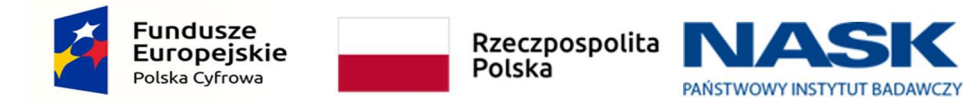

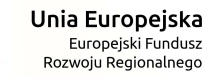

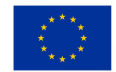

# ZAPYTANIE OFERTOWE

"Wdrożenie Systemu OSS wraz ze świadczeniem usługi chmury obliczeniowej w ramach projektu Budowa Ogólnopolskiej Sieci Edukacyjnej"

znak postępowania: ZZ.2131.298.2019.TKI [OSE-S] [OSE-B] [OSE-D] [OSE2019]

Zatwierdzam:

podpis Zamawiającego

Warszawa, dnia 3 czerwca 2019 roku

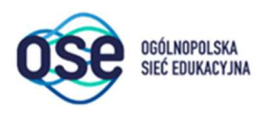

### I. Nazwa oraz adres Zamawiającego:

Naukowa i Akademicka Sieć Komputerowa Państwowy Instytut Badawczy (zwana dalej "NASK" lub ..Zamawiający")

ul. Kolska 12, 01-045 Warszawa Tel.: +48 223808200 Faks: +48 223808391 E-mail: zakupy.ose@nask.pl Adres strony internetowej: www.nask.pl

### II. Zasady prowadzenia postępowania:

- 1. Niniejsze Zapytanie ofertowe (zwane dalej "Postępowaniem", "Zapytaniem") prowadzone będzie w sposób zapewniający przejrzystość oraz zachowanbie uczciwej konkurencji i równego traktowania Wykonawców.
- 2. W związku z faktem, iż przedmiot niniejszego zamówienia dotyczy zamówień, o których mowa w art. 4 pkt 10 lit. c ustawy z dnia 29 stycznia 2004 r. Prawo zamówień publicznych (Dz.U. z 2018 poz. 1986 z późn. zm.) – dalej ustawy Pzp, do niniejszego postępowania nie mają zastosowanie przepisy określone w ustawie Pzp.
- 3. Postępowanie prowadzone będzie na podstawie zasady konkurencyjności, o której mowa w sekcji 6.5.2 Wytycznych w zakresie kwalifikowalności wydatków w ramach Europejskiego Funduszu Rozwoju Regionalnego, Europejskiego Funduszu Społecznego oraz Funduszu Spójności na lata 2014-2020 z dnia 19 lipca 2017 r. (zwanych dalej "Wytycznych dot. kwalifikowalności") oraz na podstawie niniejszego Zapytania ofertowego.
- 4. Postępowanie prowadzone jest w języku polskim.

### III. Przedmiot zamówienia:

1. Przedmiotem zamówienia jest wdrożenie Systemów OSS, zwanych dalej Systemami, Systemem lub Rozwiązaniem, zgodnie z przedstawionymi w Szczegółowym Opisem Przedmiotu Zamówienia (SOPZ) stanowiącym Załącznik nr 1 do Zapytania Ofertowego fazami i uwarunkowaniami wdrożenia, dotyczącymi uruchomienia Systemów OSS na świadczonej przez Wykonawcę w formie usługi infrastrukturze obliczeniowej do wskazanego węzła OSE wraz z migracjami i przełączeniem zarządzania infrastrukturą OSE z obecnego rozwiązania Zamawiającego na rozwiązanie docelowe oraz wykonaniem integracji ze wskazanymi systemami Zamawiającego, a także migracja na docelową infrastrukturę obliczeniową Zamawiającego, zgodnie z opisanym poniżej zakresem oraz zgodnie ze Szczegółowym Opisem Przedmiotu Zamówienia (SOPZ) stanowiącym Załącznik nr 1 do Zapytania Ofertowego.

System OSS (Operations Support System) w zakresie OSE, są to aplikacje, które mają zostać dostarczone i wdrożone w ramach niniejszego postępowania i zintegrowane z innymi elementami Platformy Operatora OSE. System OSS zostanie osadzony na zwirtualizowanej infrastrukturze obliczeniowej, do zapewnienia której w pierwszym etapie Wykonawca jest zobowiązany w ramach świadczenia usługi chmury obliczeniowej, a w kolejnym etapie do wykonania migracji na docelową infrastrukturę obliczeniową Zamawiającego.

Przedmiot zamówienia obejmuje następujące obszary:

### 1.1 Wdrożenie Systemu OSS.

Obejmuje m.in. dostawę i wdrożenie oprogramowania spełniającego następujące funkcjonalności:

- a) Fault & availability management funkcjonalność wspierająca pracę zespołów Zamawiającego NOC, SOC i IT w zakresie utrzymania sieci OSE, usług i systemów OSE, zbierania i analizy alarmów.
- b) Performance management funkcjonalnośc do monitorowania wydajności urządzeń i wykorzystania zasobów sieci OSE oraz wspierająca proces pomiarów jakości sieci OSE, a także wykonywania analiz wydajnościowych.
- c) Zarządzanie konfiguracją funkcjonalność do zarządzania konfiguracją dużej liczby urządzeń sieciowych i bezpieczeństwa OSE, w tym różnorodnym sprzętem zainstalowanym w szkołach.
- d) Provisioning funkcjonalność służąca automatyzacji procesów konfiguracji urządzeń i usług na urządzeniach i systemach sieciowych i bezpieczeństwa.
- e) Inwentaryzacja/ baza CMDB funkcjonalność do zbierania i udostępniania wszelkich informacji technicznych i formalnych na temat zasobów OSE oraz o świadczonych na nich usługach i ich parametrach.
- 1.2 Świadczenie usługi chmury obliczeniowej wraz z zestawieniem i uruchomieniem łacza oraz transmisją danych.

### 2. W ramach realizacji przedmiotu zamówienia Wykonawca jest zobowiązany do:

- a) dostawy kompletu Urządzeń, Oprogramowania wraz z niezbędnymi licencjami, o cechach, funkcjonalności i parametrach technicznych szczegółowo wyspecyfikowanych w Szczegółowym Opisie przedmiotu zamówienia stanowiącym Załącznik nr 1 do Zapytania ofertowego,
- b) opracowana szczegółowego Projektu technicznego (HLD i LLD), zgodnie z Wytycznymi dla Dokumentacji Techniznej stanowiącymi Załącznik nr 10 do Wzoru umowy,
- c) Wdrożenia Systemu OSS na zwirtualizowanej infrastrukturze obliczeniowej zapewnionej na rzecz Zamawiającego w formie usługi Chmury obliczeniowej, zgodnie z zatwierdzoną Dokumentacją Techniczną oraz wykonania Migracji i Integracji, zgodnie z opisem zawartym w Wytycznych dla Dokumentacji Technicznej stanowiącej Załącznik nr 10 do Wzoru umowy, a także Szczegółowym opisem przedmiotu zamówienia stanowiącym Załącznik nr 1 do Zapytania ofertowego. Przygotowania Planu Testów Odbiorczych na bazie wytycznych zawartych w Wytycznych dla Dokumentacji Tecnicznej stanowiącej Załącznik nr 10 do Wzoru umowy,
- d) Przeprowadzenia Instruktaży dla osób wskazanych przez Zamawiającego w zakresie opisanym w Załączniku nr 7 do Wzoru umowy – Zakres Instruktażu,
- e) Udzielenia licencji do Oprogramowania niezbędnego do prawidłowego funkcjonowania Urządzeń oraz praw autorskich dla utworów powstałych w trakcie realizacji niniejszej Umowy (w tym w szczególności dokumentacji projektowej dla Systemu oraz Dokumentacji powykonawczej),
- f) Przeprowadzenia Testów Odbiorczych,
- g) Przygotowania Planu migracji,
- h) Migracji zarządzania urządzeniami OSE z obecnych przejściowych systemów OSS NASK do rozwiązania docelowego wdrożonego w wyniku niniejszego postępowania, z uwzględnieniem wszystkich faz wdrożenia oraz migracji danych,
- i) Migracji wdrożonych Systemów OSS z tymczasowej infrastruktury obliczeniowej świadczonej przez Wykonawcę w formie usługi na docelową infrastrukturę obliczeniową Zamawiającego
- j) Realizacji obowiązków Wykonawcy w Okresie stabilizacji, zgodnie z wymaganiami opisanymi w Załączniku nr 11 do Wzoru umowy – Okres Stabilizacji,
- k) Wykonania i przekazania Zamawiającemu Dokumentacji Powykonawczej oraz jej aktualizacji, w przypadku zmian w Systemie, zgodnie z opisem w Załączniku nr 6 do Wzoru umowy – Zakres Dokumetacji powykonawczej,
- l) Udzielenia gwarancji na okres do 5 lat na Sprzęt z Oprogramowaniem i usługi, zgodnie z opisem w Załączniku nr 8 do Wzoru umowy – Zakres Gwarancji,
- m) Uruchomienia i świadczenia usługi Chmury obliczeniowej dla systemów OSS wraz z zestawieniem i uruchomieniem łacza oraz transmisją danych do wskazanego węzła OSE o parametrach zapewniających działanie systemów zgodnie z wymaganiami Zamawiającego.
- 3. Zamawiający przewiduje możliwość skorzystania z prawa opcji polegającego na:
	- a) wydłużeniu przez Zamawiającego czasu realizacji usługi Chmury obliczeniowej, o dalsze 3 miesiące, 2 razy po 3 miesiące lub o 6 miesięcy, ponad okres objęty zamówieniem podstawowym
	- b) realizacji przez Wykonawcę na rzecz Zamawiającego dodatkowej funkcjonalności opisanej w pkt 7.4.1.2.1 SOPZ
- 4. Skorzystanie z prawa opcji, o którym mowa w pkt. 3 a) nastąpi poprzez złożenie Wykonawcy przez Zamawiającego oświadczenia o skorzystaniu z prawa opcji w terminie nie krótszym niż 2 tygodnie przed datą upływu okresu świadczenia usługi Chmury obliczeniowej wskazanego w § 3 ust 2 Wzoru Umowy lub przed datą upływu okresu realizacji Usługi wskazanego w pierwszym pisemnym oświadczeniu o skorzystaniu z prawa opcji, w przypadku skorzystania z prawa opcji w wariancie 2 razy po 3 miesiące.
- 5. Skorzystanie z prawa opcji, o którym mowa w pkt 3 b) nastąpi poprzez złożenie Wykonawcy przez Zamawiającego oświadczenia o skorzystaniu z prawa opcji w terminie do 18 miesięcy od daty podpisania Protokołu Odbioru Wstępnego Fazy 2.
- 6. Szczegółowe regulacje dotyczące prawa opcji znajdują się w Załączniku nr 1 (SOPZ) i Załączniku nr 4 (Wzór Umowy) do Zapytania ofertowego.
- 7. OSE jest publiczną siecią telekomunikacyjną służącą świadczeniu publicznie dostępnych usług telekomunikacyjnych szkole w rozumieniu art. 2 pkt 2 ustawy z dnia 14 grudnia 2016 r. - Prawo oświatowe (Dz. U. z 2017 r. poz. 59 i 949), z wyjątkiem szkół dla dorosłych. Obowiązek wykonywania zadań operatora OSE został powierzony NASK, zgodnie z ustawą z dnia 27 października 2017 r. o Ogólnopolskiej Sieci Edukacyjnej (Dz. U. z 2017 r. poz. 2184).
- 8. Szczegółowy opis, zakres i warunki realizacji zamówienia określa Szczegółowy Opis Przedmiotu Zamówienia (SOPZ) - stanowiący Załącznik nr 1 do Zapytania ofertowego oraz Wzór Umowy (WU) – stanowiący Załącznik nr 4 do Zapytania ofertowego.
- 9. Zamawiający nie dokonuje podziału zamówienia na części.
- 10. Oznaczenie przedmiotu zamówienia według Wspólnego Słownika Zamówień (CPV) :
	- 32412000-4 Sieci komunikacyjne,
	- 32412100-5 Sieć telekomunikacyjna,
	- 32420000-3 Urządzenia sieciowe,
	- 32520000-4 Sprzęt i kable telekomunikacyjne,
	- 32571000-6 Infrastruktura komunikacyjna,
	- 72720000-3 Usługi w zakresie rozległej sieci komputerowej,
	- 72611000-6 Usługi w zakresie wsparcia technicznego,
	- 72253200-5 Usługi w zakresie wsparcia systemu,
	- 32424000-1 Infrastruktura sieciowa,
	- 72710000-0 Usługi w zakresie lokalnej sieci komputerowej
	- 48000000-0- Pakiety oprogramowania i systemy informatyczne
	- 48800000-6- Systemy i serwery informacyjne
	- 48700000-5- Pakiety oprogramowania użytkowego
- 48600000-4- Pakiety oprogramowania dla baz danych i operacyjne
- 72000000-5- Usługi informatyczne i konsultacyjne , opracowywania oprogramowania, internetowe i wsparcia
- 51000000-9- Usługi instalowania ( z wyjątkiem oprogramowania komputerowego)
- 32000000-3- Sprzęt radiowy, telewizyjny, komunikacyjny, telekomunikacyjny i podobny
- 48200000-0- Pakiety oprogramowania dla sieci, internetu i intranetu
- 72300000-8- Usługi w zakresie danych
- 72100000-6- Usługi doradcze w zakresie programowania oprogramowania
- 11. Termin realizacji zamówienia: wdrożenie Systemu OSS zgodnie z harmonogramem stanowiącym Załącznik nr 5 do Wzoru Umowy, świadczenie usługi Chmury obliczeniowej przez okres 6 miesięcy od daty podpisania Protokołu Odbioru wstępnego Fazy 1, z zastrzeżeniem skorzystania z prawa opcji, świadczenie usług Gwarancji przez okres 5 lat od daty podpisania Protokołu odbioru wstępnego Fazy 1.
- 12. Zamawiający nie zastrzega obowiązku osobistego wykonania przez Wykonawcę części zamówienia. Zamawiający dopuszcza udział podwykonawców w realizacji zamówienia.
- 13. Status podwykonawcy jest interpretowany zgodnie z definicją umowy o podwykonawstwo, gdzie jako umowę o podwykonawstwo należy rozumieć umowę w formie pisemnej o charakterze odpłatnym, której przedmiotem są usługi stanowiące część niniejszego zamówienia, zawartej pomiędzy wybranym przez Zamawiającego Wykonawcą, a innym podmiotem (podwykonawcą). Przez podwykonawców nie należy rozumieć osób współpracujących z Wykonawcą na podstawie umów cywilno-prawnych.
- 14. Wykonawca ma obowiązek wskazać w Formularzu "Oferta" (stanowiącym Załącznik nr 2 do Zapytania ofertowego) części zamówienia, których wykonanie zamierza powierzyć podwykonawcom i podać firmy podwykonawców o ile podwykonawcy są już znani.
- 15. Przedmiot zamówienia dot. niniejszego Zapytania ofertowego jest przewidziany do współfinansowania ze środków krajowych oraz ze środków Europejskiego Funduszu Rozwoju Regionalnego w ramach Programu Operacyjnego Polska Cyfrowa na lata 2014-2020, Oś Priorytetowa nr 1 "Powszechny dostęp do szybkiego internetu", Działanie nr 1.1 "Wyeliminowanie terytorialnych różnic w możliwości dostępu do szerokopasmowego internetu o wysokich przepustowościach".
- 16. W przypadkach, kiedy w opisie przedmiotu zamówienia wskazane zostały znaki towarowe, patenty, pochodzenie, źródło lub szczególny proces, który charakteryzuje produkty lub usługi dostarczane przez konkretnego Wykonawcę co prowadziłoby do uprzywilejowania lub wyeliminowania niektórych Wykonawców lub produktów, oznacza to, że Zamawiający nie może opisać przedmiotu zamówienia za pomocą dostatecznie dokładnych określeń i jest to uzasadnione specyfiką przedmiotu zamówienia. W takich sytuacjach ewentualne wskazania na znaki towarowe, patenty, pochodzenie, źródło lub szczególny proces, należy odczytywać z wyrazami "lub równoważne".

W sytuacjach, kiedy Zamawiający opisuje przedmiot zamówienia poprzez odniesienie się do norm, europejskich ocen technicznych, aprobat, specyfikacji technicznych i systemów referencji technicznych, Zamawiający dopuszcza rozwiązania równoważne opisywanym, a wskazane powyżej odniesienia należy odczytywać z wyrazami "lub równoważne".

IV. Warunki udziału w postępowaniu oraz opis sposobu dokonywania oceny ich spełniania, przesłanki wykluczenia oraz oświadczenia i dokumenty na potwierdzenie spełniania warunków udziału w postępowaniu oraz braku podstaw do wykluczenia:

- 1. O udzielenie zamówienia mogą ubiegać się Wykonawcy, którzy spełniają warunki udziału w postępowaniu dotyczące:
- 1) wiedzy i doświadczenia (zdolności technicznej lub zawodowej) tj. wykażą się należytym wykonaniem, a w przypadku świadczeń okresowych lub ciągłych również wykonywaniem, w okresie ostatnich 5 lat przed upływem terminu składania ofert, a jeżeli okres prowadzenia działalności jest krótszy - w tym okresie, co najmniej:
	- a) dwóch (2) dostaw, każda polegająca na dostarczeniu i wdrożeniu systemów OSS w zakresie wsparcia procesów związanych ze świadczeniem usług telekomunikacyjnych i / lub informatycznych o wartości każdej dostawy wynoszącej co najmniej 2 000 000,00 złotych brutto
- 2) potencjału kadrowego tj. wskażą osoby, które będą uczestniczyć w wykonywaniu zamówienia, legitymujących się kwalifikacjami zawodowymi i doświadczeniem niezbędnym do wykonywania zamówienia. Wykonawca na każdą funkcję wymienioną poniżej, wskaże osoby, które spełniają następujące wymagania:
	- A. Kierownika Projektu 1 osoba, która posiada:
		- wykształcenie wyższe,
		- doświadczenie wynikające z pełnienia roli Kierownika Projektu w okresie ostatnich 5 lat przed upływem terminu składania ofert, w realizacji:
			- a) co najmniej jednej (1) dostawy o wartości wynoszącej co najmniej 2 000 000,00 złotych brutto polegająca na dostarczeniu i wdrożeniu systemów OSS w zakresie wsparcia procesów związanych ze świadczeniem usług telekomunikacyjnych i / lub informatycznych
	- B. Analityk OSS 1 osoba, która posiada:
		- wykształcenie wyższe,
		- doświadczenie wynikające z pełnienia roli analityka w okresie ostatnich 5 lat przed upływem terminu składania ofert, w realizacji co najmniej dwóch (2) dostaw każda o wartości wynoszącej co najmniej 2 000 000,00 złotych brutto, polegająca na dostarczeniu i wdrożeniu systemów OSS w zakresie wsparcia procesów związanych ze świadczeniem usług telekomunikacyjnych i / lub informatycznych.
		- certyfikat/certyfikaty, zaświadczenie/zaświadczenia lub świadectwo/świadectwa potwierdzające wiedzę i kompetencje w zakresie systemów OSS.
	- C. Architekt OSS -2 osoby, z których każda posiada:
		- wykształcenie wyższe,
		- doświadczenie wynikające z pełnienia roli architekta w okresie ostatnich 5 lat przed upływem terminu składania ofert, w realizacji co najmniej dwóch (2) dostaw każda o wartości wynoszącej co najmniej 2 000 000,00 złotych brutto, polegająca na dostarczeniu i wdrożeniu systemów OSS w zakresie wsparcia procesów związanych ze świadczeniem usług telekomunikacyjnych i / lub informatycznych,
		- certyfikat/certyfikaty, zaświadczenie/zaświadczenia lub świadectwo/świadectwa potwierdzające wiedzę i kompetencje w zakresie systemów OSS.
- 3) sytuacji ekonomicznej tj. wykażą, iż roczny obrót za ostatnie trzy lata obrotowe, a jeżeli okres prowadzenia działalności jest krótszy, za ten okres jest nie mniejszy niż 15 000 000,00 PLN (słownie: piętnaście milionów złotych 00/100).

### UWAGA:

- Przez systemy OSS Zamawiający rozumie systemy zarzadzania siecią wspomagające przynajmniej następujące procesy: zarządzanie awariami, zarządzanie wydajnością, zarządzanie konfiguracją, zarządzanie obsługą administracyjną, zarządzanie zasobami.
- W przypadku Wykonawców wspólnie ubiegających się o udzielenie zamówienia, spełnianie ww. warunków Wykonawcy wykazują łącznie.
- Każda z dostaw wskazanych w rozdziale IV pkt 1 ppkt 1) powyżej musi być świadczona na podstawie odrębnie zawartej umowy, tj. umowy z różnymi podmiotami lub tym samym podmiotem, ale jako odrębne umowy.
- W przypadku, gdy w ramach realizacji wskazanej przez Wykonawcę dostawy, poza zakresem wymaganym przez Zamawiającego, były wykonywane również inne świadczenia, wykazana musi zostać wartość dotycząca tej części dostawy, która obejmowała zakresem dostawę opisaną w rozdziale IV pkt 1 ppkt 1) powyżej.
- Zamawiający nie dopuszcza sumowania wartości dostaw dla potwierdzenia spełniania warunku udziału w postępowaniu, o którym mowa w rozdziale IV pkt 1 ppkt 1) powyżej.
- W przypadku świadczeń okresowych lub ciągłych, nie zakończonych na dzień składania ofert, wykazana przez Wykonawcę dostawa musi być zrealizowana, na dzień składania ofert, na kwotę nie mniejszą niż określona w warunku udziału w postępowaniu, o którym mowa w rozdziale IV pkt 1 ppkt 1) powyżej.
- Wartości podane w walutach innych niż złoty polski przeliczone zostaną przez Zamawiającego według średniego kursu Narodowego Banku Polskiego z dnia upublicznienia Zapytania ofertowego. Jeżeli w dniu upublicznienia, nie zostały opublikowane kursy, to Zamawiający dokona odpowiednich przeliczeń według średniego kursu Narodowego Banku Polskiego z pierwszego dnia po upublicznieniu.
- 2. W celu potwierdzenia spełniania ww. warunku udziału w postępowaniu, należy złożyć:
	- 1) Wykaz dostaw wykonanych w okresie ostatnich pięciu lat przed upływem terminu składania ofert, a jeżeli okres prowadzenia działalności jest krótszy – w tym okresie, wraz z podaniem ich przedmiotu, wartości, dat wykonania i podmiotów, na rzecz których dostawy zostały wykonane oraz załączeniem dowodów określających, czy dostawy te zostały wykonane należycie (referencje bądź inne dokumenty wystawione przez podmiot, na rzecz którego usługi były wykonywane ) – według wzoru stanowiącego Załącznik nr 7 do Zapytania ofertowego a jeżeli z uzasadnionej przyczyny o obiektywnym charakterze Wykonawca nie jest w stanie uzyskać tych dokumentów – oświadczenie Wykonawcy. UWAGA:

Zamawiający nie uzna faktur VAT jako dowodu z uwagi na fakt, iż ich treść nie potwierdza należytego wykonania zamówienia.

- 2) Oświadczenia Wykonawcy o rocznym obrocie Wykonawcy za okres nie dłuższy niż ostatnie 3 lata obrotowe, a jeżeli okres prowadzenia działalności jest krótszy - za ten okres – według wzoru stanowiącego Załącznik nr 5 do Zapytania ofertowego.
- 3) Wykaz osób skierowanych przez Wykonawcę do realizacji zamówienia wraz z informacjami na temat ich kwalifikacji zawodowych, doświadczenia i wykształcenia niezbędnych do wykonywania zamówienia oraz informacją o podstawie do dysponowania tymi osobami – według wzoru stanowiącego Załącznik nr 11 do Zapytania ofertowego.
- 3. Zamawiający wykluczy z postępowania Wykonawcę:
	- 1) w stosunku do którego otwarto likwidację, w zatwierdzonym przez sąd układzie w postępowaniu restrukturyzacyjnym jest przewidziane zaspokojenie wierzycieli przez likwidację jego majątku lub sąd

zarządził likwidację jego majątku w trybie art. 332 ust. 1 ustawy z dnia 15 maja 2015 r. – Praw restrukturyzacyjne (Dz.U. z 2017 r. poz. 1508) lub którego upadłość ogłoszono, z wyjątkiem wykonawcy, który po ogłoszeniu upadłości zawarł układ zatwierdzony prawomocnym postanowieniem sądu, jeżeli układ nie przewiduje zaspokojenia wierzycieli przez likwidację majątku upadłego, chyba że sąd zarządził likwidację jego majątku w trybie art. 366 ust. 1 ustawy z dnia 28 lutego 2003 r. – Prawo upadłościowe (Dz. U. z 2017 r. poz. 2344).

- 2) Wykonawcę, który nie wykazał spełniania warunków udziału w postępowaniu, o których mowa w rozdziale IV pkt 1 powyżej.
- 3) W celu uniknięcia konfliktów interesów, niniejsze zamówienie nie może być udzielone podmiotom powiązanym osobowo lub kapitałowo z Zamawiającym.

Przez powiązania kapitałowe lub osobowe rozumie się wzajemne powiązania między Zamawiającym lub osobami upoważnionymi do zaciągania zobowiązań w imieniu Zamawiającego lub osobami wykonującymi w imieniu Zamawiającego czynności związane z przeprowadzeniem procedury wyboru Wykonawcy a Wykonawcą, polegające w szczególności na:

- a) uczestniczeniu w spółce jako wspólnik spółki cywilnej lub spółki osobowej;
- b) posiadaniu co najmniej 10 % udziałów lub akcji;
- c) pełnieniu funkcji członka organu nadzorczego lub zarządzającego, prokurenta, pełnomocnika;
- d) pozostawaniu w związku małżeńskim, w stosunku pokrewieństwa lub powinowactwa w linii prostej, pokrewieństwa lub powinowactwa w linii bocznej do drugiego stopnia lub w stosunku przysposobienia, opieki lub kurateli.
- 4) Wykonawcę, który w wyniku zamierzonego działania lub rażącego niedbalstwa wprowadził Zamawiającego w błąd przy przedstawieniu informacji, że nie podlega wykluczeniu, spełnia warunki udziału w postępowaniu lub obiektywne i niedyskryminacyjne kryteria, zwane dalej "kryteriami selekcji", lub który zataił te informacje lub nie jest w stanie przedstawić wymaganych dokumentów;
- 5) Wykonawcę, który w wyniku lekkomyślności lub niedbalstwa przedstawił informacje wprowadzające w błąd Zamawiającego, mogące mieć istotny wpływ na decyzje podejmowane przez Zamawiającego w postępowaniu o udzielenie zamówienia.
- 6) Wykonawców, którzy należą do tej samej grupy kapitałowej, w rozumieniu ustawy z dnia 16 lutego 2007 r. o ochronie konkurencji i konsumentów (Dz. U. z 2017 r. poz. 229, 1089 i 1132), złożyli odrębne oferty, chyba że wykażą, że istniejące między nimi powiązania nie prowadzą do zakłócenia konkurencji w postępowaniu o udzielenie zamówienia.
- 4. W celu potwierdzenia braku podstaw wykluczenia Wykonawcy z udziału w postępowaniu, na podstawie przesłanki, o której mowa w rozdziale IV pkt 3 ppkt 1), Wykonawca zobowiązany jest złożyć następujące dokumenty:
	- 1) odpis z właściwego rejestru lub z centralnej ewidencji i informacji o działalności gospodarczej, jeżeli odrębne przepisy wymagają wpisu do rejestru lub ewidencji.
	- 2) dokumenty składane przez podmioty zagraniczne:
		- a) Jeżeli Wykonawca ma siedzibę lub miejsce zamieszkania poza terytorium Rzeczypospolitej Polskiej, zamiast dokumentu, o którym mowa w pkt powyżej, Wykonawca składa dokument lub dokumenty wystawione w kraju, w którym ma siedzibę lub miejsce zamieszkania, potwierdzające, że: nie otwarto jego likwidacji ani nie ogłoszono upadłości, wystawiony/e nie wcześniej niż 6 miesięcy przed upływem terminu składania ofert.
		- b) Jeżeli w kraju w którym Wykonawca ma siedzibę lub miejsce zamieszkania, nie wydaje się dokumentów, o których mowa w lit. a) powyżej, zastępuje się je dokumentem zawierającym oświadczenie Wykonawcy, ze wskazaniem osoby albo osób uprawnionych do jego reprezentacji,

złożone przed notariuszem lub przed organem sądowym, administracyjnym albo organem samorządu zawodowego lub gospodarczego właściwym ze względu na siedzibę lub miejsce zamieszkania wykonawcy. Dokument powinien być wystawiony nie wcześniej niż 6 miesięcy przed upływem terminu składania ofert.

3) Wykonawca nie jest obowiązany do złożenia oświadczeń lub dokumentów, o których mowa powyżej, jeżeli Zamawiający może je uzyskać za pomocą bezpłatnych i ogólnodostępnych baz danych, w szczególności rejestrów publicznych w rozumieniu ustawy z dnia 17 lutego 2005 r. o informatyzacji działalności podmiotów realizujących zadania publiczne (Dz. U. z 2017 poz. 570 z późn. zm.). Jeżeli Wykonawca nie złoży wraz z Ofertą oświadczeń lub dokumentów, o których mowa powyżej

zobowiązany jest wskazać w pkt 10 Formularza "Oferta" stanowiącym Załącznik nr 2 do Zapytania ofertowego jaki dokument Zamawiający może uzyskać oraz wskazać odpowiednią bazę danych.

- 5. W celu potwierdzenia braku podstaw wykluczenia Wykonawcy z udziału w postępowaniu, na podstawie przesłanki, o której mowa w rozdziale IV pkt 3 ppkt 6), Wykonawca w terminie 3 dni od dnia zamieszczenia na stronie internetowej, na której zostało zamieszczone niniejsze Zapytanie ofertowe informacji, o której mowa w rozdziale VI pkt. 7 Zapytania, przekazuje Zamawiającemu oświadczenie o przynależności lub braku przynależności do tej samej grupy kapitałowej, o której mowa w rozdziale IV pkt 3 ppkt. 6) Zapytania ofertowego – według wzoru stanowiącego Załącznik nr 6 do Zapytania ofertowego. Wraz ze złożeniem oświadczenia, Wykonawca może przedstawić dowody, że powiązania z innym Wykonawcą nie prowadzą do zakłócenia konkurencji w postępowaniu o udzielenie zamówienia.
- 6. Ocena spełniania ww. warunku zostanie dokonana według formuły "spełnia nie spełnia".
- 7. Wykonawcy mogą wspólnie ubiegać się o udzielenie zamówienia.
	- 1) W przypadku wykonawców wspólnie ubiegających się o udzielenie zamówienia, żaden z nich nie może podlegać wykluczeniu, o którym mowa w rozdziale IV pkt 3 ppkt 1) oraz ppkt 3) – 6), natomiast spełnianie warunku udziału w postępowaniu, o którym mowa w rozdziale IV pkt 1 ppkt 1) - 3) muszą spełniać łącznie.
	- 2) W przypadku wykonawców wspólnie ubiegających się o udzielenie zamówienia, dokument o którym mowa w rozdziale IV pkt 4 oraz pkt 5 składa każdy z Wykonawców wspólnie ubiegających się o zamówienie, natomiast dokumenty o których mowa w rozdziale IV pkt 2 składa Wykonawca/Wykonawcy, który/którzy wykazuje/ą spełnianie warunku, o którym mowa w rozdziale IV pkt 1 ppkt 1) - 3) Zapytania ofertowego.
	- 3) W przypadku wykonawców wspólnie ubiegających się o udzielenie zamówienia ponoszą oni solidarną odpowiedzialność za wykonanie umowy i wniesienie zabezpieczenia należytego wykonania umowy, o którym mowa w rozdziale XVI.
- 8. W niniejszym postępowaniu Zamawiający najpierw dokona oceny ofert w ramach kryterium oceny ofert, o których mowa w rozdziale X pkt 1 Zapytania ofertowego, a następnie zbada, czy Wykonawca, którego oferta została oceniona jako najkorzystniejsza, nie podlega wykluczeniu oraz spełnia warunki udziału w postępowaniu.
- 9. Jeżeli jest to niezbędne do zapewnienia odpowiedniego przebiegu postępowania o udzielenie zamówienia, Zamawiający może na każdym etapie postępowania wezwać Wykonawców do wyjaśnień lub złożenia, uzupełnienia lub poprawienia wszystkich lub niektórych oświadczeń lub dokumentów potwierdzających, że nie podlegają wykluczeniu lub spełniają warunki udziału w postępowaniu, a jeżeli zachodzą uzasadnione podstawy do uznania, że złożone uprzednio oświadczenia lub dokumenty nie są już aktualne, do złożenia aktualnych oświadczeń lub dokumentów.
- 10. Wykonawca może, w celu potwierdzenia spełniania warunków udziału w postępowaniu, w stosownych sytuacjach oraz w odniesieniu do konkretnego zamówienia, lub jego części, polegać na zdolnościach

technicznych lub zawodowych lub sytuacji ekonomicznej lub finansowej innych podmiotów, niezależnie od charakteru prawnego łączących go z nim stosunków prawnych.

- 11. Wykonawca, który polega na zdolnościach technicznych lub zawodowych lub sytuacji ekonomicznej lub finansowej innych podmiotów, musi udowodnić Zamawiającemu, że realizując zamówienie, będzie dysponował niezbędnymi zasobami tych podmiotów, w szczególności przedstawiając zobowiązanie tych podmiotów do oddania mu do dyspozycji niezbędnych zasobów na potrzeby realizacji zamówienia.
- 12. Zamawiający ocenia, czy udostępnione Wykonawcy przez inne podmioty zdolności techniczne lub sytuacja ekonomiczna lub finansowa, pozwala na wykazanie przez Wykonawcę spełniania warunków udziału w postępowaniu.
- 13. Jeżeli zdolności techniczne lub zawodowe lub sytuacja ekonomiczna lub finansowa podmiotu, o którym mowa w rozdziale IV pkt 11, nie potwierdza spełnienia przez Wykonawcę warunków udziału w postępowaniu, Zamawiający zażąda, aby Wykonawca w terminie określonym przez Zamawiającego:
	- 1) zastąpił ten podmiot innym podmiotem lub podmiotami lub
	- 2) zobowiązał się do osobistego wykonania odpowiedniej części zamówienia, jeżeli wykaże sytuację ekonomiczną, o której mowa w rozdziale IV pkt 11.
- 14. Wykonawca, który polega na sytuacji ekonomicznej lub finansowej innych podmiotów, odpowiada solidarnie z podmiotem, który zobowiązał się do udostępnienia zasobów, za szkodę poniesioną przez Zamawiającego powstałą wskutek nieudostępnienia tych zasobów, chyba że za nieudostępnienie zasobów nie ponosi winy.
- 15. W odniesieniu do warunków dotyczących doświadczenia, Wykonawcy mogą polegać na zdolnościach innych podmiotów, jeśli podmioty te zrealizują dostawy, do realizacji których te zdolności są wymagane.

### V. Opis sposobu sporządzenia oferty:

- 1. Zamawiający nie dopuszcza składania ofert częściowych.
- 2. Wykonawca składa ofertę zgodnie z wymaganiami określonymi w Zapytaniu. Treść oferty musi odpowiadać treści Zapytania.
- 3. Zamawiający nie dopuszcza składania ofert wariantowych.
- 4. Oferta składa się z:
	- 1) Wypełnionego i podpisanego Formularza "Oferta" według wzoru stanowiącego Załącznik nr 2 do Zapytania ofertowego.
	- 2) Wypełnionego i podpisanego Formularza Cenowego według wzoru stanowiącego Załącznik nr 3 do Zapytania ofertowego.
	- 3) Wypełnionego i podpisanego "Oświadczenia Wykonawcy dot. obrotu Wykonawcy" według wzoru stanowiącego Załącznik nr 5 do Zapytania ofertowego – złożonego w celu potwierdzania spełniania warunku udziału w postępowaniu, o którym mowa w rozdziale IV pkt 1 ppkt 3) Zapytania ofertowego.
	- 4) Wypełnionego i podpisanego "Formularza zgodności z wymaganiami Zamawiającego", według wzoru stanowiącego Załącznik nr 12 do Zapytania ofertowego, który stanowi potwierdzenie zgodności z wymaganiami technicznymi zawartymi w Załączniku nr 1 do Zapytania ofertowego - SOPZ. Formularz ten stanowi treść oferty i nie podlega uzupełnieniu lub poprawieniu.
	- 5) Odpisu z właściwego rejestru lub z centralnej ewidencji informacji o działalności gospodarczej, jeżeli odrębne przepisy wymagają wpisu do rejestru lub ewidencji lub Wykonawca składa w pkt 10 Formularza "Oferta" oświadczenie, o którym mowa w Rozdziale IV pkt 4 ppkt 3) Zapytania ofertowego.
	- 6) Zobowiązania innego podmiotu, na zasobach którego polega Wykonawca zgodnie z rozdziałem IV pkt 10 - 15 Zapytania ofertowego, do oddania do dyspozycji Wykonawcy niezbędnych zasobów na potrzeby realizacji zamówienia lub inne dokumenty potwierdzające, że Wykonawca będzie

dysponował tymi zasobami - w przypadku gdy Wykonawca polega na sytuacji innych podmiotów w celu potwierdzenia spełniania warunków udziału w postępowaniu.

- 7) Wypełnionego i podpisanego "Wykazu dostaw" według wzoru stanowiącego Załącznik nr 7 do Zapytania, wraz z dowodami potwierdzającymi należyte ich wykonanie – złożonego w celu potwierdzania spełniania warunku udziału w postępowaniu, o którym mowa w rozdz. IV pkt 1 ppkt 1) Zapytania ofertowego.
- 8) Wypełnionego i podpisanego "Formularza Lista oferowanych komponentów" według wzoru stanowiącego Załącznik nr 9 do Zapytania ofertowego. Formularz ten stanowi treść oferty i nie podlega uzupełnieniu lub poprawieniu.
- 9) Wypełnionego i podpisanego "Wykazu osób" według wzoru stanowiącego Załącznik nr 11 do Zapytania ofertowego – złożonego w celu potwierdzania spełniania warunku udziału w postępowaniu, o którym mowa w rozdziale IV pkt 1 ppkt 2) Zapytania ofertowego.
- 10) Przygotowanego "Opisu rozwiązania i wdrożenia", uwzględniającego wymagany przez Zamawiającego zakres opisu, wymieniony w Załączniku nr 10 do Zapytania ofertowego, który stanowi potwierdzenie zgodności z wymaganiami technicznymi zawartymi w Załączniku nr 1 do Zapytania ofertowego - SOPZ.
- 5. W terminie 3 dni od dnia zamieszczenia na stronie internetowej, na której zostało zamieszczone niniejsze Zapytanie ofertowe informacji, o której mowa w rozdziale VI pkt 7 Zapytania ofertowego, Wykonawca przekazuje Zamawiającemu oświadczenie o przynależności lub braku przynależności do tej samej grupy kapitałowej, o którym mowa w rozdziale IV pkt 5 Zapytania – według wzoru stanowiącego Załącznik nr 6 do Zapytania ofertowego. Wraz ze złożeniem oświadczenia, Wykonawca może przedstawić dowody, że powiązania z innym Wykonawcą nie prowadzą do zakłócenia konkurencji w postępowaniu o udzielenie zamówienia.
- 6. W przypadku zastrzeżenia części oferty jako tajemnica przedsiębiorstwa, Wykonawca powinien załączyć do oferty stosowne wyjaśnienia mające wykazać, iż zastrzeżone informacje stanowią tajemnicę przedsiębiorstwa w rozumieniu przepisów o zwalczaniu nieuczciwej konkurencji (Dz. U. 2018 r., poz. 419 z późn. zm.). Nie ujawnia się informacji stanowiących tajemnicę przedsiębiorstwa w rozumieniu przepisów ustawy o zwalczaniu nieuczciwej konkurencji, jeżeli Wykonawca, nie później niż w terminie składania ofert, zastrzegł, że nie mogą być one udostępniane oraz wykazał, iż zastrzeżone informacje stanowią tajemnicę przedsiębiorstwa. Wykonawca nie może zastrzec informacji, o których mowa w rozdziale VI pkt 7 Zapytania ofertowego.

Zastrzeżenie informacji, które nie stanowią tajemnicy przedsiębiorstwa w rozumieniu ustawy o zwalczaniu nieuczciwej konkurencji będzie traktowane, jako bezskuteczne i skutkować będzie zgodnie z uchwałą SN z 20 października 2005 (sygn. III CZP 74/05) ich odtajnieniem.

Zgodnie z ustawą o zwalczaniu nieuczciwej konkurencji rozdział 2, art. 11 ust. 2 "przez tajemnicę przedsiębiorstwa rozumie się informacje techniczne, technologiczne, organizacyjne przedsiębiorstwa lub inne informacje posiadające wartość gospodarczą, które jako całość lub w szczególnym zestawieniu i zbiorze ich elementów nie są powszechnie znane osobom zwykle zajmującym się tym rodzajem informacji albo nie są łatwo dostępne dla takich osób, o ile uprawniony do korzystania z informacji lub rozporządzania nimi podjął, przy zachowaniu należytej staranności, działania w celu utrzymania ich w poufności."

- 7. Oferta musi być sporządzona z zachowaniem formy pisemnej pod rygorem nieważności.
- 8. Oferta wraz z załącznikami (a także zmiana oferty, powiadomienie Zamawiającego o wycofaniu złożonej przez Wykonawcę oferty) musi być podpisana zgodnie z art. 78 ustawy z dnia 23 kwietnia 1964 r. Kodeks cywilny (Dz. U. z 2018 r. poz. 1025 z późn. zm.) czyli musi być opatrzona własnoręcznym podpisem osoby upoważnionej do reprezentowania Wykonawcy, zgodnie z formą reprezentacji Wykonawcy określoną w

rejestrze lub innym dokumencie właściwym dla danej formy organizacyjnej Wykonawcy albo przez upełnomocnionego przedstawiciela Wykonawcy. Podpis musi być czytelny, pozwalający na identyfikację osoby podpisującej ofertę, natomiast w przypadku nieczytelnego podpisu powinna być przystawiona pieczątka zawierająca imię i nazwisko osoby podpisującej ofertę lub inne oznaczenie z którego jednoznacznie będzie wynikać brzmienie nazwiska umożliwiające identyfikację osoby składającej podpis.

- 9. Jeżeli osoba/osoby podpisująca ofertę działa na podstawie pełnomocnictwa, pełnomocnictwo to musi w swej treści jednoznacznie wskazywać uprawnienie do podpisania oferty. Pełnomocnictwo do podpisania oferty w oryginale lub notarialnie poświadczonej kopii musi zostać dołączone do oferty (o ile pełnomocnictwo do podpisania oferty nie wynika z innych dokumentów załączonych przez Wykonawcę).
- 10. W przypadku Wykonawców wspólnie ubiegających się o udzielenie zamówienia, Wykonawcy ustanawiają pełnomocnika do reprezentowania ich w postępowaniu o udzielenie zamówienia albo reprezentowania w postępowaniu i zawarcia umowy w sprawie zamówienia. Pełnomocnictwo w oryginale lub notarialnie poświadczonej kopii musi zostać dołączone do oferty.
- 11. Oferta wraz z załącznikami musi być sporządzona w języku polskim. Każdy dokument składający się na ofertę sporządzony w innym języku niż język polski powinien być złożony wraz z tłumaczeniem na język polski. W razie wątpliwości uznaje się, iż wersja polskojęzyczna jest wersją wiążącą.
- 12. Wykonawca ponosi wszelkie koszty związane z przygotowaniem i złożeniem oferty.

### VI. Miejsce oraz termin składania ofert:

1. Ofertę wraz z oświadczeniami i dokumentami należy złożyć w siedzibie Zamawiającego w Warszawie.

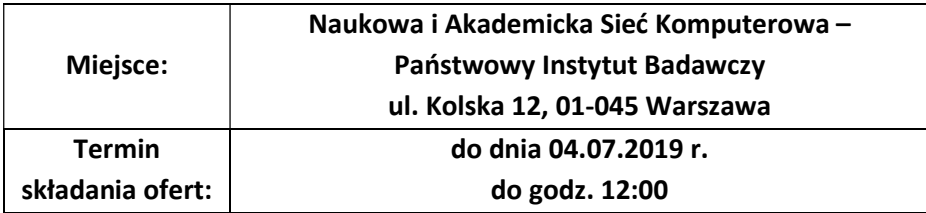

- 2. Zamawiający zastrzega możliwość przedłużenia terminu składania ofert. Informację o przedłużeniu terminu składania ofert, Zamawiający zamieści na stronie internetowej, na której zostało zamieszczone niniejsze Zapytanie ofertowe.
- 3. Wykonawca powinien umieścić ofertę w nieprzezroczystej i zabezpieczonej kopercie. Koperta powinna być zaadresowana i oznaczona następująco:

## Naukowa i Akademicka Sieć Komputerowa - Państwowy Instytut Badawczy ul. Kolska 12, 01-045 Warszawa

### Oferta w postępowaniu o udzielenie zamówienia dot.:

## "Wdrożenie Systemu OSS wraz ze świadczeniem usługi chmury obliczeniowej w ramach projektu Budowa Ogólnopolskiej Sieci Edukacyjnej"

## nie otwierać przed dniem 04.07.2019 r., godz. 12:00 znak postępowania ZZ.2131.298.2019.TK [OSE-S] [OSE-B] [OSE-D] [OSE2019]

### oraz wskazywać dane Wykonawcy/Wykonawców wspólnie ubiegających się o udzielenie zamówienia

- 4. Wykonawca może wprowadzić zmiany lub wycofać złożoną przez siebie ofertę pod warunkiem, że nastąpi to przed wyznaczonym przez Zamawiającego terminem składania ofert. Powyższa zmiana oferty lub złożenie oświadczenia o wycofaniu oferty wymaga formy pisemnej pod rygorem nieważności. Zmiana oferty oraz oświadczenie o wycofaniu oferty powinno być opakowane i zaadresowane w ten sam sposób co oferta. Koperta będzie dodatkowo oznaczona określeniem "ZMIANA" lub "WYCOFANIE". Do oświadczenia o zmianie lub wycofaniu oferty Wykonawca dołączy stosowne dokumenty, potwierdzające, że oświadczenie o zmianie lub wycofaniu zostało podpisane przez osobę uprawnioną do reprezentowania Wykonawcy.
- 5. Oferta otrzymana przez Zamawiającego po terminie składania ofert nie będzie rozpatrzona oraz zostanie niezwłocznie zwrócona Wykonawcy.
- 6. Zamawiający otworzy i oceni złożone oferty nie wcześniej niż po upływie terminu wyznaczonego na ich składanie. Zamawiający nie przewiduje publicznego otwarcia ofert.
- 7. Niezwłocznie po otwarciu ofert Zamawiający zamieści na stronie internetowej, na której zostało zamieszczone niniejsze Zapytanie ofertowe, informację, która będzie zawierać:
	- a) nazwy i adresy Wykonawców, którzy złożyli oferty w terminie,
	- b) ceny złożonych ofert brutto.

### VII. Opis sposobu porozumiewania się Zamawiającego z Wykonawcami:

- 1. W niniejszym postępowaniu składane przez Wykonawców oferty wraz z załącznikami (z zastrzeżeniem pkt 2 i 3 poniżej), zmiany oferty, powiadomienie o wycofaniu złożonej oferty, muszą zostać złożone w formie pisemnej, natomiast pełnomocnictwa muszą zostać złożone w oryginale lub notarialnie poświadczonej kopii.
- 2. Dokument, o którym mowa w rozdziale V pkt 4 ppkt 5) Zapytania ofertowego należy złożyć w oryginale lub kopii potwierdzonej za zgodność z oryginałem. Poświadczenia za zgodność z oryginałem dokonuje odpowiednio Wykonawca, a w przypadku Wykonawców wspólnie ubiegających się o udzielenie zamówienia – odpowiednio Wykonawca, którego dany dokument dotyczy.
- 3. Dokument, o którym mowa w rozdziale V pkt 4 ppkt 7) Zapytania ofertowego tj. dowody potwierdzające należyte wykonanie dostaw wskazanych w "Wykazie dostaw" należy złożyć w oryginale lub kopii potwierdzonej za zgodność z oryginałem. Poświadczenia za zgodność z oryginałem dokonuje odpowiednio Wykonawca, podmiot, na którego zdolnościach polega Wykonawca, a w przypadku Wykonawców wspólnie ubiegających się o udzielenie zamówienia – odpowiednio Wykonawca, którego dany dokument dotyczy.
- 4. Wezwania Zamawiającego oraz pozostałe oświadczenia, wnioski, zawiadomienia oraz informacje Zamawiający i Wykonawcy przekazują sobie przy użyciu środków komunikacji elektronicznej (skan dokumentów podpisanych przez umocowane osoby), przy czym każda ze stron na żądanie drugiej strony niezwłocznie potwierdza fakt ich otrzymania.
- 5. Zamawiający wymaga, aby cała korespondencja dotycząca przedmiotowego postępowania prowadzona była w języku polskim.
- 6. Osobą uprawnioną do kontaktów z Wykonawcami jest: Tomasz Kiełbus, email: zakupy.ose@nask.pl.
- 7. Wykonawca może zwrócić się do Zamawiającego o wyjaśnienie treści Zapytania ofertowego, kierując wniosek o wyjaśnienie treści Zapytania ofertowego na adres podany w pkt 6 powyżej. Wykonawca

powinien przesłać zadane pytania również w postaci dokumentu tekstowego w formacie doc lub pdf, umożliwiającego Zamawiającemu kopiowanie tekstu.

- 8. Zamawiający zobowiązany jest udzielić wyjaśnień, jeśli prośba Wykonawca o udzielenie wyjaśnień treści Zapytania ofertowego wpłynęła do Zamawiającego nie później niż do końca dnia, w którym upływa połowa terminu składania ofert. Jeżeli wniosek o wyjaśnienie treści Zapytania ofertowego wpłynie po upływie terminu, o którym mowa powyżej, lub dotyczy udzielonych wyjaśnień, Zamawiający może udzielić wyjaśnień albo pozostawić wniosek bez rozpoznania.
- 9. Treść wyjaśnień wraz z zapytaniami bez ujawnienia źródła zapytania Zamawiający zamieści na stronie internetowej, na której zostało zamieszczone niniejsze Zapytanie ofertowe.
- 10. Zamawiający zastrzega możliwość zmiany treści Zapytania ofertowego przed upływem terminu składania ofert. Informację o zmianie treści Zapytania ofertowego, Zamawiający zamieści na stronie internetowej, na której zamieszczono niniejsze Zapytanie ofertowe.
- 11. Zamawiający przedłuża termin składania ofert o czas niezbędny do wprowadzenia zmian w ofertach, jeżeli jest to konieczne z uwagi na zakres wprowadzonych zmian.

## VIII. Opis sposobu obliczenia ceny oferty:

- 1. Cena oferty brutto wskazana w pkt 3 Formularzu "Oferta" (stanowiącym Załącznik nr 2 do Zapytania ofertowego) zostanie wyliczona przez Wykonawcę w oparciu o Formularz cenowy, którego wzór stanowi Załącznik nr 3 do Zapytania ofertowego.
- 2. Ceny muszą być wyrażone w złotych polskich (PLN), z dokładnością maksymalnie do dwóch miejsc po przecinku.
- 3. Wykonawca musi uwzględnić w ramach każdej ceny jednostkowej brutto wskazanej w Formularzu cenowym wszelkie koszty niezbędne dla prawidłowego i pełnego wykonania zamówienia oraz wszelkie opłaty i podatki wynikające z obowiązujących przepisów.
- 4. Jeżeli złożono ofertę, której wybór prowadziłby do powstania u Zamawiającego obowiązku podatkowego, zgodnie z przepisami o podatku od towarów i usług, Zamawiający w celu oceny takiej oferty doliczy do przedstawionej w niej ceny podatek od towarów i usług, który miałby obowiązek rozliczyć zgodnie z tymi przepisami. Wykonawca, składając ofertę, informuje Zamawiającego, czy wybór oferty będzie prowadzić do powstania u Zamawiającego obowiązku podatkowego, wskazując nazwę (rodzaj) towaru lub usługi, których dostawa lub świadczenie będzie prowadzić do jego powstania, oraz wskazując ich wartość bez kwoty podatku.
- 5. Rozliczenia między Zamawiającym a Wykonawcą będą prowadzone w złotych polskich (PLN).

## IX. Badanie, ocena ofert, wykluczenie Wykonawcy i odrzucenie oferty:

- 1. Zamawiający może wezwać Wykonawców do złożenia wyjaśnień dotyczących treści złożonej Oferty wraz z załącznikami (w tym dotyczących dokumentów złożonych na potwierdzenie spełniania warunków udziału w postępowaniu). Niedopuszczalne jest prowadzenie między Zamawiającym a Wykonawcą negocjacji dotyczących złożonej Oferty oraz, z zastrzeżeniem pkt 6 poniżej, dokonywanie jakiejkolwiek zmiany w jej treści.
- 2. Zamawiający może wezwać Wykonawcę do złożenia wyjaśnień, w tym o złożenie dowodów, dotyczących wyliczenia ceny, jeżeli zaoferowana cena oferty lub jej istotne części składowe wydawać się będą rażąco niskie w stosunku do przedmiotu zamówienia i budzić będą wątpliwości Zamawiającego co do możliwości wykonania przedmiotu zamówienia zgodnie z wymaganiami określonymi przez Zamawiającego lub

wynikającymi z odrębnych przepisów. Obowiązek wykazania, że oferta nie zawiera rażąco niskiej ceny spoczywać będzie na Wykonawcy.

- 3. Zamawiający może wezwać jednokrotnie Wykonawcę do złożenia, uzupełnienia lub poprawienia zawierających błędy oświadczeń i dokumentów. Dokumenty "Formularz zgodność z wymaganiami Zamawiającego" stanowiący Załącznik nr 12 do Zapytania ofertowego oraz "Formularza Lista oferowanych elementów" stanowiący Załącznik nr 9 do Zapytania ofertowego stanowią treść oferty i nie podlegają uzupełnieniu lub poprawieniu.
- 4. Jeżeli Wykonawca nie złożył wymaganych pełnomocnictw albo złożył wadliwe pełnomocnictwa, Zamawiający wzywa do ich złożenia, chyba że mimo ich złożenia oferta Wykonawcy podlega odrzuceniu albo konieczne byłoby unieważnienie postępowania.
- 5. W odniesieniu do wezwań, o których mowa w pkt 1, 2 i 4 powyżej, Zamawiający dopuszcza możliwość kilkukrotnego wzywania Wykonawcy.
- 5a. Jeżeli jest to niezbędne do zapewnienia odpowiedniego przebiegu postępowania o udzielenie zamówienia, Zamawiający może na każdym etapie postępowania wezwać Wykonawców do wyjaśnień lub złożenia, uzupełnienia lub poprawienia wszystkich lub niektórych oświadczeń lub dokumentów potwierdzających, że nie podlegają wykluczeniu lub spełniają warunki udziału w postępowaniu, a jeżeli zachodzą uzasadnione podstawy do uznania, że złożone uprzednio oświadczenia lub dokumenty nie są już aktualne, do złożenia aktualnych oświadczeń lub dokumentów.
- 6. Zamawiający poprawi w treści oferty następujące omyłki:
	- 1) oczywiste omyłki pisarskie,
	- 2) oczywiste omyłki rachunkowe, z uwzględnieniem konsekwencji rachunkowych dokonanych poprawek,
	- 3) inne omyłki polegające na niezgodności oferty z Zapytaniem ofertowym, niepowodujące istotnych zmian w treści oferty,
	- niezwłocznie zawiadamiając o tym Wykonawcę, którego oferta została poprawiona.
- 7. Zamawiający wykluczy z postępowania Wykonawcę:
	- a) który nie wykaże spełniania warunków udziału w postępowaniu określonych w rozdziale IV pkt 1 Zapytania ofertowego,
	- b) który nie wykaże braku podstaw do wykluczenia określonych w rozdziale IV pkt 3 ppkt 1) i 6) Zapytania ofertowego,
	- c) wobec którego zajdą przesłanki określone w rozdziale IV pkt 3 ppkt 3) 5) Zapytania ofertowego.
- 8. Oferta Wykonawcy wykluczonego podlega odrzuceniu.
- 9. Zamawiający odrzuci ofertę Wykonawcy, gdy:
	- 1) jej treść nie odpowiada treści Zapytania ofertowego, z zastrzeżeniem pkt 6 ppkt 3) powyżej,
	- 2) jej złożenie stanowi czyn nieuczciwej konkurencji w rozumieniu przepisów o zwalczaniu nieuczciwej konkurencji,
	- 3) zawiera rażąco niską cenę w stosunku do przedmiotu zamówienia,
	- 4) została złożona przez Wykonawcę wykluczonego z udziału w postępowaniu,
	- 5) zawiera błędy w obliczeniu ceny,
	- 6) Wykonawca w terminie określonym przez Zamawiającego w zawiadomieniu, nie zgodził się na poprawienie omyłki, o której mowa w pkt. 6 ppkt 3) powyżej,
	- 7) jest nieważna na podstawie odrębnych przepisów,
	- 8) Wykonawca nie wyraził zgody na przedłużenie terminu związania ofertą, o którym mowa w rozdziale XII pkt 2 Zapytania ofertowego,
	- 9) Wykonawca nie wniósł wadium, o którym mowa w rozdziale XI Zapytania ofertowego lub wadium zostało wniesione w sposób nieprawidłowy,
- 10) Wykonawca odmówił udziału w testach lub otrzyma negatywny wynik testów weryfikacyjnych (o których mowa w Załączniku nr 9 do Zapytania) wskazujący, iż oferowane urządzenia nie spełniają wymagań technicznych zawartych w Załączniku nr 1 - SOPZ do Zapytania,
	- niezwłocznie zawiadamiając o tym Wykonawcę, którego oferta została odrzucona.
- 11) jej przyjęcie mogłoby skutkować potencjalnym ryzykiem naruszenia bezpieczeństwa publicznego lub istotnego interesu bezpieczeństwa państwa, a tego bezpieczeństwa lub interesu nie można zagwarantować w inny sposób.

## X. Kryteria oceny ofert:

1. Zamawiający dokona wyboru najkorzystniejszej oferty, na podstawie kryterium "Cena oferty brutto" (C) oraz " Termin realizacji"(R):

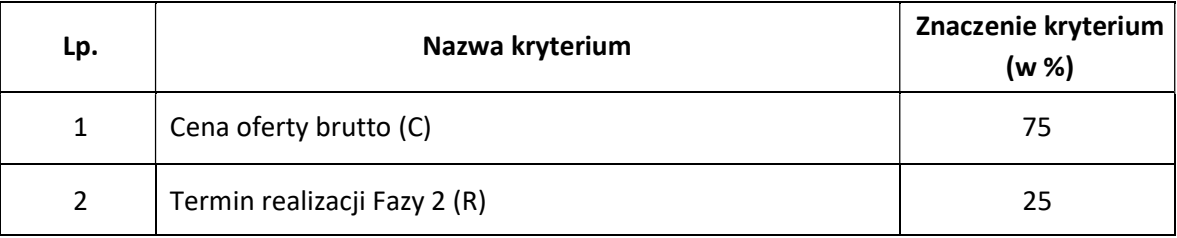

- 2. Zamawiający dokona oceny ofert Wykonawców przyznając punkty w ramach kryterium oceny ofert, według zasady, że 1% = 1 punkt.
- 3. W kryterium "Cena oferty brutto"(C) ocena ofert zostanie dokonana w następujący sposób:

### Cena brutto najtańszej oferty

------------------------------------------- x 75 = liczba punktów

### Cena brutto badanej oferty

Maksymalna ilość punktów w tym kryterium wynosi 75 pkt

4. W kryterium "Termin realizacji Fazy 2" (R) ocena ofert zostanie dokonana w następujący sposób:

Kryterium "Termin realizacji"(R) oznacza termin realizacji Fazy 2 wynoszący maksymalnie 150 dni od daty podpisania Umowy.

Zamawiający przyzna Wykonawcy punkty za każde skrócenie terminu realizacji Fazy 2 w stosunku do maksymalnego terminu realizacji określonego przez Zamawiającego wynoszącego 150 dni, w następujący sposób:

- a) Termin realizacji Fazy 2: do 30 dni- 25 punktów
- b) Termin realizacji Fazy 2: od 31 do 60 dni- 23 punktów
- c) Termin realizacji Fazy 2: od 61 do 90 dni- 19 punktów
- d) Termin realizacji Fazy 2: od 91- 120 dni- 8 punktów
- e) Termin realizacji Fazy 2: powyżej 120 dni- 0 punktów
- Wykonawca deklarujący realizację przedmiotu zamówienia w terminie wynikającym z harmonogramu otrzyma w kryterium "Termin realizacji" 0 pkt.
- W przypadku braku wpisania w ofercie terminu realizacji lub wpisania więcej niż 150 dni, Zamawiający przyjmie, że Wykonawca zaoferował termin realizacji określony przez Zamawiającego wynoszący 150 dni i w konsekwencji przyzna Wykonawcy 0 pkt.
- Termin realizacji oceniany w ramach przedmiotowego kryterium, musi być podany w pełnych dniach.
- Maksymalna ilość punktów w tym kryterium wynosi 25 pkt (otrzyma ją Wykonawca oferujący 30 dniowy lub krótszy termin realizacji Fazy 2).
- 5. Łączna ilość punktów dla badanej oferty będzie liczona wg następującego wzoru:

#### $S = C + R$

gdzie: S – łączna suma punktów badanej oferty.

- C liczba punktów uzyskanych w kryterium "Cena oferty brutto",
- R liczba punktów uzyskanych w kryterium "Termin realizacji",

Maksymalnie oferta może uzyskać 100 pkt.

- 6. Obliczenia punktacji, zgodnie z wyżej wskazanym kryterium, zostaną dokonane z dokładnością do dwóch miejsc po przecinku.
- 7. Zamawiający następnie zbada, czy Wykonawca, którego oferta została oceniona jako najkorzystniejsza w ramach ww. kryterium oceny ofert, nie podlega wykluczeniu, o którym mowa w rozdziale IV pkt 3 Zapytania ofertowego oraz spełnia warunki udziału w postępowaniu określone w rozdziale IV pkt 1 Zapytania ofertowego.
- 8. Wykonawca, który otrzymał największą liczbę punktów w powyższym kryterium oceny ofert nie podlega wykluczeniu oraz spełnia warunki udziału w postepowaniu, zostanie powiadomiony o przeprowadzeniu testów weryfikacyjnych oferowanego Systemu OSS. Wykonawca będzie zobowiązany w terminie do 7 dni, od dnia wezwania do przeprowadzenia testów weryfikacyjnych, udostępnić upoważnionym pracownikom Zamawiającego laboratorium z zainstalowanymi i skonfigurowanymi według wymagań Zamawiającego urządzeniami wraz z oprogramowaniem, składającymi się na System OSS, w celu przeprowadzenia przez Zamawiającego testów zgodności oferowanego rozwiązania z wymogami SOPZ. Wykonawca przeprowadzi testy weryfikacyjne oferowanego rozwiązania wg Scenariusza testów weryfikacyjnych stanowiącego Załącznik nr 9 do Zapytania. Zamawiający będzie uczestniczył w testach oraz będzie potwierdzał, dla każdego testowanego scenariusza, zgodność otrzymanego wyniku z wynikiem oczekiwanym. Po zakończeniu testów Wykonawca umożliwi Zamawiającemu samodzielne zapoznanie się z zaoferowanym rozwiązaniem w zakresie, który podlegał testom weryfikacyjnym. Po zakończeniu testów Zamawiający przekaże Wykonawcy protokół z przeprowadzonych testów, zawierający informację o wyniku testów. Wszystkie koszty realizacji testów weryfikacyjnych m.in. związane z zapewnieniem środowiska testowego, zasobów ludzkich zaangażowanych w prowadzenie testów po stronie Wykonawcy będą pokrywane przez Wykonawcę. Koszty związane z uczestnictwem pracowników Zamawiającego w przeprowadzeniu testów weryfikacyjnych, w tym przejazdy i pobyt w trakcie testów weryfikacyjnych w miejscu ich przeprowadzenia, będą pokrywane przez Zamawiającego.
- 9. W sytuacji, kiedy dostarczony do testów System nie otrzyma pozytywnego wyniku testów weryfikacyjnych, Zamawiający odrzuci ofertę Wykonawcy. W takiej sytuacji Zamawiający wybierze ofertę z kolejną najwyższą liczbą punktów, ocenioną jako najkorzystniejsza spośród pozostałych ofert powtarzając procedurę badania czy Wykonawca nie podlega wykluczeniu, o którym mowa w rozdziale IV pkt 3 Zapytania ofertowego oraz spełnia warunki udziału w postępowaniu określone w rozdziale IV pkt 1 Zapytania ofertowego (o której mowa w pkt 7 powyżej) oraz przeprowadzi procedurę testów weryfikacyjnych, o której mowa w pkt 8 niniejszego rozdziału.
- 10. Zamawiający wybierze jako najkorzystniejszą ofertę Wykonawcy, który spełni wszystkie postawione w niniejszym Zapytaniu warunki oraz która nie podlega odrzuceniu i uzyska łącznie najwyższą liczbę punktów w wyżej wymienionym kryterium oceny ofert i uzyskała pozytywny wynik w opisanych powyżej testach weryfikacyjnych.
- 11. Jeżeli nie można wybrać najkorzystniejszej oferty z uwagi na to, że dwie lub więcej ofert przedstawia taki sam bilans ceny i innych kryteriów oceny ofert, Zamawiający spośród tych ofert wybiera ofertę z najniższą ceną, a jeżeli zostały złożone oferty o takiej samej cenie, Zamawiający wzywa Wykonawców, którzy złożyli te oferty, do złożenia w terminie określonym przez Zamawiającego ofert dodatkowych. Wykonawcy, składając oferty dodatkowe, nie mogą zaoferować cen wyższych niż zaoferowane w złożonych ofertach.
- 12. Zamawiający umieści na stronie internetowej, na której zostało zamieszczone niniejsze Zapytanie ofertowe, informację o dokonaniu wyboru oferty najkorzystniejszej.
- 13. Zamawiający udzieli zamówienia Wykonawcy, który spełni wszystkie warunki postawione w niniejszym Zapytaniu ofertowym oraz otrzyma największą liczbę punktów, tj. przedstawiającą najkorzystniejszy bilans kryteriów oceny ofert, o których mowa w pkt 1 wyżej i uzyskała pozytywny wynik w opisanych powyżej testach weryfikacyjnych.

### XI. Wymagania dotyczące wadium.

- 1. Oferta musi być zabezpieczona wadium w wysokości: 400 000,00 PLN (słownie: czterysta tysięcy złotych zero groszy).
- 2. Wadium wnosi się przed upływem terminu składania ofert. Wadium winno obejmować cały okres związania ofertą.
- 3. Wadium może być wnoszone w jednej lub kilku następujących formach:
	- a) pieniądzu;
	- b) gwarancjach bankowych;
	- c) gwarancjach ubezpieczeniowych.
	- d) poręczeniach bankowych lub poręczeniach spółdzielczej kasy oszczędnościowo-kredytowej, z tym że poręczenie kasy jest zawsze poręczeniem pieniężnym,
	- e) poręczeniach udzielanych przez podmioty, o których mowa w art. 6b ust. 5 pkt 2 ustawy z dnia 9 listopada 2000 r. o utworzeniu Polskiej Agencji Rozwoju Przedsiębiorczości (tj. Dz. U. z 2018 r. poz. 110 z późn. zm.).
- 4. Wadium wnoszone w pieniądzu wpłaca się przelewem na rachunek bankowy Zamawiającego 83 1750 0009 0000 0000 3999 8394. Wadium wnoszone w pieniądzu musi wpłynąć na wskazany rachunek najpóźniej przed upływem terminu składania ofert.
- 5. Wadium wniesione w pieniądzu Zamawiający przechowuje na rachunku bankowym.
- 6. W przypadku wniesienia wadium w formie gwarancji koniecznym jest, aby gwarancja obejmowała odpowiedzialność za wszystkie przypadki powodujące utratę wadium przez Wykonawcę, określone w pkt 13 niniejszego rozdziału.
- 7. Gwarancja musi zawierać w swojej treści nieodwołalne i bezwarunkowe zobowiązanie wystawcy dokumentu do zapłaty na rzecz Zamawiającego kwoty wadium.
- 8. W przypadku wadium wniesionego w formie gwarancji sporządzonych w języku obcym, Zamawiający wymaga załączenia tłumaczenia dokumentu na język polski.
- 9. W przypadku wnoszenia wadium w formie pieniężnej zaleca się dołączenie do oferty potwierdzenia dokonania przelewu bankowego.
- 10. W przypadku wniesienia wadium w innej formie niż pieniężnej, do oferty należy dołączyć dokument w formie oryginału.
- 11. Zamawiający zwróci wadium na następujących zasadach:
	- a) wszystkim Wykonawcom niezwłocznie po wyborze oferty najkorzystniejszej lub unieważnieniu postępowania, z wyjątkiem Wykonawcy, którego oferta została wybrana jako najkorzystniejsza,
	- b) Wykonawcy, którego oferta została wybrana jako najkorzystniejsza niezwłocznie po zawarciu umowy i po wniesieniu zabezpieczenia należytego wykonania umowy, jeżeli jest wymagane, chyba że wadium zostanie zaliczone na poczet zabezpieczenia należytego wykonania umowy,
	- c) niezwłocznie na pisemny wniosek Wykonawcy, który wycofał ofertę przed upływem terminu składania ofert.
- 12. Wadium wniesione w pieniądzu zwraca się wraz z odsetkami wynikającymi z umowy rachunku bankowego, na którym było przechowywane, pomniejszone o koszty prowadzenia rachunku oraz prowizji bankowej za przelew pieniędzy na rachunek bankowy wskazany przez Wykonawcę. Wymaga się podania przez Wykonawcę w jego ofercie numeru rachunku bankowego, na który należy dokonać zwrotu wadium.
- 13. Zamawiający może zatrzymać wadium, jeżeli Wykonawca, którego oferta została wybrana:
	- a) odmówi podpisania umowy w sprawie zamówienia na warunkach określonych w ofercie;
	- b) nie wniesie wymaganego zabezpieczenia należytego wykonania umowy;
	- c) zawarcie umowy stało się niemożliwe z przyczyn leżących po stronie Wykonawcy.

### XII. Termin związania ofertą:

- 1. Wykonawca jest związany ofertą przez okres 90 dni. Bieg terminu związania ofertą rozpoczyna się wraz z upływem terminu składania ofert.
- 2. Wykonawca samodzielnie lub na wniosek Zamawiającego może, przed upływem terminu związania oferty, przedłużyć termin związania ofertą.
- 3. Odmowa wyrażenia zgody, o której mowa w pkt 2 powyżej, nie powoduje utraty wadium.
- 4. Przedłużenie terminu związania ofertą jest dopuszczalne tylko z jednoczesnym przedłużeniem okresu ważności wadium albo, jeżeli nie jest to możliwe, z wniesieniem nowego wadium na przedłużony okres związania ofertą. Jeżeli przedłużenie terminu związania ofertą dokonywane jest po wyborze oferty najkorzystniejszej, obowiązek wniesienia nowego wadium lub jego przedłużenia dotyczy jedynie Wykonawcy, którego oferta została wybrana jako najkorzystniejsza.

### XIII. Informacje o formalnościach, jakie powinny zostać dopełnione przed zawarciem umowy:

- 1. Wykonawca zobowiązany jest do wniesienia zabezpieczenia należytego wykonania umowy na warunkach określonych w rozdziale XVI Zapytania ofertowego.
- 2. W przypadku, gdy wybrany Wykonawca odstąpi od podpisania umowy z Zamawiającym lub nie wniesie wymaganego zabezpieczenia należytego wykonania umowy, możliwe jest podpisanie umowy z kolejnym Wykonawcą, który w postępowaniu o udzielenie zamówienia uzyskał kolejną najwyższą liczbę punktów (jeżeli Wykonawca nie podlega wykluczeniu, o którym mowa w rozdziale IV pkt 3 Zapytania ofertowego oraz spełnia warunki udziału w postępowaniu określone w rozdziale IV pkt 1 Zapytania ofertowego i uzyskała pozytywny wynik w opisanych w rozdziale X pkt 8 testach weryfikacyjnych).
- 3. W przypadku, gdy zostanie wybrana jako najkorzystniejsza oferta wykonawców wspólnie ubiegających się o udzielenie zamówienia, Wykonawca przed podpisaniem umowy na wezwanie Zamawiającego przedłoży umowę regulującą współpracę tych Wykonawców zawierającą m.in. solidarny zakres odpowiedzialności członków konsorcjum z tytułu niewykonania lub nienależytego wykonania przedmiotu zamówienia.

### XIV. Wzór umowy

Wzór umowy stanowi Załącznik nr 4 do Zapytania ofertowego.

### XV. Unieważnienie postępowania:

- 1. Zamawiający unieważnia postępowanie o udzielenie zamówienia, jeżeli:
	- 1) nie złożono żadnej oferty niepodlegającej odrzuceniu,
	- 2) cena najkorzystniejszej oferty przewyższa kwotę, którą Zamawiający może przeznaczyć na sfinansowanie zamówienia, chyba że Zamawiający może zwiększyć tę kwotę do ceny najkorzystniejszej oferty,
	- 3) podejmie decyzję o unieważnieniu postępowania ze względu na interes Zamawiającego,
	- 4) Zapytanie Ofertowe,w tym w szczególności Załącznik nr 1 i Załącznik nr 4 zawierają wady lub błędy, których poprawienie przez Zamawiającego jest niemożliwe w toku postępowania,
	- 5) postępowanie obarczone jest rażącym naruszeniem zasad określonych w niniejszym Zapytaniu ofertowym,
	- 6) postępowanie obarczone jest niemożliwą do usunięcia wadą uniemożliwiającą zawarcie umowy.
- 2. Zamawiający może unieważnić postępowanie jeżeli środki pochodzące z budżetu Unii Europejskiej lub ze środków krajowych, które Zamawiający zamierzał przeznaczyć na sfinansowanie całości lub części zamówienia, nie zostaną mu przyznane.
- 3. W razie podjęcia decyzji o unieważnianiu postępowania, Zamawiający umieści na stronie internetowej, na której zostało zamieszczone niniejsze Zapytanie ofertowe informację o unieważnieniu niniejszego postępowania.

### XVI. Zabezpieczenie należytego wykonania umowy.

- 1. Wykonawca zobowiązany jest do wniesienia zabezpieczenia należytego wykonania umowy najpóźniej przed podpisaniem Umowy.
- 2. Wartość zabezpieczenia wynosi 5% wartości ceny oferty brutto za realizację zamówienia podstawowego.
- 3. Zabezpieczenie służy pokryciu roszczeń z tytułu niewykonania lub nienależytego wykonania umowy, w tym należnych Zamawiającemu kar umownych.
- 4. Zabezpieczenie może być wnoszone według wyboru Wykonawcy w jednej z następujących form:
	- 1) pieniądzu;
	- 2) gwarancjach bankowych;
	- 3) gwarancjach ubezpieczeniowych.
	- 4) poręczeniach bankowych lub poręczeniach spółdzielczej kasy oszczędnościowo-kredytowej, z tym że zobowiązanie kasy jest zawsze zobowiązaniem pieniężnym;
	- 5) poręczeniach udzielanych przez podmioty, o których mowa w art. 6b ust. 5 pkt 2 ustawy z dnia 9 listopada 2000 r. o utworzeniu Polskiej Agencji Rozwoju Przedsiębiorczości.
- 5. W przypadku wniesienia wadium w pieniądzu Wykonawca może wyrazić zgodę na zaliczenie kwoty wadium na poczet zabezpieczenia należytego wykonania umowy.
- 6. W przypadku wniesienia zabezpieczenia należytego wykonania umowy w formie innej niż w pieniądzu przed podpisaniem umowy Wykonawca jest zobowiązany przedstawić do akceptacji Zamawiającego treść dokumentu gwarancji.
- 7. Zabezpieczenie należytego wykonania umowy wnoszone w pieniądzu wpłaca się przelewem na rachunek bankowy Zamawiającego 83 1750 0009 0000 0000 3999 8394. Zabezpieczenie należytego wykonania umowy wnoszone w pieniądzu musi wpłynąć na wskazany rachunek najpóźniej przed podpisaniem umowy.

8. Zamawiający zwróci 70% wniesionego zabezpieczenia należytego wykonania Umowy w ciągu 30 dni od daty podpisania Protokołu Odbioru Systemu, pozostałe 30% wniesionego zabezpieczenia zostanie zwrócone w ciągu 30 dni po upływie okresu Gwarancji (5 lat) liczonego od najpóźniej podpisanego protokołu odbioru.

# XVII. Klauzula informacyjna z art. 13 i 14 RODO w celu związanym z postępowaniem o udzielenie zamówienia.

Zgodnie z art. 13 lub art. 14 rozporządzenia Parlamentu Europejskiego i Rady (UE) 2016/679 z dnia 27 kwietnia 2016 r. w sprawie ochrony osób fizycznych w związku z przetwarzaniem danych osobowych i w sprawie swobodnego przepływu takich danych oraz uchylenia dyrektywy 95/46/WE (ogólne rozporządzenie o ochronie danych) (Dz. Urz. UE L 119 z 04.05.2016,

str. 1), dalej "RODO", informujemy, że:

1. Administratorem Pani/Pana danych osobowych jest Naukowa i Akademicka Sieć Komputerowa - Państwowy Instytut Badawczy z siedzibą w Warszawie, działający pod adresem ul. Kolska 12, 01-045 Warszawa, którego akta rejestrowe przechowuje Sąd Rejonowy dla m.st. Warszawy, XIII Wydział Gospodarczy Krajowego Rejestru Sądowego

pod numerem 0000012938, REGON: 010464542, NIP: 521-04-17-157 (dalej: "NASK - PIB");

2. NASK - PIB wyznaczył inspektora ochrony danych osobowych, z którym można skontaktować się poprzez email inspektorochronydanych@nask.pl;

3. Pani/Pana dane osobowe mogą być przetwarzane na podstawie:

a) art. 6 ust. 1 lit. c RODO (przetwarzanie jest niezbędne do wypełnienia obowiązku prawnego ciążącego na administratorze), w zakresie i przez okres określony w poniższych przepisach prawa, w celu:

- prowadzenia postępowania o udzielenie zamówienia publicznego na zasadach określonych w ustawie z dnia 29 stycznia 2004 r. – Prawo zamówień publicznych (Dz. U. z 2017 r. poz. 1579 i 2018), dalej "ustawa Pzp"; lub

- prowadzenia postępowania o udzielenie zamówienia publicznego przewidzianego do współfinansowania ze środków pochodzących z Europejskiego Funduszu Rozwoju Regionalnego w ramach Programu Operacyjnego Polska Cyfrowa na lata 2014-2020 (POPC), w szczególności potwierdzenia kwalifikowalności wydatków, udzielenia wsparcia, monitoringu, ewaluacji, kontroli, audytu i sprawozdawczości oraz działań informacyjnopromocyjnych w ramach POPC.

b) art. 6 ust. 1 lit. b RODO (przetwarzanie jest niezbędne do wykonania umowy, której stroną jest osoba, której dane dotyczą, lub do podjęcia działań na żądanie osoby, której dane dotyczą, przed zawarciem umowy), w zakresie niezbędnym do zawarcia i wykonania umowy z NASK – PIB – i będą przetwarzane w toku postępowania o udzielenie zamówienia oraz w okresie realizacji umowy.

c) art. 6 ust. 1 lit. f RODO (przetwarzanie jest niezbędne do celów wynikających z prawnie uzasadnionych interesów realizowanych przez administratora lub przez osobę trzecią), w celu:

- weryfikacji prawidłowości wykonania umowy i dochodzenia roszczeń oraz obsługi skarg, reklamacji oraz zgłoszeń - i będą przetwarzane przez okres obowiązywania i realizacji umowy, dochodzenia roszczeń związanych z umową lub upływu okresu przedawnienia;

- przeprowadzania czynności audytowych oraz kontrolnych - i będą przechowywane przez okres 5 lat po zakończeniu czynności;

- archiwizacji dokumentacji związanej z zawarciem i wykonaniem umowy – i będą przetwarzane przez okres wymagany przepisami prawa mającymi zastosowanie do NASK.

4. Odbiorcami Pani/Pana danych osobowych mogą być:

a) osoby lub podmioty, którym udostępniona zostanie dokumentacja postępowania w oparciu o art. 8 oraz art. 96 ust. 3

ustawy Pzp;

b) podmioty realizujące badania ewaluacyjne na zlecenie Instytucji Zarządzającej, Instytucji Pośredniczącej lub beneficjenta; Pani/Pana dane osobowe mogą zostać również powierzone specjalistycznym firmom, realizującym na zlecenie Instytucji Zarządzającej, Instytucji Pośredniczącej oraz beneficjenta kontrole i audyt w ramach POPC;

c) podmiotom publicznym w przypadkach określonych w przepisach prawa, w szczególności organom nadzoru i kontroli publicznej;

d) podmiotom, które przetwarzają te dane w imieniu NASK - PIB świadcząc NASK - PIB usługi o charakterze technicznym, obsługującym sieć telekomunikacyjną NASK - PIB, systemy teleinformatyczne NASK - PIB lub udostępniającym NASK - PIB narzędzia teleinformatyczne, świadczącym NASK - PIB usługi audytowe, pomoc prawną, a także innym administratorom danych osobowych np. podmiotom prowadzącym działalność pocztową lub kurierską.

5. NASK – PIB udostępnia dane osobowe, jeżeli zwrócą się do NASK – PIB o to osoby trzecie i jest to niezbędne do celów wynikających z prawnie uzasadnionych interesów realizowanych przez takie osoby, np. w celu podjęcia czynności zmierzających do ochrony ich interesów prawnie chronionych, na drodze postępowania sądowego. Dane osobowe NASK – PIB udostępnia także sądom i uprawnionym organom, jeżeli zwrócą się do NASK – PIB na podstawie odpowiednich przepisów prawa.

6. Przekazane dane osobowe nie będą przekazywane do państwa trzeciego lub organizacji międzynarodowej.

7. W odniesieniu do Pani/Pana danych osobowych decyzje nie będą podejmowane w sposób zautomatyzowany, stosowanie do art. 22 RODO.

8. Posiada Pani/Pan:

a) na podstawie art. 15 RODO prawo żądania dostępu do danych osobowych Pani/Pana dotyczących; w przypadku gdy wykonanie obowiązków, o których mowa w art. 15 ust. 1–3 RODO, wymagałoby niewspółmiernie dużego wysiłku, administrator może zażądać wskazania dodatkowych informacji mających na celu sprecyzowanie żądania, w szczególności podania nazwy lub daty postępowania o udzielenie zamówienia publicznego lub konkursu;

b) na podstawie art. 16 RODO prawo żądania sprostowania Pani/Pana danych osobowych; realizacja tego uprawnienia nie może skutkować zmianą wyniku postępowania o udzielenie zamówienia publicznego lub konkursu ani zmianą postanowień umowy w zakresie niezgodnym z ustawą Pzp;

c) na podstawie art. 17 RODO prawo żądania usunięcia danych osobowych z zastrzeżeniem przypadków, o których mowa w art. 17 ust. 3 RODO;

d) na podstawie art. 18 RODO prawo żądania od administratora ograniczenia przetwarzania danych osobowych z zastrzeżeniem przypadków, o których mowa w art. 18 ust. 2 RODO; realizacja tego uprawnienia nie ogranicza przetwarzania danych osobowych do czasu zakończenia postępowania o udzielenie zamówienia publicznego lub konkursu;

e) na podstawie art. 20 RODO prawo żądania przenoszenia danych osobowych;

f) na podstawie art. 21 RODO prawo sprzeciwu wobec przetwarzania danych osobowych.

g) prawo do wniesienia skargi do Prezesa Urzędu Ochrony Danych Osobowych, gdy uzna Pani/Pan, że przetwarzanie danych osobowych Pani/Pana dotyczących narusza przepisy RODO.

9. Pani/Pana dane osobowe zostały pozyskane bezpośrednio od Pani/Pana jako osoby, której dane dotyczą albo ze źródeł publicznie dostępnych.

### XVIII. Wykaz załączników do niniejszego Zapytania ofertowego:

Załącznik nr 1 – Szczegółowy opis przedmiotu zamówienia.

- Załącznik nr 2 Formularz Oferta.
- Załącznik nr 3 Formularz cenowy.
- Załącznik nr 4 Wzór umowy.
- Załącznik nr 5 Oświadczenie Wykonawcy dot. obrotu Wykonawcy.
- Załącznik nr 6 Oświadczenie o przynależności lub braku przynależności do tej samej grupy kapitałowej, o której mowa w rozdziale IV pkt 3 ppkt 6) Zapytania.
- Załącznik nr 7 Wykaz dostaw.
- Załącznik nr 8 Scenariusz testów weryfikacyjnych.
- Załącznik nr 9 Formularz Lista oferowanych komponentów.
- Załącznik nr 10– Zakres Opisu rozwiązania i wdrożenia.
- Załącznik nr 11 Wykaz osób.

#### Załącznik nr 12- Formularz zgodności z wymaganiami Zamawiającego.

## Załącznik nr 1 do Zapytania ofertowego

Załącznik nr 1 do Umowy

# SZCZEGÓŁOWY OPIS PRZEDMIOTU ZAMÓWIENIA

Szczegółowy opis przedmiotu zamówienia stanowiący Załącznik nr 1 do Zapytania ofertowego znajduje się w osobnym pliku.

Załącznik nr 2 do Zapytania ofertowego

### **OFFRTA**

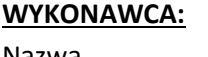

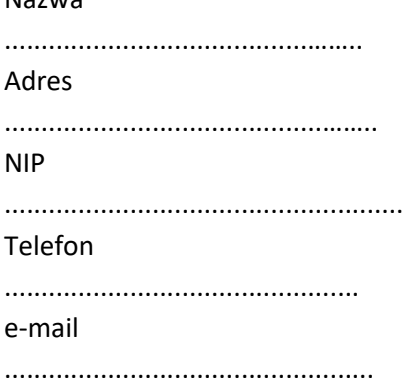

ZAMAWIAJĄCY: Naukowa i Akademicka Sieć Komputerowa – Państwowy Instytut Badawczy ul. Kolska 12 01-045 Warszawa

Nawiązując do Zapytania ofertowego dot. "Wdrożenia Systemu OSS wraz ze świadczeniem usługi Chmury obliczeniowej"

### znak postępowania: ZZ.2131.298.2019.TKI [OSE-S] [OSE-B] [OSE-D] [OSE2019]

my niżej podpisani:

- 1. SKŁADAMY OFERTĘ na wykonanie przedmiotu zamówienia zgodnie z Zapytaniem ofertowym oraz Szczegółowym Opisem Przedmiotu Zamówienia (SOPZ) - stanowiący Załącznik nr 3 do Zapytania ofertowego oraz Wzorem Umowy (WU) – stanowiącymi Załącznik nr 4 do Zapytania ofertowego.
- 2. OŚWIADCZAMY że zapoznaliśmy się z wymaganiami Zamawiającego, dotyczącymi przedmiotu zamówienia, zamieszczonymi w Zapytaniu ofertowym wraz z załącznikami i nie wnosimy do nich żadnych zastrzeżeń.
- 3. OFERUJEMY realizację zamówienia za ceny jednostkowe określone w załączonym do Oferty Formularzu cenowym (według wzoru stanowiącego Załącznik nr 3 do Zapytania ofertowego) za:

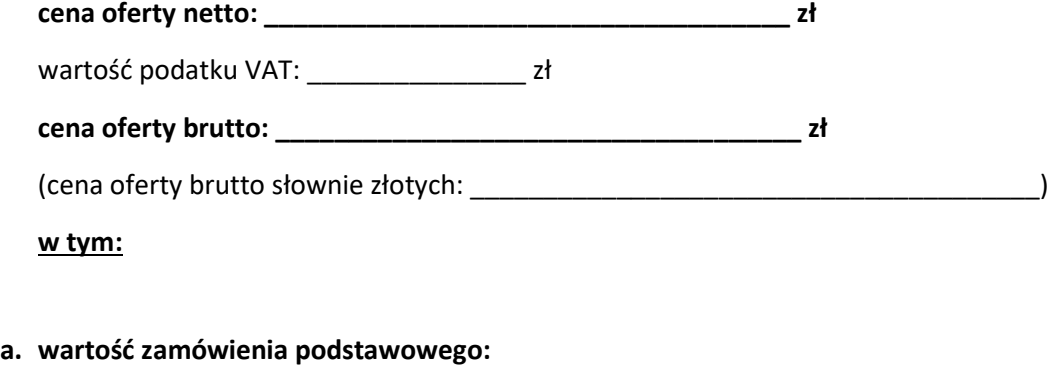

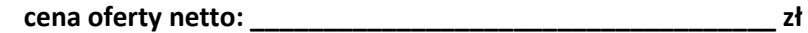

wartość podatku VAT: \_\_\_\_\_\_\_\_\_\_\_\_\_\_\_\_ zł

złotych \_\_\_\_\_\_\_\_\_\_\_\_\_\_\_\_\_\_\_\_\_\_\_\_\_\_\_\_groszy)

-

cena oferty brutto: \_\_\_\_\_\_\_\_\_\_\_\_\_\_\_\_\_\_\_\_\_\_\_\_\_\_\_\_\_\_\_\_\_\_\_\_ zł (cena oferty brutto słownie: złotych zeroszy) oraz b. wartość zamówienia w ramach prawa opcji<sup>1</sup>: cena oferty netto: \_\_\_\_\_\_\_\_\_\_\_\_\_\_\_\_\_\_\_\_\_\_\_\_\_\_\_\_\_\_\_\_\_\_\_\_ zł wartość podatku VAT: \_\_\_\_\_\_\_\_\_\_\_\_\_\_\_ zł cena oferty brutto: \_\_\_\_\_\_\_\_\_\_\_\_\_\_\_\_\_\_\_\_\_\_\_\_\_\_\_\_\_\_\_\_\_\_\_\_ zł (cena oferty brutto słownie: \_\_\_\_\_\_\_\_\_\_\_\_\_\_\_\_\_\_\_\_\_\_\_\_\_\_\_\_\_\_\_\_\_\_\_\_\_\_\_\_\_\_\_\_\_\_\_\_\_\_\_\_\_\_\_\_\_\_

Ww. cena oferty brutto wyliczona została w oparciu o załączony do Oferty Formularz cenowy.

- 4. AKCEPTUJEMY,że ceny jednostkowe zaoferowane w Formularzu cenowym pozostaną niezmienne podczas realizacji całej umowy. Oświadczamy, że w ceny jednostkowe wliczyliśmy wszelkie koszty niezbędne dla prawidłowego i pełnego wykonania zamówienia oraz wszelkie opłaty i podatki wynikające z obowiązujących przepisów.
- 5. OŚWIADCZAMY, iż termi realizacji Fazy 2 nie przekroczy …………. dni, licząc od dnia zawarcia umowy.
- 6. OŚWIADCZAMY że jesteśmy związani niniejszą ofertą przez okres 90 dni od dnia upływu terminu składania ofert.

Na potwierdzenie powyższego wnieśliśmy wadium w wysokości ………………………………….. w formie:

…………………………………………………………………………………………………………………………………………………………….…

a) W przypadku wadium wniesionego w formie pieniądza wadium należy zwrócić przelewem na konto:

…………………………………………………………………………………………………………………………………………………………….…

b) Zwrot gwarancji bankowej/ubezpieczeniowej ………………………………………………………………………………….

(należy wskazać imię i nazwisko osoby upoważnionej do odbioru gwarancji lub określić czy wysłać pocztą)

7. OŚWIADCZAMY, że w przypadku, gdy nasza oferta zostanie oceniona jako najkorzystniejsza w ramach kryterium oceny ofert o którym mowa w rozdziale X pkt 1 Zapytania, a Zamawiający uzna, że nie podlegamy wykluczeniu, o którym mowa w rozdziale IV pkt 3 Zapytania ofertowego oraz spełniamy warunki udziału w

<sup>&</sup>lt;sup>1</sup> Wartość zamówienia w ramach prawa opcji to wartość wyliczona dla maksymalnego okresu, o który Zamawiający ma prawo wydłużyć czas realizacji usługi Chmury obliczeniowej oraz wartość wdrożenia dodatkowej funkcjonalności opisanej w pkt 7.4.1.2.1 SOPZ

postępowaniu określone w rozdziale IV pkt 1 Zapytania ofertowego, zobowiązujemy się do przeprowadzenia testów weryfikacyjnych, o których mowa w Załączniku nr 12 do Zapytania ofertowego.

- 8. OŚWIADCZAMY że w razie wybrania naszej oferty jako najkorzystniejszej zobowiązujemy się do podpisania umowy, na warunkach określonych we Wzorze Umowy (WU) – stanowiącym Załącznik nr 4 do Zapytania ofertowego.
- 9. OŚWIADCZAMY, że w przypadku wygrania postępowania:
- całość prac objętych zamówieniem wykonamy siłami własnymi\*,
- zamierzamy powierzyć podwykonawcom\*

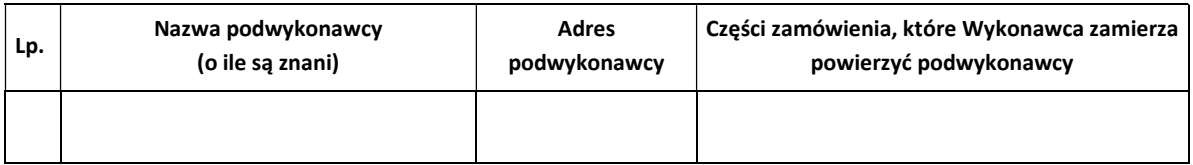

10.OŚWIADCZAMY o dostępności poniżej wskazanych oświadczeń lub dokumentów w formie elektronicznej pod określonymi adresami internetowymi ogólnodostępnych i bezpłatnych baz danych\*\*:

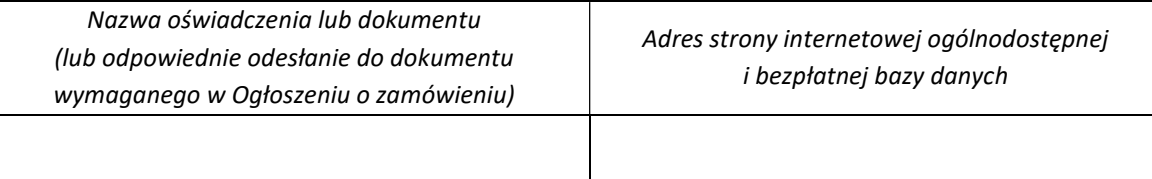

- 11.OŚWIADCZAMY, że akceptujemy warunek, iż ponosimy wszelkie koszty związane z przygotowaniem i złożeniem oferty.
- 12.OŚWIADCZAMY, że wypełniliśmy obowiązki informacyjne przewidziane w art. 13 lub art. 14 RODO\*\*\*\* wobec osób fizycznych, od których dane osobowe bezpośrednio lub pośrednio pozyskaliśmy w celu ubiegania się o udzielenie zamówienia publicznego w niniejszym postępowaniu.\*\*\*
- 13.WSZELKĄ KORESPONDENCJĘ należy kierować do: Pani/Pana ………………………………………….., tel. …………………………., e-mail: ……………………………..

………………………………., dnia …………………………. 2019 r.

…………………………………………………………..

### podpis Wykonawcy

lub upoważnionego przedstawiciela Wykonawcy

\* niepotrzebne skreślić

\*\* wypełnić jeśli dotyczy, np. KRS – można pobrać z ogólnodostępnej bazy pod adresem: https://ekrs.ms.gov.pl/web/wyszukiwarkakrs, CEIDG – można pobrać z ogólnodostępnej bazy danych pod adresem: https://prod.ceidg.gov.pl/CEIDG/CEIDG.Public.UI/Search.aspx

\*\*\* W przypadku gdy wykonawca nie przekazuje danych osobowych innych niż bezpośrednio jego dotyczących lub zachodzi wyłączenie stosowania obowiązku informacyjnego, stosownie do art. 13 ust. 4 lub art. 14 ust. 5 RODO treści oświadczenia wykonawca nie składa. \*\*\*\* rozporządzenie Parlamentu Europejskiego i Rady (UE) 2016/679 z dnia 27 kwietnia 2016 r. w sprawie ochrony osób fizycznych w związku z przetwarzaniem danych osobowych i w sprawie swobodnego przepływu takich danych oraz uchylenia dyrektywy 95/46/WE (ogólne rozporządzenie o ochronie danych) (Dz. Urz. UE L 119 z 04.05.2016, str. 1).

# Załącznik nr 3 do Zapytania ofertowego

# FORMULARZ CENOWY

Formularz cenowy Załącznik nr 3 do Zapytania ofertowego znajduje się w osobnym pliku.

Załącznik nr 4 do Zapytania ofertowego

# WZÓR UMOWY

Wzór umowy stanowiący Załącznik nr 4 do Zapytania ofertowego znajduje się w osobnym pliku.

Załącznik nr 5 do Zapytania ofertowego

## OŚWIADCZENIE WYKONAWCY O ROCZNYM OBROCIE WYKONAWCY

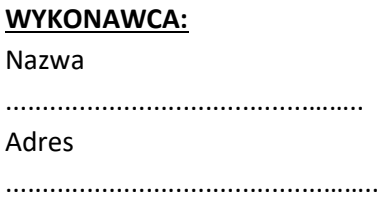

ZAMAWIAJĄCY: Naukowa i Akademicka Sieć Komputerowa Państwowy Instytut Badawczy ul. Kolska 12, 01-045 Warszawa

"Wdrożenie Systemu OSS wraz ze świadczeniem usługi chmury obliczeniowej w ramach projektu Budowa Ogólnopolskiej Sieci Edukacyjnej"

znak postępowania: ZZ.2131.298.2019.TKI [OSE-S] [OSE-B] [OSE-D] [OSE2019]

działając w imieniu WYKONAWCY:

……………………………………………………………………………………………………………………………………………………

oświadczamy, że roczny obrót, który jest - zasobem własnym Wykonawcy\*/zasobem podmiotu trzeciego\*, za ostatnie trzy lata obrotowe wynosi:

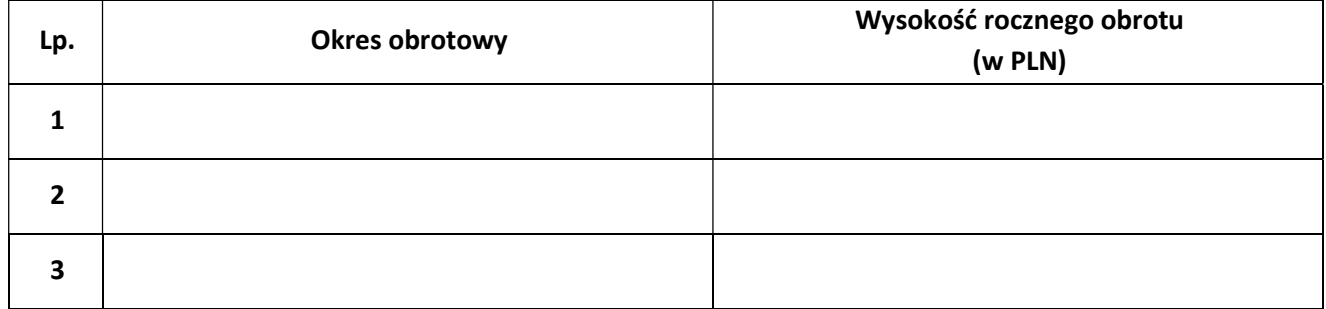

\_\_\_\_\_\_\_\_\_\_\_\_\_\_\_\_\_\_ dnia \_\_ \_\_ 2019 r.

…………………………………………………………..

 podpis Wykonawcy lub upoważnionego przedstawiciela Wykonawcy

\* Sposób dysponowania - niewłaściwe skreślić,

# OŚWIADCZENIE O PRZYNALEŻNOŚCI LUB BRAKU PRZYNALEŻNOŚCI DO TEJ SAMEJ GRUPY KAPITAŁOWEJ, O KTÓREJ MOWA W ROZDZIALE IV PKT 3 PPKT. 6) ZAPYTANIA OFERTOWEGO<sup>2</sup>

ZAMAWIAJĄCY: Naukowa i Akademicka Sieć Komputerowa Państwowy Instytut Badawczy ul. Kolska 12, 01-045 Warszawa

Nawiązując do Zapytania ofertowego dot. "Wdrożenie Systemu OSS wraz ze świadczeniem usługi chmury obliczeniowej w ramach projektu Budowa Ogólnopolskiej Sieci Edukacyjnej"

### znak postępowania: ZZ.2131.298.2019.TKI [OSE-S] [OSE-B] [OSE-D] [OSE2019]

### działając w imieniu WYKONAWCY:

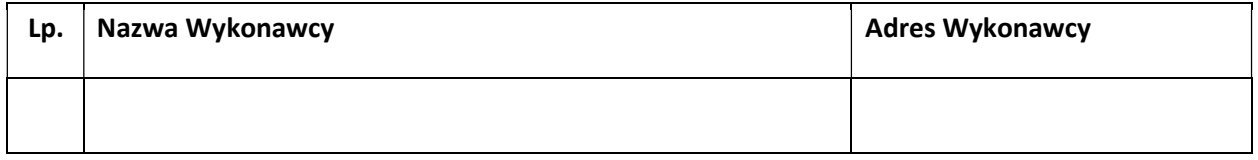

(w przypadku składania oferty przez podmioty występujące wspólnie każdy z Wykonawców zobowiązany jest do złożenia osobnego oświadczenia o przynależności lub braku przynależności do tej samej grupy kapitałowej)

i będąc należycie upoważnionym do jego reprezentowania, będąc zobligowanym do wykazania braku podstaw do wykluczenia na podstawie rozdziału IV pkt 3 ppkt. 6) Zapytania ofertowego informuje, że:

- <sup>3</sup>nie należę do grupy kapitałowej w rozumieniu ustawy z dnia 16 lutego 2007 o ochronie konkurencji i konsumentów (Dz. U. z 2018 r., poz. 798 z późn. zm.) z żadnym z wykonawców, którzy złożyli oferty w niniejszym postępowaniu (na podstawie zamieszczonej na stronie internetowej Zamawiającego informacji z otwarcia ofert, o której mowa w rozdziale VI pkt. 7 Zapytania ofertowego)
- <sup>4</sup>należę do grupy kapitałowej w rozumieniu ustawy z dnia 16 lutego 2007 o ochronie konkurencji i konsumentów (Dz. U. z 2018 r., poz. 798 z późn. zm.), wraz z niżej wymienionymi podmiotami, które złożyły ofertę w niniejszym postępowaniu<sup>5</sup>:
	- 1) Nazwa :………………………………………., Siedziba: ……………………………………
	- 2) Nazwa :………………………………………., Siedziba: ……………………………………

\_\_\_\_\_\_\_\_\_\_\_\_\_\_\_\_\_\_ dnia \_\_\_\_ 2019 roku

(podpis Wykonawcy/Pełnomocnika)

\_\_\_\_\_\_\_\_\_\_\_\_\_\_\_\_\_\_\_\_\_\_\_\_\_\_\_\_\_\_\_\_\_\_\_

-

<sup>&</sup>lt;sup>2</sup> UWAGA! Zgodnie z zapisem rozdziału IV pkt 7 ppkt 2 oświadczenie o przynależności lub braku przynależności do tej samej grupy kapitałowej, o której mowa w rozdziale IV pkt 3 ppkt. 6) Zapytania ofertowego składa każdy z Wykonawców wspólnie ubiegających się o zamówinie.

<sup>3</sup> Niepotrzebne skreślić

<sup>4</sup> Niepotrzebne skreślić

<sup>5</sup>W przypadku oświadczenia o przynależności do tej samej grupy kapitałowej wykonawca może złożyć wraz z oświadczeniem dokumenty bądź informacje potwierdzające, że powiązania z innym wykonawcą nie prowadzą do zakłócenia konkurencji w postępowaniu.

Załącznik nr 7 do Zapytania ofertowego

## WYKAZ DOSTAW

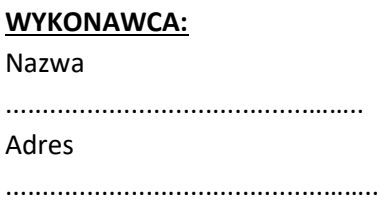

ZAMAWIAJĄCY: Naukowa i Akademicka Sieć Komputerowa Państwowy Instytut Badawczy ul. Kolska 12, 01-045 Warszawa

"Wdrożenie Systemu OSS wraz ze świadczeniem usługi chmury obliczeniowej w ramach projektu Budowa Ogólnopolskiej Sieci Edukacyjnej"

znak postępowania: ZZ.2131.298.2019.TKI [OSE-S] [OSE-B] [OSE-D] [OSE2019]

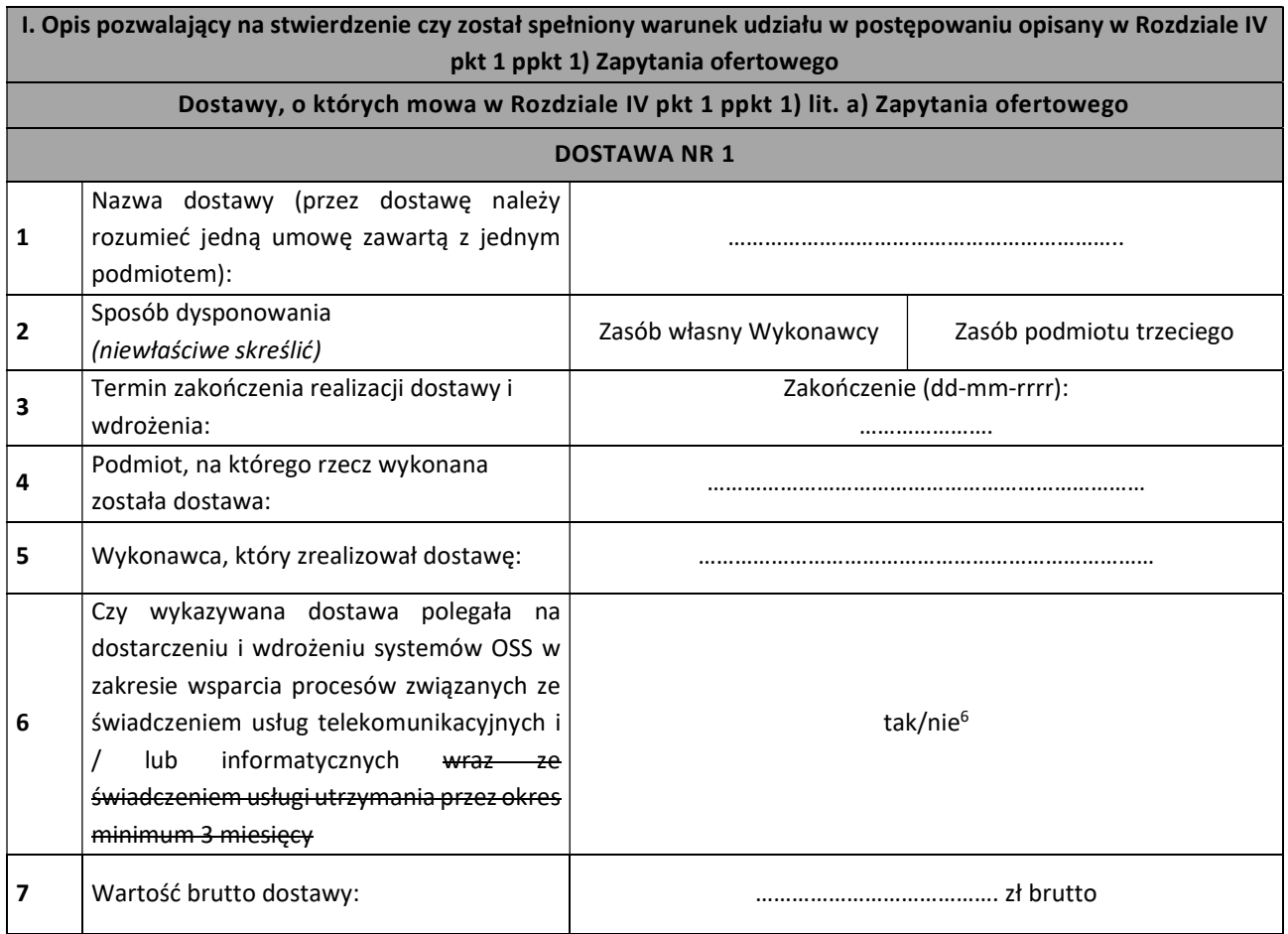

-

<sup>6</sup> Niepotrzebne skreślić

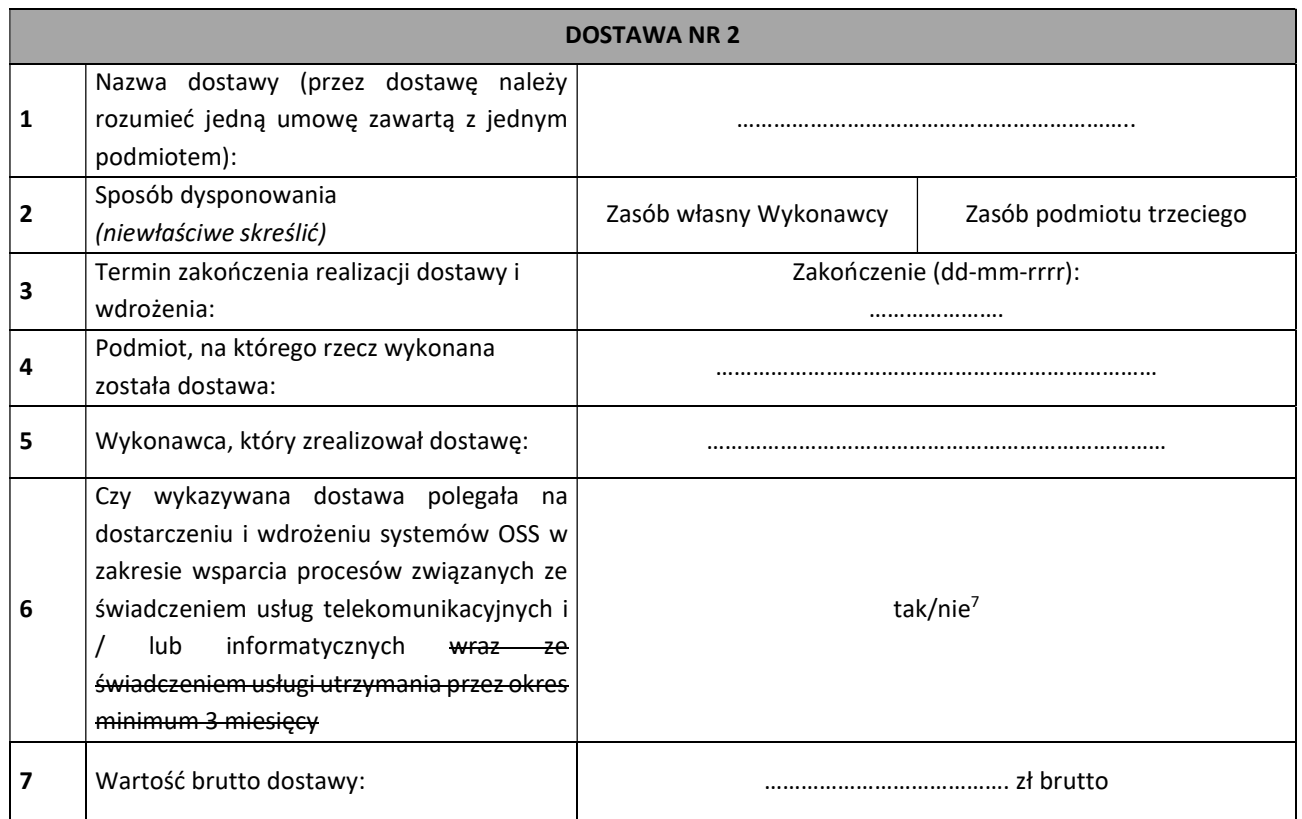

#### Uwaga:

- 1. Tabele można powielać w zależności od potrzeb.
- 2. Zamawiający nie dopuszcza sumowania wartości dostaw dla potwierdzenia spełniania w/w warunku udziału w postępowaniu.
- 3. Wykonawca zobowiązany jest załączyć dowody potwierdzające, że wykazane dostawy zostały wykonane należycie. Dowodami, o których mowa, są referencje bądź inne dokumenty wystawione przez podmiot na rzecz którego dostawy były wykonywane, a jeżeli z uzasadnionej przyczyny o obiektywnym charakterze Wykonawca nie jest w stanie uzyskać tych dokumentów – oświadczenie Wykonawcy.
- 4. W przypadku, gdy w ramach realizacji wskazanej przez Wykonawcę dostawy, poza zakresem wymaganym przez Zamawiającego, były wykonywane również inne świadczenia, wykazana musi zostać wartość dotycząca tej części dostawy, która obejmowała zakresem dostawę opisaną w rozdziale IV pkt 1 ppkt 1) Zapytania ofertowego.
- 5. W przypadku świadczeń okresowych lub ciągłych, nie zakończonych na dzień składania ofert, wykazana przez Wykonawcę dostawa musi być zrealizowana, na dzień składania ofert, na kwotę nie mniejszą niż określona w warunku udziału w postępowaniu, o którym mowa w rozdziale IV pkt 1 ppkt 1) Zapytania ofertowego.
- 6. Wartości podane w walutach innych niż złoty polski przeliczone zostaną przez Zamawiającego według średniego kursu Narodowego Banku Polskiego z dnia upublicznienia Zapytania ofertowego. Jeżeli w dniu upublicznienia, nie zostały opublikowane kursy, to Zamawiający dokona odpowiednich przeliczeń według średniego kursu Narodowego Banku Polskiego z pierwszego dnia po upublicznieniu.

\_\_\_\_\_\_\_\_\_\_\_\_\_\_\_\_\_\_ dnia \_\_ \_\_ 2019 roku

\_\_\_\_\_\_\_\_\_\_\_\_\_\_\_\_\_\_\_\_\_\_\_\_\_\_\_\_\_\_\_\_\_\_\_\_\_ (podpis Wykonawcy/Pełnomocnika)

-

<sup>7</sup> Niepotrzebne skreślić

# SCENARIUSZ TESTÓW WERYFIKACYJNYCH

"Wdrożenie Systemu OSS wraz ze świadczeniem usługi chmury obliczeniowej w ramach projektu Budowa Ogólnopolskiej Sieci Edukacyjnej"

znak postępowania: ZZ.2131.298.TKI [OSE-S] [OSE-B] [OSE-D] [OSE2019]

# 1. Założenia dotyczące testów

- Zamawiający zakłada, że test w zakresie provisioninigu konfiguracji na urządzenia CPE jest obowiązkowy i że testowe urządzenie CPE to Huawei USG6330 AC (urządzenie to zostanie wypożyczone Wykonawcy przez Zamawiającego).
- Szablonowa konfiguracja testowego CPE została podana w Załączniku nr. 9.1. (plik Huawei USG6330 config.txt)
- Wykonawca jest zobowiązany do przygotowania środowiska testowego na bazie własnej infrastruktury i oferowanych systemów OSS, zapewniając dostęp do środowiska testowego również z siedziby Zamawiającego.
- Warunkiem zakończenia testów z sukcesem jest pozytywna realizacji wszystkich testów.

# 2. Proces realizacji testów

- Przygotowanie środowiska do testów (wykonuje Wykonawca)
- Zestawienie dostępu do środowiska testowego z siedziby Zamawiającego (wykonuje Zamawiający i Wykonawca)
- Przeprowadzenie testów weryfikacyjnych (przeprowadza Zamawiający przy wsparciu Wykonawcy)
- Po przeprowadzeniu każdego testu Zmawiający sprawdzi czy spełnione są warunki zaliczenia testu (zachowanie testowanych funkcjonalności zgodne z oczekiwaniami), jeżeli tak będzie Zamawiający zapisze wynik testu, jako pozytywny. Jeżeli natomiast zachowanie testowanych funkcjonalności nie będzie zgodne z oczekiwaniami Zamawiający zapisze wynik, jako negatywny. Wyniki będą zapisywane w protokole testów. Po zakończeniu testu strony potwierdzą wynik na jednym protokole.
- Jeżeli wynik każdego testu będzie pozytywny to uznaje się, że wszystkie testowane funkcjonalności spełniły wymagania Zmawiającego zgodnie z Zapytaniem Ofertowym, natomiast, jeżeli choć jeden test zakończył się wynikiem negatywnym to wtedy uznaje się, że całe testy zakończyły się z wynikiem negatywnym i Zamawiający uznaje, że warunek Zapytania

ofertowego mówiący o konieczności wykonania testów z wynikiem pozytywnym nie zostaje spełniony, testy dają wynik negatywny i oferta Wykonawcy zostaje odrzucona.

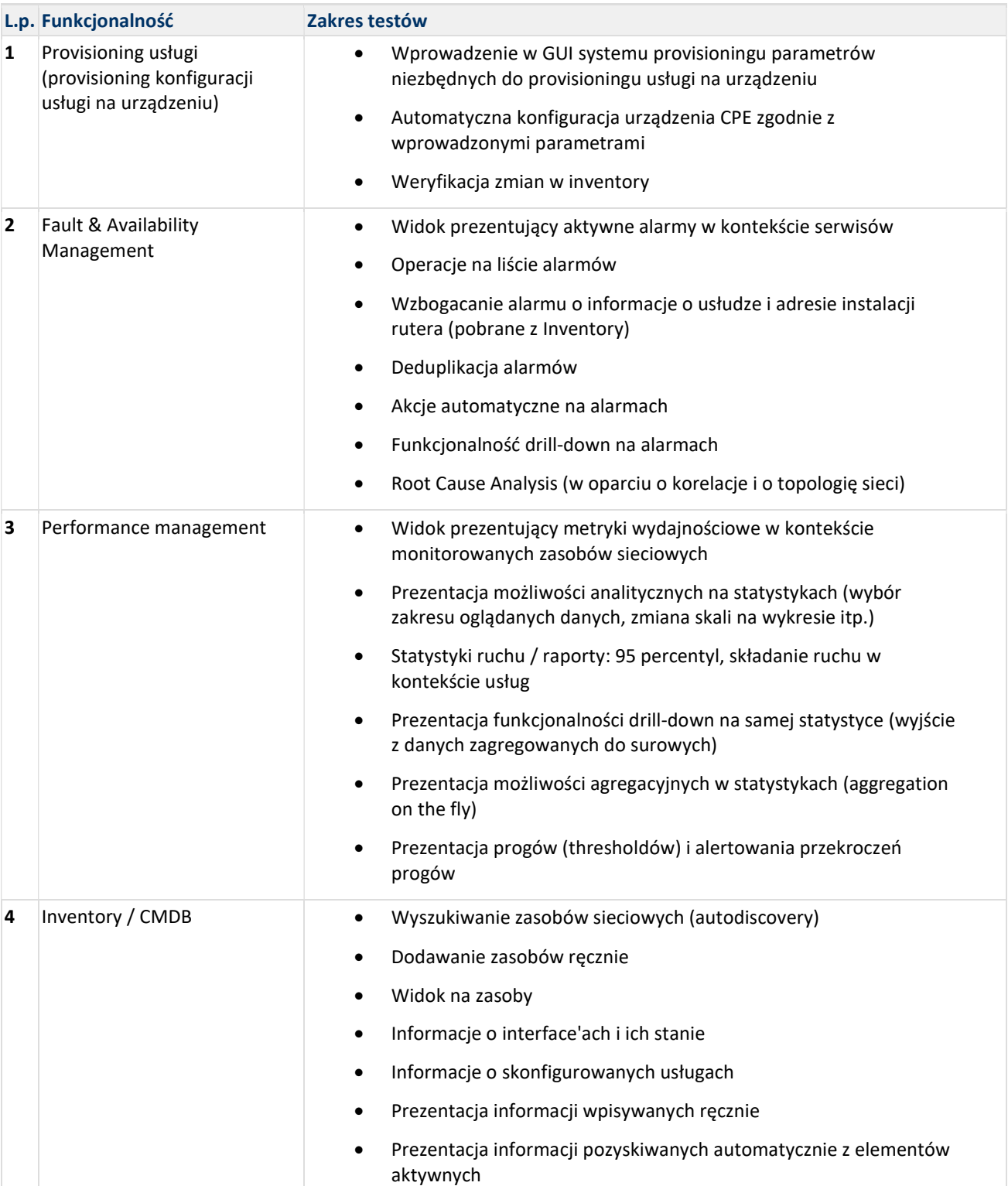

# 3. Zakres testów

# 4. Scenariusze testowe

## 4.1. Provisioning usługi

Cel testu: Weryfikacja kompletności i integralności oferowane rozwiązania

### Przygotowanie środowiska do testów

Do przeprowadzenia testów należy przygotować środowisko sieciowe ( dla Router A - E i CPE 2 akceptowalne są wersje wirtualne, ruter CPE to fizyczne urządzenie testowe Huawei USG6330 AC) przedstawione jak na rysunku:

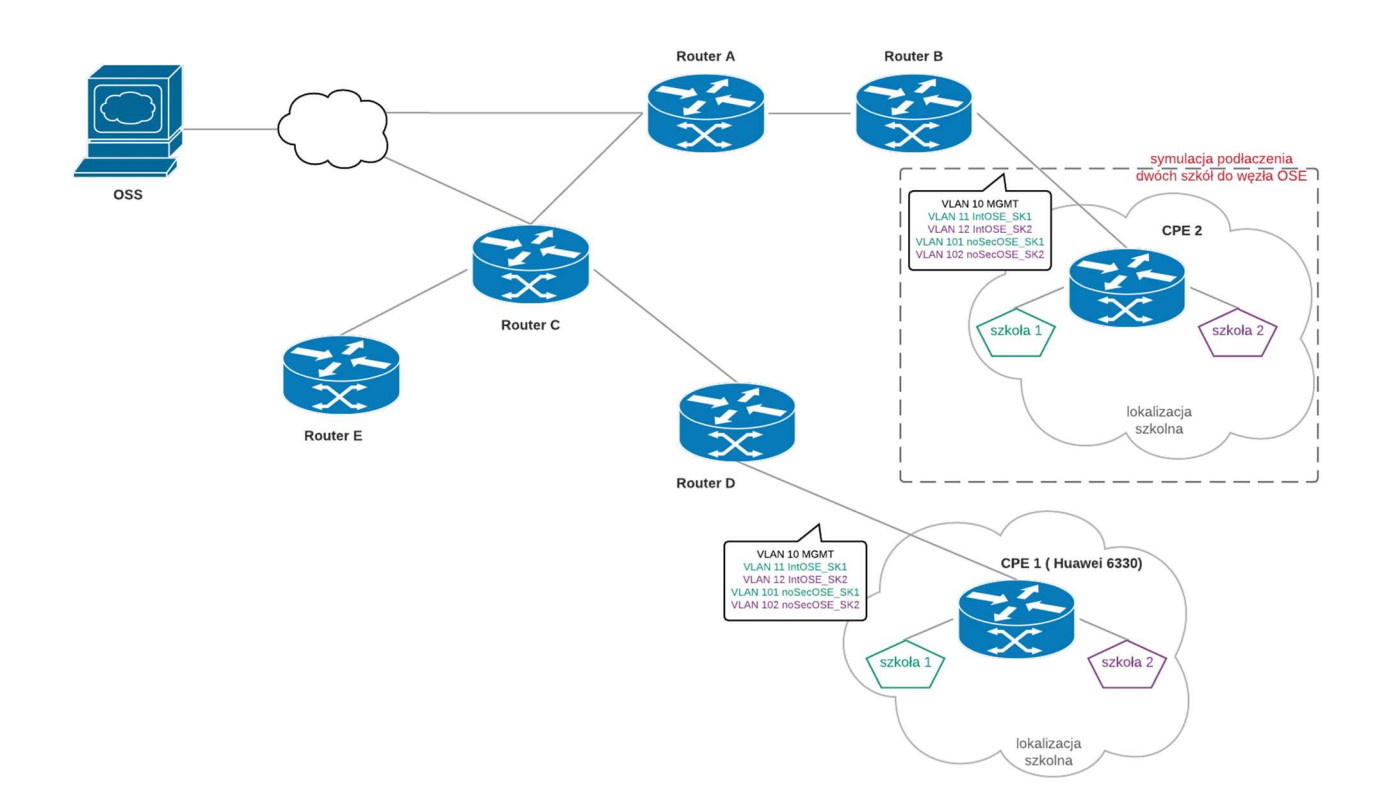

Do przeprowadzenia testów należy przygotować środowisko OSS zintegrowane z urządzeniem testowym CPE 1.

Należy skonfigurować rutery D i B tak, aby podłączyć do nich lokalizacje szkolne:

- na każda lokalizację szkolna przypadają dwie szkoły
- na każdą szkołę przypadają dwa VLANy
- na jedno CPE przypada jeden VLAN zarządzający
- ww. VLANy wyniesione do ruterów B i D na odpowiednie subinterface'y

Należy skonfigurować usługi w Inventory i powiązania między usługami a zasobami sieciowymi zasymulowanymi na CPE 2.
Należy również przygotować proces provisioningu usługi składający się z następujących kroków:

- Konfiguracja urządzenia CPE 1
	- o urządzenie należy skonfigurować na bazie szablonu konfiguracji załączonego w Załączniku nr. 9.1
	- $\circ$  lista zmiennych do wypełnienia w szablonie konfiguracji (podana w Załączniku nr. 9.1) jest tożsama z obiektami/parametrami obiektów w Inventory i musi istnieć w Inventory zanim zostanie uruchomiony provisioning konfiguracji, są to:

```
# _HOSTNAME_ - hostname 
# _IP_MGMT_CPE_ - adres IP mgmt po stronie CPE / pierwszy adres użytkowy. drugi 
ustawiany na PE, kolejne będą na mgmt ap/sw 
# _IP_MGMT_PE_ - adres IP mgmt po stronie PE / drugi adres użytkowy. jw. 
# _MGMT_MASK_ - maska podsiecie mgmt 
# NAZWA SZKOLY S1 - skrócona nazwa szkoły do vrf description (szkoła 1)
# NAZWA SZKOLY S2 - skrócona nazwa szkoły do vrf description (szkoła 2)
# DHCPv6 pool VLAN500 - podsieć IPv6 prefix /64 (szkoła 1)
# _DHCPv6_pool_VLAN510_ - podsieć IPv6 prefix /64 (szkoła 1) 
# DHCPv6 pool VLAN520 - podsieć IPv6 prefix /64 (szkoła 1)
# DHCPv6 pool VLAN530 - podsieć IPv6 prefix /64 (szkoła 1)
# _DHCPv6_pool_VLAN550_ - podsieć IPv6 prefix /64 (szkoła 1) 
# _DHCPv6_pool_VLAN3000_ - podsieć IPv6 prefix /64 (szkoła 1) 
# DHCPv6 pool VLAN3010 - podsieć IPv6 prefix /64 (szkoła 1)
# DHCPv6 pool VLAN600 - podsieć IPv6 prefix /64 (szkoła 2)
# _DHCPv6_pool_VLAN610_ - podsieć IPv6 prefix /64 (szkoła 2) 
# _DHCPv6_pool_VLAN620_ - podsieć IPv6 prefix /64 (szkoła 2) 
# _DHCPv6_pool_VLAN630_ - podsieć IPv6 prefix /64 (szkoła 2) 
# _DHCPv6_pool_VLAN650_ - podsieć IPv6 prefix /64 (szkoła 2) 
# _DHCPv6_pool_VLAN3100_ - podsieć IPv6 prefix /64 (szkoła 2) 
# DHCPv6 pool VLAN3110 - podsieć IPv6 prefix /64 (szkoła 2)
# _IPv6_VLAN500_ - pierwszy adres sieci ipv6 Vlan /64. Taki jak przydzielona podsieć /56 
(szkoła 1) 
# _IPv6_VLAN510_ - pierwszy adres sieci ipv6 Vlan /64 (szkoła 1) 
# _IPv6_VLAN520_ - pierwszy adres sieci ipv6 Vlan /64 (szkoła 1) 
# _IPv6_VLAN530_ - pierwszy adres sieci ipv6 Vlan /64 (szkoła 1) 
# _IPv6_VLAN550_ - pierwszy adres sieci ipv6 Vlan /64 (szkoła 1) 
# _IPv6_VLAN3000_ - pierwszy adres sieci ipv6 Vlan /64 (szkoła 1) 
# _IPv6_VLAN3010_ - pierwszy adres sieci ipv6 Vlan /64 (szkoła 1) 
# _IPv6_VLAN600_ - pierwszy adres sieci ipv6 Vlan /64. Taki jak przydzielona podsieć /56 
(szkoła 2)
```
# \_IPv6\_VLAN610\_ - pierwszy adres sieci ipv6 Vlan /64 (szkoła 2)

# \_IPv6\_VLAN620\_ - pierwszy adres sieci ipv6 Vlan /64 (szkoła 2)

# \_IPv6\_VLAN630\_ - pierwszy adres sieci ipv6 Vlan /64 (szkoła 2)

# \_IPv6\_VLAN650\_ - pierwszy adres sieci ipv6 Vlan /64 (szkoła 2)

# \_IPv6\_VLAN3100\_ - pierwszy adres sieci ipv6 Vlan /64 (szkoła 2)

# \_IPv6\_VLAN3110\_ - pierwszy adres sieci ipv6 Vlan /64 (szkoła 2)

# IPv4 excluded IP start - pierwszy adres wyłączony z DHCPv4 dla vlan # \_IPv4\_excluded\_IP\_stop\_ - ostatni adres wyłączony z DHCPv4 dla vlan

# \_IPv4\_static\_MAC\_assigned\_ - adres IP przypisany do adresu MAC dla vlan # MAC static IP assigned - adres MAC przypisany do adresu IP dla vlan

# IP\_PTP\_v4\_CPE\_S1\_11\_ - adres ipv4 ptp wan na cpe / parzysty /31 (szkoła 1) # IP\_PTP\_v4\_CPE\_S1\_51\_ - adres ipv4 ptp wan na cpe / parzysty /31 (szkoła 1) # IP\_PTP\_v4\_CPE\_S1\_101\_ - adres ipv4 ptp wan na cpe / parzysty /31 (szkoła 1) # IP\_PTP\_v4\_PE\_S1\_11\_ - adres ptp ipv4 wan na pe / nieparzysty /31 (szkoła 1) # IP\_PTP\_v4\_PE\_S1\_51\_ - adres ptp ipv4 wan na pe / nieparzysty /31 (szkoła 1) # IP PTP v4 PE S1 101 - adres ptp ipv4 wan na pe / nieparzysty /31 (szkoła 1)

# IP PTP v6 CPE S1 11 - adres ptp ipv6 wan na cpe / pierwszy z sieci /127 (szkoła 1) # IP PTP v6 CPE S1 51 - adres ptp ipv6 wan na cpe / pierwszy z sieci /127 (szkoła 1) # IP PTP v6 CPE S1 101 - adres ptp ipv6 wan na cpe / pierwszy z sieci /127 (szkoła 1) # IP PTP v6 PE S1 11 - adres ptp ipv6 wan na pe / drugi z sieci /127 (szkoła 1) # \_IP\_PTP\_v6\_PE\_S1\_51\_ - adres ptp ipv6 wan na pe / drugi z sieci /127 (szkoła 1) # IP PTP v6 PE S1 101 - adres ptp ipv6 wan na pe / drugi z sieci /127 (szkoła 1)

# IP\_PTP\_v4\_CPE\_S2\_12\_ - adres ipv4 ptp wan na cpe / parzysty /31 (szkoła 2) # \_IP\_PTP\_v4\_CPE\_S2\_52\_ - adres ipv4 ptp wan na cpe / parzysty /31 (szkoła 2) # \_IP\_PTP\_v4\_CPE\_S2\_102\_ - adres ipv4 ptp wan na cpe / parzysty /31 (szkoła 2) # \_IP\_PTP\_v4\_PE\_S2\_12\_ - adres ptp ipv4 wan na pe / nieparzysty /31 (szkoła 2) # IP PTP v4 PE S2 52 - adres ptp ipv4 wan na pe / nieparzysty /31 (szkoła 2) # \_IP\_PTP\_v4\_PE\_S2\_102\_ - adres ptp ipv4 wan na pe / nieparzysty /31 (szkoła 2)

# IP PTP v6 CPE S2 12 - adres ptp ipv6 wan na cpe / pierwszy z sieci /127 (szkoła 2) # IP\_PTP\_v6\_CPE\_S2\_52\_ - adres ptp ipv6 wan na cpe / pierwszy z sieci /127 (szkoła 2) # IP\_PTP\_v6\_CPE\_S2\_102\_ - adres ptp ipv6 wan na cpe / pierwszy z sieci /127 (szkoła 2) # IP PTP v6 PE S2 12 - adres ptp ipv6 wan na pe / drugi z sieci /127 (szkoła 2) # IP PTP v6 PE S2 52 - adres ptp ipv6 wan na pe / drugi z sieci /127 (szkoła 2) # IP PTP v6 PE S2 102 - adres ptp ipv6 wan na pe / drugi z sieci /127 (szkoła 2)

# IP\_MGMT\_SW1\_S1 - adres IP mgmt switcha. kolejny wolny z podsieci (szkoła 1) # \_IP\_MGMT\_AP1\_S1 - adres IP mgmt access pointa. kolejny wolny z podsieci (szkoła 1) # \_IP\_MGMT\_SW1\_S2 - adres IP mgmt switcha. kolejny wolny z podsieci (szkoła 2) # \_IP\_MGMT\_AP1\_S2 - adres IP mgmt access pointa. kolejny wolny z podsieci (szkoła 2)

# IP\_CGNAT\_pool\_vlan\_S1\_start - pierwszy adres z puli cgnat dla vlan (szkoła 1) # \_IP\_CGNAT\_pool\_vlan\_S1\_stop - ostatni adres z puli cgnat dla vlan (szkoła 1) # \_IP\_CGNAT\_pool\_wifi\_S1 - adres IP cgnat dla wifi OPEN (szkoła 1)

- # \_IP\_CGNAT\_pool\_wifi\_S2 adres IP cgnat dla wifi OPEN (szkoła 2)
- # IP CGNAT pool vlan S2 start pierwszy adres z puli cgnat dla vlan (szkoła 2)
- # \_IP\_CGNAT\_pool\_vlan\_S2\_stop ostatni adres z puli cgnat dla vlan (szkoła 2)
- # \_IP\_v4\_public\_S1 adres publiczny przyznany szkole 1
- # \_IP\_v4\_public\_S2 adres publiczny przyznany szkole 2
- # IP v4 private NAT server adres prywatny serwera w sieci LAN

uwaga: szablon konfiguracji jest rzeczywistym szablonym używanym w sieci OSE, zatem zawiera wszystkie VLANy konfigurowane w sieci, do celów testowych wystarczające jest użycie dwóch VLAN szkolnych w kierunku rutera agregującego, czyli jak na rysunku VLAN 11 i 101 oraz VLAN 12 i 102

- o konfiguracja urządzenia ma polegać na automatycznym zdalnym skonfigurowaniu urządzenia CPE z poziomu systemu OSS - należy użyć w tym celu, co najmniej protokołu SSH i Netconf
- Aktualizacja danych w Inventory
- Aktualizacja danych w Config Management (zaciągnięcie aktualnej konfiguracji CPE)

# Opis scenariusza realizacji testów

- 1. Wprowadzenie w GUI provisioningu parametrów usługi
- 2. Uruchomienie procesu provisioningu usługi
- 3. Sprawdzenie czy realizacja zlecenia zakończyła się sukcesem
- 4. Sprawdzenie poprawności aktualizacji danych w Inventory (usługa i jej parametry, zasoby, na jakich jest świadczona)
- 5. Sprawdzenie poprawności aktualności konfiguracji urządzenia CPE w systemie Config Management
- 6. Sprawdzenie konfiguracji na fizycznym urządzeniu CPE

# Weryfikacja wyniku testów

Test jest uznany za zakończony sukcesem, gdy są spełnione następujące warunki:

- 1. Proces provisioningu poprawnie zakończony w pełni automatycznie, bez konieczności udziału operatora / administratora
- 2. Urządzenie CPE skonfigurowane poprawnie (zgodnie z szablonem w Załączniku nr. 9.1 oraz zgodnie z założonymi zmiennymi w Inventory)
- 3. Dane w Inventory poprawnie zmienione
- 4. Właściwa konfiguracja urządzenia CPE dostępna w systemie Config Management

# 4.2. Fault & Availability Management

Cel testu: Weryfikacja funkcjonalności systemu OSS w zakresie odbierania i prezentowania alarmów

# Przygotowanie środowiska do testów

Do przeprowadzenia testów należy wykorzystać środowisko sieciowe wykorzystywane w scenariuszu testowym nr 4.1 "Provisioning usługi".

Dodatkowo należy:

- 1. skonfigurować wysyłanie logów syslog i trapów SNMP do systemu OSS
- 2. skonfigurować monitoring (przy pomocy protokołu ICMP) dostępności ruterów i interface'ów na ruterach
- 3. skonfigurować akcję automatyczną, która dla alarmów o severity < "warning" kasuje z listy alarmy starsze niż 30 minut
- 4. skonfigurować w Inventory 5 lokalizacji OSE i przypisać do nich rutery A, B, C, D, E
- 5. przygotować skrypt wysyłający maila na wskazany adres email z informacjami z alarmu
- 6. przygotować akcję automatyczną, która uruchamia ww. skrypt w wyniku niedostępności całego rutera

# Opis scenariusza realizacji testów

- 1. Użytkownik loguje się do systemu OSS (kolejne kroki wykonuje z GUI systemu)
- 2. Zasymulowanie flapowania interface'u na dowolnym ruterze, sprawdzenie listy z alarmami
- 3. Odłączenie rutera D od rutera C, sprawdzenie listy z alarmami, połączenie rutera D z ruterem C
- 4. Wyłączenie rutera D i rutera C, sprawdzenie listy z alarmami
- 5. Włączenie rutera D i rutera C, sprawdzenie listy z alarmami
- 6. Użytkownik na dostępnej liście alarmów przeszukuje/ filtruje/ sortuje listę pod kątem
	- a. lokalizacji OSE
	- b. ruterów A, B, C, D
	- c. usług świadczonych w szkole
	- d. severity
	- e. daty
- 7. Użytkownik na liście alarmów wybiera alarm zmienia jego severity
- 8. Użytkownik wybiera alarm na liście alarmów i wyświetla jego szczegóły
- 9. Użytkownik na liście alarmów wybiera alarm i wykonuję akcję w kontekście alarmu:
- a. "pingowanie" numeru IP skojarzonego z interface'em, dla którego powstał alarm o niedostępności
- b. uruchomienie skryptu wysyłającego maila z zawartości alarmu

# Weryfikacja wyniku testów

Test jest uznany za zakończony z sukcesem, gdy spełnione są następujące warunki:

- 1. Na liście alarmów pojawiają się alarmy typu "DOWN" i "UP w wyniku flapowania interface'u:
	- a. alarmy tego samego typu i dotyczące tego samego interface deduplikują się,
	- b. alarmy muszą mieć odpowiednie severity,
	- c. alarm typu "UP" paruje się z alarmem typu "DOWN" z danego interface'u,
	- d. w wyniku ww. parowania system wskazuje, że problem został (i kiedy) rozwiązany (np. zmieniając automatycznie severity alarmów na niższe, usuwając alarmy z listy aktywnych alarmów jednocześnie widać "podniesienie się" interface'u itp. )
- 2. Alarmy o severity < "warning" znikają z listy alarmów po 30 minutach od ich wygenerowania
- 3. W wyniku odłączenia rutera D od rutera C na liście alarmów pojawiają się:
	- o alarmy dotyczące właściwego interface'u na ruterze C,
	- o alarmy dotyczące niedostępności rutera D (w wyniku nieudanego monitoringu przy pomocy protokołu ICMP)
	- o alarmy dotyczące niedostępności poszczególnych interface'ów na ruterze D korelują się i jako właściwa przyczyna awarii przedstawiony jest jeden alarm
- 4. Po włączeniu rutera D do rutera C pojawiają się odpowiednie alarmy o dostępności tego rutera (zachodzą odpowiednie parowanie alarmów i zmiana severity)
- 5. Po wyłączeniu ruterów C i D działa mechanizm RCA (Route Cause Analysis) alarmy o niedostępności rutera D i E są korelowane z niedostępnością rutera C i jako przyczyna awarii jest uznawana niedostępność rutera C (pojawiają się alarmy o niedostępności rutera C o odpowiednim severity, alarmy o niedostępności rutera D i E "przykryte alarmami z rutera C)
- 6. Po włączeniu ruterów C i D pojawiają się odpowiednie alarmy o dostępności tych ruterów (zachodzą odpowiednie parowania alarmów i zmiana severity)
- 7. Na liście alarmów można wyszukać/odfiltrować alarmy w kontekście:
	- o wybranej lokalizacji
	- o wybranego rutera
	- o wybranej usług świadczonej szkole
	- o severity
	- o daty / przedziału dat
- 8. Listę alarmów można posortować po dowolnym polu związanym z alarmem
- 9. Można dowolnie ustawiać ilość i kolejność kolumn wyświetlanych w kontekście alarmu
- 10. Można wyświetlić szczegółowe informacje dotyczące alarmu (funkcja drill-down)
- 11. Można wybrać alarm z listy i zmienić jego severity ad. hoc.
- 12. Można wybrać alarm z listy i wykonać akcję w kontekście alarmu:
	- a. "spingować" IP alarmu związanego z interface
	- b. uruchomić skrypt wysyłający maila na założony adres email z zawartością alarmu
- 13. Alarmy dotyczące rutera są wzbogacone o adres lokalizacji, w której są zainstalowane
- 14. Alarmy dotyczące interface'ów/subinterface'ów do szkół są wzbogacone o nazwy/ID świadczonych szkołom usług

# 4.3. Performance Management

# Przygotowanie środowiska do testów

Do przeprowadzenia testów należy przygotować środowisko sieciowe ( dla Router A - E i CPE 2 akceptowalne są wersje wirtualne, ruter CPE to fizyczne urządzenie testowe *Huawei USG6330 AC*) przedstawione jak na rysunku:

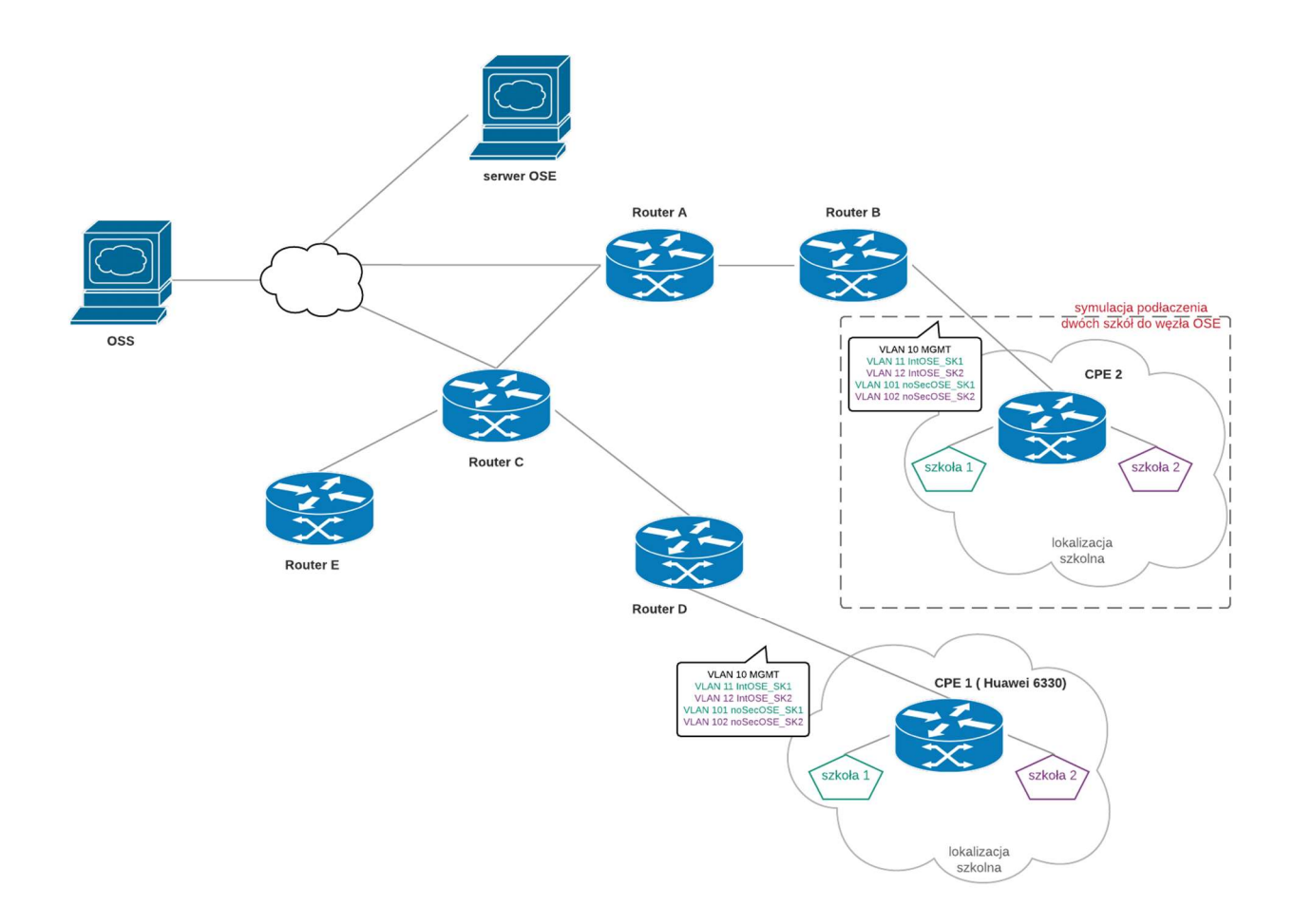

Należy skonfigurować na "serwer OSE" serwis WWW i serwer bazy danych (dowolny typ bazy)

Należy skonfigurować pobieranie ruchu z interface'ów/subinterface'ów na ruterach (też do lokalizacji szkolnych, z częstotliwością, co 300 sekund) i prezentowanie statystyk ruchu - statystyki mają zawierać dane ruchu IN i OUT na interface/subinterface oraz poziom błędów na interface;

Prezentowane statystyki dla interface/subinterface do lokalizacji szkolnych mają być prezentowane per lokalizacja szkolna/ per szkoła / per VLAN szkoły ( statystyki per szkoła i per lokalizacja szkolna muszą być złożeniem - w locie - ruchu w odpowiednich VLANach szkolnych)

Należy na wybranej z powyższych statystyce ruchowej skonfigurować treshold by po jego przekroczeniu został wysłany na ustalony adres mail z eskalacją

Na podstawie zbieranego ruchu należy skonfigurować i prezentować statystykę 95 percentyla (95-ty percentyl średnich pięciominutowych określany, jako największa średnia 5-cio minutowa spośród próbek średnich 5-cio minutowych pozostałych po odjęciu 5% z próbek z największymi wartościami w zadanym okresie, w kierunku "do" i "od" szkoły).

Należy skonfigurować dla każdego rutera pobieranie (z częstotliwością, co 300 sekund) i prezentowanie statystyk CPU usage, Memory usage - skonfigurowanie by po przekroczeniu ustalonego tresholdu na wielkość CPU usage został wystawiony stosowny alarm w FM

Należy skonfigurować na jednym z ruterów A-D statystykę zajętości bazy FIB (Forwarding Information Base)

Należy skonfigurować dla "serwera OSE" pobieranie (z częstotliwością, co 300 sekund) i prezentowanie statystyk Load Average, Memory usage, Disk Usage

Należy skonfigurować dla "serwera OSE" badanie (z częstotliwością, co 60 sekund) dostępności service'u WWW i dostępności serwisu bazy danych - skonfigurowanie by w wyniku braku odpowiedzi po 3 próbkach został wystawiony stosowny alarm w FM

Należy ustawić na wszystkich statystykach agregację zgodną z poniższym:

- 1. surowe próbki są przetrzymywane w postaci próbek z dokładnością 5 minutową
- 2. statystyki ruchu z ostatnich 3 godzin są przetrzymywane w postaci zagregowanych próbek z dokładnością do 15 minut
- 3. statystyki ruchu z ostatnich 6 godzin przetrzymywane w postaci zagregowanych próbek z dokładnością do 30 minut
- 4. wartości zagregowanych próbek są odpowiednio uśredniane

Należy zasymulować ruch na subinterface'ach z VLANami szkolnymi zaterminowanymi na ruterach B i D oraz ruch pomiędzy lokalizacjami OSE (poziom ruchu dowolnie ustawiany)

# Opis scenariusza realizacji testów

- 1. Użytkownik loguje się do systemu OSS (kolejne kroki wykonuje z GUI systemu)
- 2. Użytkownik ogląda dane zagregowane a następnie via drill-down schodzi do danych surowych
- 3. Użytkownik wybiera interface/ subinterface do lokalizacji szkolnej i ogląda statystyki ruchowe w kontekście lokalizacji szkolnej/szkoły/VLANu szkoły
- 4. Sprawdzana jest możliwość oglądania danych:
	- a. dla wybranego/zaznaczonego zakresu czasu (drill-down do bardziej szczegółowej statystyki)
	- b. zmiana skali na wykresie
	- c. wyświetlanie kilku statystyk na jednym wykresie
	- d. wyświetlanie statystyk różnych metryk pomiarowych (w tym wielkości ruchu)
	- e. wyświetlanie statystyk będących złożeniem kilku statystyk per VLAN (sumowaniem wielkości ruchu z kilku VLAN), czyli uzyskanie statystyki ruchu per szkoła i lokalizacja szkolna
- 5. Użytkownik zmienia parametry agregacji i sprawdza po czasie działanie nowej agregacji dla wybranej statystyki ruchowej
- 6. Dla statystyki ruchowej z ustawionym treshold symulowany jest odpowiednio wysoki ruch, sprawdzane jest działanie systemu po przekroczeniu tresholdu
- 7. Użytkownik wybiera statystyki performance'owe (Load average, Memory usage, Disk usage) dla serwera OSE i sprawdza ich działanie
- 8. Dla statystyki z "serwer OSE" z tresholdem po odpowiednim obciążeniu procesora serwera sprawdzenie działania systemu po przekroczeniu tresholdu
- 9. Użytkownik wyświetla i eksportuje statystyki w kontekście wybranej szkoły (statystyki ruchowe per VLAN i szkoła) do raportu w formie graficznej (w standardowym formacie np. PDF)
- 10. Użytkownik eksportuje dane z wybranej statystyki (dla zadanego zakresu dat) do pliku o standardowym formacie (CSV, XLS, inny)

# Weryfikacja wyniku testów

Test jest uznany za zakończony z sukcesem, gdy spełnione są następujące warunki:

- 1. Prawidłowo są prezentowane i zliczone wielkości ruchu per lokalizacja szkolna/szkoła/VLAN szkoły
- 2. Prawidłowo jest zliczany i prezentowany 95 percentyl
- 3. Prawidłowo działa mechanizm agregacji (zgodnie z wykonaną konfiguracją przez Zamawiającego)
- 4. W wyniku przekroczenia skonfigurowanych tresholdów na wytypowanych statystykach:
	- a. wysyłany jest email z eskalacją
	- b. wystawiany jest poprawnie alarm w systemie FM z informacjami o przekroczeniu
- 5. Wyeksportowane zostały poprawne dane z wybranej statystyki do pliku (dane poprawnie sformatowane)
- 6. Wyeksportowany został raport graficzny ze statystykami ruchu w kontekście wybranej szkoły w standardowym formacie (np. PDF).

# 4.4. Inventory /CMDB

Cel testu: Weryfikacja funkcjonalności inwentaryzacji zasobów sieci, prezentacja skojarzonych z nimi informacji i skojarzonych z nimi alarmów

# Przygotowanie środowiska do testów

Do przeprowadzenia testów należy wykorzystać środowisko sieciowe wykorzystywane w scenariuszu testowym nr 4.1 "Provisioning usługi"

#### Opis scenariusza realizacji testów

- 1. Użytkownik loguje się do systemu OSS (kolejne kroki wykonuje z GUI systemu)
- 2. Użytkownik dodaje do Inventory 5 lokalizacji OSE, wpisanie ręczne:
	- a. adresu i pomieszczenia kolokacji
	- b. danych na temat położenia rutera (numer szafy kolokacyjnej, miejsce w szafie, ilość U)
	- c. danych kontaktowych do dostawcy kolokacji
- 3. Użytkownik wyszukuje sieć i znajduje rutery w sieci (5 sztuk) pojawiają się na liście urządzeń w Inventory (chyba, że zostało to wykonane w ramach scenariusza 4.1)
- 4. Użytkownik ręcznie przypisuje urządzenia do lokalizacji OSE
- 5. Dla wybranych urządzeń użytkownik ręcznie dopisuje przy każdym urządzeniu informacje serwisowe (parametry serwisu, kontakt do serwisu)
- 6. Ustawienie automatycznego pobierania danych do Inventory (cyklicznie pobierane są informacje inwentarzowe z urządzeń - model urządzenia, nazwa oprogramowania, numer seryjny itp.)
- 7. Do Inventory automatycznie pobierane są informacje na temat interface'ów
- 8. Update danych urządzenia w Inventory ad. hoc. przez użytkownika

# Weryfikacja wyniku testów

Test jest uznany za zakończony z sukcesem, gdy spełnione są następujące warunki:

- Wpisane lokalizacje pojawiają się w Inventory wraz z wpisanymi na ich temat informacjami (możliwość ich edycji)
- Urządzenia (5 ruterów) pojawiają się na liście urządzeń w Inventory wraz z wpisanymi na ich temat informacjami (możliwość ich edycji)
- Pojawienie się w Invetory informacji automatycznie pobranych z urządzeń:
	- a. interface'y i subinterface'y i ich stan
	- b. numer seryjny, model urządzenia, nazwa oprogramowania itp.
- Pojawienie w Inventory listy usług usługą jest "dostęp do sieci" (VLAN szkolny jest składową tej usługi)
- Widoczne jest powiązanie między usługami a zasobami sieciowymi, na których są świadczone
- Cykliczny update danych urządzeń w Inventory jest zgodny z konfiguracją wykonaną przez użytkownika.
- Wyszukanie zasobów po usłudze, nazwie rutera, lokalizacji

# Załączniki:

Załącznik nr 1 do Załącznika nr 9 do Zapytania ofertowego.

#### Załącznik nr 1 do Załącznika nr 8 do Zapytania ofertowego

# "Wdrożenie Systemu OSS wraz ze świadczeniem usługi chmury obliczeniowej w ramach projektu Budowa Ogólnopolskiej Sieci Edukacyjnej j"

# znak postępowania: ZZ.2131.298.TKI [OSE-S] [OSE-B] [OSE-D] [OSE2019]

##############Konfig dwie szkoły ######################

# \_HOSTNAME\_ - hostname

# \_IP\_MGMT\_CPE\_ - adres IP mgmt po stronie CPE / pierwszy adres użytkowy. drugi ustawiany na PE, kolejne będą na mgmt ap/sw

# \_IP\_MGMT\_PE\_ - adres IP mgmt po stronie PE / drugi adres użytkowy. jw.

# \_MGMT\_MASK\_ - maska podsiecie mgmt

# NAZWA SZKOLY S1 - skrócona nazwa szkoły do vrf description (szkoła 1)

# \_NAZWA\_SZKOLY\_S2 - skrócona nazwa szkoły do vrf description (szkoła 2)

# \_DHCPv6\_pool\_VLAN500\_ - podsieć IPv6 prefix /64 (szkoła 1)

# \_DHCPv6\_pool\_VLAN510\_ - podsieć IPv6 prefix /64 (szkoła 1)

# \_DHCPv6\_pool\_VLAN520\_ - podsieć IPv6 prefix /64 (szkoła 1)

# \_DHCPv6\_pool\_VLAN530\_ - podsieć IPv6 prefix /64 (szkoła 1)

# \_DHCPv6\_pool\_VLAN550\_ - podsieć IPv6 prefix /64 (szkoła 1)

# DHCPv6 pool VLAN3000 - podsieć IPv6 prefix /64 (szkoła 1)

# \_DHCPv6\_pool\_VLAN3010\_ - podsieć IPv6 prefix /64 (szkoła 1)

# \_DHCPv6\_pool\_VLAN600\_ - podsieć IPv6 prefix /64 (szkoła 2)

# \_DHCPv6\_pool\_VLAN610\_ - podsieć IPv6 prefix /64 (szkoła 2)

# \_DHCPv6\_pool\_VLAN620\_ - podsieć IPv6 prefix /64 (szkoła 2)

# \_DHCPv6\_pool\_VLAN630\_ - podsieć IPv6 prefix /64 (szkoła 2)

# \_DHCPv6\_pool\_VLAN650\_ - podsieć IPv6 prefix /64 (szkoła 2)

# \_DHCPv6\_pool\_VLAN3100\_ - podsieć IPv6 prefix /64 (szkoła 2)

# \_DHCPv6\_pool\_VLAN3110\_ - podsieć IPv6 prefix /64 (szkoła 2)

# \_IPv6\_VLAN500\_ - pierwszy adres sieci ipv6 Vlan /64. Taki jak przydzielona podsieć /56 (szkoła 1)

# \_IPv6\_VLAN510\_ - pierwszy adres sieci ipv6 Vlan /64 (szkoła 1)

# \_IPv6\_VLAN520\_ - pierwszy adres sieci ipv6 Vlan /64 (szkoła 1)

# \_IPv6\_VLAN530\_ - pierwszy adres sieci ipv6 Vlan /64 (szkoła 1)

# \_IPv6\_VLAN550\_ - pierwszy adres sieci ipv6 Vlan /64 (szkoła 1)

# \_IPv6\_VLAN3000\_ - pierwszy adres sieci ipv6 Vlan /64 (szkoła 1)

# \_IPv6\_VLAN3010\_ - pierwszy adres sieci ipv6 Vlan /64 (szkoła 1)

# \_IPv6\_VLAN600\_ - pierwszy adres sieci ipv6 Vlan /64. Taki jak przydzielona podsieć /56 (szkoła 2)

# \_IPv6\_VLAN610\_ - pierwszy adres sieci ipv6 Vlan /64 (szkoła 2)

# \_IPv6\_VLAN620\_ - pierwszy adres sieci ipv6 Vlan /64 (szkoła 2)

# \_IPv6\_VLAN630\_ - pierwszy adres sieci ipv6 Vlan /64 (szkoła 2)

# \_IPv6\_VLAN650\_ - pierwszy adres sieci ipv6 Vlan /64 (szkoła 2)

# \_IPv6\_VLAN3100\_ - pierwszy adres sieci ipv6 Vlan /64 (szkoła 2)

# \_IPv6\_VLAN3110\_ - pierwszy adres sieci ipv6 Vlan /64 (szkoła 2)

# IPv4 excluded IP start - pierwszy adres wyłączony z DHCPv4 dla vlan # \_IPv4\_excluded\_IP\_stop\_ - ostatni adres wyłączony z DHCPv4 dla vlan

# IPv4 static MAC assigned - adres IP przypisany do adresu MAC dla vlan # \_MAC\_static\_IP\_assigned\_ - adres MAC przypisany do adresu IP dla vlan

# IP\_PTP\_v4\_CPE\_S1\_11\_ - adres ipv4 ptp wan na cpe / parzysty /31 (szkoła 1) # \_IP\_PTP\_v4\_CPE\_S1\_51\_ - adres ipv4 ptp wan na cpe / parzysty /31 (szkoła 1) # IP PTP v4 CPE S1 101 - adres ipv4 ptp wan na cpe / parzysty /31 (szkoła 1) # IP PTP\_v4\_PE\_S1\_11\_ - adres ptp ipv4 wan na pe / nieparzysty /31 (szkoła 1) # \_IP\_PTP\_v4\_PE\_S1\_51\_ - adres ptp ipv4 wan na pe / nieparzysty /31 (szkoła 1) # \_IP\_PTP\_v4\_PE\_S1\_101\_ - adres ptp ipv4 wan na pe / nieparzysty /31 (szkoła 1)

# IP PTP\_v6\_CPE\_S1\_11\_ - adres ptp ipv6 wan na cpe / pierwszy z sieci /127 (szkoła 1) # \_IP\_PTP\_v6\_CPE\_S1\_51\_ - adres ptp ipv6 wan na cpe / pierwszy z sieci /127 (szkoła 1) # IP PTP v6 CPE S1 101 - adres ptp ipv6 wan na cpe / pierwszy z sieci /127 (szkoła 1) # \_IP\_PTP\_v6\_PE\_S1\_11\_ - adres ptp ipv6 wan na pe / drugi z sieci /127 (szkoła 1) # \_IP\_PTP\_v6\_PE\_S1\_51\_ - adres ptp ipv6 wan na pe / drugi z sieci /127 (szkoła 1) # IP PTP v6 PE S1 101 - adres ptp ipv6 wan na pe / drugi z sieci /127 (szkoła 1)

# \_IP\_PTP\_v4\_CPE\_S2\_12\_ - adres ipv4 ptp wan na cpe / parzysty /31 (szkoła 2) # IP PTP v4 CPE S2 52 - adres ipv4 ptp wan na cpe / parzysty /31 (szkoła 2) # IP\_PTP\_v4\_CPE\_S2\_102\_ - adres ipv4 ptp wan na cpe / parzysty /31 (szkoła 2) # \_IP\_PTP\_v4\_PE\_S2\_12\_ - adres ptp ipv4 wan na pe / nieparzysty /31 (szkoła 2) # IP PTP\_v4\_PE\_S2\_52\_ - adres ptp ipv4 wan na pe / nieparzysty /31 (szkoła 2) # \_IP\_PTP\_v4\_PE\_S2\_102\_ - adres ptp ipv4 wan na pe / nieparzysty /31 (szkoła 2)

# \_IP\_PTP\_v6\_CPE\_S2\_12\_ - adres ptp ipv6 wan na cpe / pierwszy z sieci /127 (szkoła 2) # IP PTP v6 CPE S2 52 - adres ptp ipv6 wan na cpe / pierwszy z sieci /127 (szkoła 2) # \_IP\_PTP\_v6\_CPE\_S2\_102\_ - adres ptp ipv6 wan na cpe / pierwszy z sieci /127 (szkoła 2) # IP PTP\_v6\_PE\_S2\_12\_ - adres ptp ipv6 wan na pe / drugi z sieci /127 (szkoła 2) # IP PTP v6 PE S2 52 - adres ptp ipv6 wan na pe / drugi z sieci /127 (szkoła 2) # \_IP\_PTP\_v6\_PE\_S2\_102\_ - adres ptp ipv6 wan na pe / drugi z sieci /127 (szkoła 2)

# IP MGMT SW1 S1 - adres IP mgmt switcha. kolejny wolny z podsieci (szkoła 1) # \_IP\_MGMT\_AP1\_S1 - adres IP mgmt access pointa. kolejny wolny z podsieci (szkoła 1) # IP\_MGMT\_SW1\_S2 - adres IP mgmt switcha. kolejny wolny z podsieci (szkoła 2)

# \_IP\_MGMT\_AP1\_S2 - adres IP mgmt access pointa. kolejny wolny z podsieci (szkoła 2)

# \_IP\_CGNAT\_pool\_vlan\_S1\_start - pierwszy adres z puli cgnat dla vlan (szkoła 1)

# \_IP\_CGNAT\_pool\_vlan\_S1\_stop - ostatni adres z puli cgnat dla vlan (szkoła 1)

# IP CGNAT pool wifi S1 - adres IP cgnat dla wifi OPEN (szkoła 1)

# IP CGNAT pool wifi S2 - adres IP cgnat dla wifi OPEN (szkoła 2)

# \_IP\_CGNAT\_pool\_vlan\_S2\_start - pierwszy adres z puli cgnat dla vlan (szkoła 2)

# IP CGNAT pool vlan S2 stop - ostatni adres z puli cgnat dla vlan (szkoła 2)

# IP v4 public S1 - adres publiczny przyznany szkole 1

# \_IP\_v4\_public\_S2 - adres publiczny przyznany szkole 2

# IP v4 private NAT server - adres prywatny serwera w sieci LAN

# ######################################################################################### ##########################################

sysname \_HOSTNAME\_

#

l2tp domain suffix-separator @

#

info-center source default channel 2 log state off info-center source DHCP channel 2 log level debugging info-center source NAT channel 2 log level debugging info-center source AM channel 2 log level debugging info-center source CGN channel 2 log level debugging

```
info-center loghost 194.181.187.116 source-ip _IP_MGMT_CPE_ port 5000 
ipv6 
# 
vlan batch 500 510 520 530 550 1000 3000 3010 
vlan batch 600 610 620 630 650 1000 3100 3110 
# 
authentication-profile name portal_authen_default 
# 
ipsec sha2 compatible enable 
# 
undo factory-configuration prohibit 
# 
undo telnet server enable 
undo telnet ipv6 server enable 
# 
clock timezone Poland add 01:00:00 
# 
clock daylight-saving-time Summer repeating 02:00 last Sun Mar 03:00 last Sun Oct 01:00 2000 2099 
# 
nat statistics enable 
# 
firewall detect ftp 
# 
firewall defend action discard 
# 
log type traffic enable 
 log type syslog enable 
 log type policy enable
```
#

undo dataflow enable

#

undo sa force-detection enable

#

isp name "china mobile" set filename china-mobile.csv

isp name "china unicom" set filename china-unicom.csv

isp name "china telecom" set filename china-telecom.csv

isp name "china educationnet" set filename china-educationnet.csv

#

user-manage web-authentication security port 8887 password-policy level high user-manage single-sign-on ad user-manage single-sign-on tsm user-manage single-sign-on radius user-manage auto-sync online-user page-setting user-manage security version tlsv1.1 tlsv1.2 # firewall ids authentication type aes256 # web-manager security version tlsv1.1 tlsv1.2 web-manager enable web-manager security enable #

firewall dataplane to manageplane application-apperceive default-action drop

#

#### dhcp enable

#### #

update schedule ips-sdb daily 23:41 update schedule av-sdb daily 23:41 update schedule sa-sdb daily 23:41 update schedule ip-reputation daily 23:41 update schedule cnc daily 23:41 update schedule file-reputation daily 23:41

#

set disk-scan parameter attach on set disk-scan parameter cycle 15 set disk-scan parameter iostat 80 set disk-scan parameter speed 10 set disk-scan parameter switch on set disk-scan parameter parallel 50 disk-usage alarm threshold 95

#### #

ip vpn-instance VRF\_1\_sec description VRF\_NAZWA\_SZKOLY\_S1\_sec ipv4-family route-distinguisher 11:1 ipv6-family route-distinguisher 11:1 # ip vpn-instance VRF\_1\_wlan description VRF\_NAZWA\_SZKOLY\_S1\_wlan ipv4-family route-distinguisher 51:1

 ipv6-family route-distinguisher 51:1 # ip vpn-instance VRF\_1\_nosec description VRF\_NAZWA\_SZKOLY\_S1\_nosec ipv4-family route-distinguisher 101:1 ipv6-family route-distinguisher 101:1 # ip vpn-instance VRF\_2\_sec description VRF\_NAZWA\_SZKOLY\_S2\_sec ipv4-family route-distinguisher 12:1 ipv6-family route-distinguisher 12:1 # ip vpn-instance VRF\_2\_wlan description VRF\_NAZWA\_SZKOLY\_S1\_wlan ipv4-family route-distinguisher 52:1 ipv6-family route-distinguisher 52:1 # ip vpn-instance VRF\_2\_nosec description VRF\_NAZWA\_SZKOLY\_S2\_nosec

ipv4-family

route-distinguisher 102:2

ipv6-family

route-distinguisher 102:2

#

ip vpn-instance default

ipv4-family

#### #

radius-server template OSE

radius-server shared-key cipher xxxxxxxxxxxxxxxxxxxxx

radius-server authentication xxxxxxxxxxxx 1 source ip-address \_IP\_MGMT\_CPE\_ weight 80

radius-server group-filter class

time-range worktime

period-range 08:00:00 to 18:00:00 working-day

#### #

ike proposal default

encryption-algorithm aes-256 aes-192 aes-128

dh group14

authentication-algorithm sha2-512 sha2-384 sha2-256

authentication-method pre-share

integrity-algorithm hmac-sha2-256

prf hmac-sha2-256

#### #

web-auth-server default

port 50100

#### #

portal-access-profile name default

# #

vlan 500

```
 description VRF_1_LAN
```
vlan 510 description VRF\_1\_WLAN vlan 520 description VRF\_1\_Administracja vlan 530 description VRF\_1\_IP\_Public vlan 550 description VRF\_1\_WLAN\_open vlan 1000 description zarzadzanie\_urzadzeniami\_OSE vlan 3000 description VRF\_1\_nosec\_Tablice vlan 3010 description VRF\_1\_nosec\_VoIP vlan 600 description VRF\_2\_LAN vlan 610 description VRF\_2\_WLAN vlan 620 description VRF\_2\_Administracja vlan 630 description VRF\_2\_IP\_Public vlan 650 description VRF\_2\_WLAN\_open vlan 3100 description VRF\_2\_nosec\_Tablice vlan 3110 description VRF\_2\_nosec\_VoIP

#

dhcpv6 pool VRF\_1\_sec\_500

address prefix \_DHCPv6\_pool\_VLAN500\_

excluded-address IPv6 VLAN500

dns-server 2001:A10:40:FFFF::2

dns-server 2001:A10:C0:FFFF::2

#

dhcpv6 pool VRF\_1\_sec\_510 address prefix \_DHCPv6\_pool\_VLAN510\_ excluded-address \_IPv6\_VLAN510\_ dns-server 2001:A10:40:FFFF::2 dns-server 2001:A10:C0:FFFF::2 # dhcpv6 pool VRF\_1\_sec\_520 address prefix \_DHCPv6\_pool\_VLAN520\_ excluded-address \_IPv6\_VLAN520\_

dns-server 2001:A10:40:FFFF::2

dns-server 2001:A10:C0:FFFF::2

#

dhcpv6 pool VRF\_1\_sec\_530 address prefix \_DHCPv6\_pool\_VLAN530\_ excluded-address IPv6 VLAN530 dns-server 2001:A10:40:FFFF::2 dns-server 2001:A10:C0:FFFF::2 # dhcpv6 pool VRF\_1\_wlan\_550 address prefix \_DHCPv6\_pool\_VLAN550\_

excluded-address \_IPv6\_VLAN550\_

 dns-server 2001:A10:40:FFFF::2 dns-server 2001:A10:C0:FFFF::2 # dhcpv6 pool VRF\_1\_nosec\_3000 address prefix \_DHCPv6\_pool\_VLAN3000\_ excluded-address \_IPv6\_VLAN3000\_ dns-server 2001:A10:40:FFFF::2 dns-server 2001:A10:C0:FFFF::2 # dhcpv6 pool VRF\_1\_nosec\_3010 address prefix \_DHCPv6\_pool\_VLAN3010\_ excluded-address \_IPv6\_VLAN3010\_ dns-server 2001:A10:40:FFFF::2

dns-server 2001:A10:C0:FFFF::2

#

dhcpv6 pool VRF\_2\_sec\_600 address prefix \_DHCPv6\_pool\_VLAN600\_ excluded-address \_IPv6\_VLAN600\_ dns-server 2001:A10:40:FFFF::2 dns-server 2001:A10:C0:FFFF::2

#

dhcpv6 pool VRF\_2\_sec\_610 address prefix \_DHCPv6\_pool\_VLAN610\_ excluded-address \_IPv6\_VLAN610\_ dns-server 2001:A10:40:FFFF::2 dns-server 2001:A10:C0:FFFF::2 #

dhcpv6 pool VRF\_2\_sec\_620

 address prefix \_DHCPv6\_pool\_VLAN620\_ excluded-address \_IPv6\_VLAN620\_ dns-server 2001:A10:40:FFFF::2 dns-server 2001:A10:C0:FFFF::2

#

dhcpv6 pool VRF\_2\_sec\_630 address prefix \_DHCPv6\_pool\_VLAN630\_ excluded-address \_IPv6\_VLAN630\_ dns-server 2001:A10:40:FFFF::2 dns-server 2001:A10:C0:FFFF::2

#### #

dhcpv6 pool VRF\_2\_wlan\_650

address prefix DHCPv6 pool VLAN650

excluded-address \_IPv6\_VLAN650\_

dns-server 2001:A10:40:FFFF::2

dns-server 2001:A10:C0:FFFF::2

#### #

dhcpv6 pool VRF\_2\_nosec\_3100 address prefix DHCPv6\_pool\_VLAN3100 excluded-address \_IPv6\_VLAN3100\_ dns-server 2001:A10:40:FFFF::2 dns-server 2001:A10:C0:FFFF::2

#### #

dhcpv6 pool VRF\_2\_nosec\_3110 address prefix \_DHCPv6\_pool\_VLAN3110\_ excluded-address \_IPv6\_VLAN3110\_ dns-server 2001:A10:40:FFFF::2 dns-server 2001:A10:C0:FFFF::2

#

aaa

 authentication-scheme default authentication-scheme admin\_local authentication-scheme admin\_radius\_local authentication-scheme admin\_hwtacacs\_local authentication-scheme admin\_ad\_local authentication-scheme admin\_ldap\_local authentication-scheme admin\_radius authentication-scheme admin\_hwtacacs authentication-scheme admin\_ad authentication-scheme admin\_ldap authentication-scheme OSE\_Radius authentication-mode radius local authorization-scheme default authorization-scheme OSE\_Radius authorization-mode radius local accounting-scheme default

#### #

 domain default authentication-scheme OSE\_Radius authorization-scheme OSE\_Radius radius-server OSE service-type administrator-access internet-access mode password reference user current-domain

# #

manager-user ose

```
 password cipher @%@%y={F%-BE}=f!sC~)S`G<"a">jri]HZJ[m9!S#\~J3,YAa"A"@%@%
```
service-type web terminal ssh

```
 level 15
```
#

# #

```
 role system-admin
```
role device-admin

role device-admin(monitor)

role audit-admin

#### #

ntp-service ipv6 server disable

ntp-service unicast-server 195.187.245.55

```
#
```
interface Vlanif500

description VRF\_1\_sec\_LAN

ip binding vpn-instance VRF\_1\_sec

ipv6 enable

ip address 192.168.10.1 255.255.255.0

ipv6 address IPv6 VLAN500 /64

ipv6 address auto link-local

undo ipv6 nd ra halt

ipv6 nd autoconfig managed-address-flag

ipv6 nd autoconfig other-flag

service-manage ping permit

dhcp select interface

dhcpv6 server VRF\_1\_sec\_500

dhcp server excluded-ip-address \_IPv4\_excluded\_IP\_start\_ \_IPv4\_excluded\_IP\_stop\_

dhcp server static-bind ip-address \_IPv4\_static\_MAC\_assigned\_ mac-address \_MAC\_static\_IP\_assigned\_

dhcp server dns-list 195.187.244.8 193.59.201.24

 dhcp server logging allocation-fail allocation-success renew-fail renew-success release detect-conflict recycle-conflict

#

interface Vlanif510

description VRF\_1\_sec\_WiFi

ip binding vpn-instance VRF 1 sec

ipv6 enable

ip address 192.168.11.1 255.255.255.0

ipv6 address IPv6 VLAN510 /64

ipv6 address auto link-local

undo ipv6 nd ra halt

ipv6 nd autoconfig managed-address-flag

ipv6 nd autoconfig other-flag

service-manage ping permit

dhcp select interface

dhcpv6 server VRF\_1\_sec\_510

dhcp server excluded-ip-address IPv4 excluded IP start IPv4 excluded IP stop

dhcp server static-bind ip-address \_IPv4\_static\_MAC\_assigned\_ mac-address \_MAC\_static\_IP\_assigned\_

dhcp server dns-list 195.187.244.8 193.59.201.24

 dhcp server logging allocation-fail allocation-success renew-fail renew-success release detect-conflict recycle-conflict

#### #

interface Vlanif520

description VRF\_1\_sec\_Administracja

ip binding vpn-instance VRF\_1\_sec

ipv6 enable

ip address 192.168.12.1 255.255.255.0

 ipv6 address \_IPv6\_VLAN520\_/64 ipv6 address auto link-local undo ipv6 nd ra halt ipv6 nd autoconfig managed-address-flag ipv6 nd autoconfig other-flag service-manage ping permit dhcp select interface dhcpv6 server VRF\_1\_sec\_520 dhcp server excluded-ip-address \_IPv4\_excluded\_IP\_start\_ \_IPv4\_excluded\_IP\_stop\_ dhcp server static-bind ip-address \_IPv4\_static\_MAC\_assigned\_ mac-address \_MAC\_static\_IP\_assigned\_ dhcp server dns-list 195.187.244.8 193.59.201.24 dhcp server logging allocation-fail allocation-success renew-fail renew-success release detect-conflict recycle-conflict # interface Vlanif530 description VRF\_1\_sec\_IP\_Public ip binding vpn-instance VRF\_1\_sec ipv6 enable ip address 192.168.13.1 255.255.255.0

ipv6 address \_IPv6\_VLAN530\_/64

ipv6 address auto link-local

undo ipv6 nd ra halt

ipv6 nd autoconfig managed-address-flag

ipv6 nd autoconfig other-flag

service-manage ping permit

dhcp select interface

dhcpv6 server VRF\_1\_sec\_530

dhcp server excluded-ip-address \_IPv4\_excluded\_IP\_start\_ \_IPv4\_excluded\_IP\_stop\_

dhcp server static-bind ip-address \_IPv4\_static\_MAC\_assigned\_ mac-address \_MAC\_static\_IP\_assigned\_

dhcp server dns-list 195.187.244.8 193.59.201.24

 dhcp server logging allocation-fail allocation-success renew-fail renew-success release detect-conflict recycle-conflict

#

interface Vlanif550

description VRF\_1\_wlan\_OPEN

ip binding vpn-instance VRF 1 wlan

ipv6 enable

ip address 192.168.15.1 255.255.255.0

ipv6 address \_IPv6\_VLAN550\_/64

ipv6 address auto link-local

undo ipv6 nd ra halt

ipv6 nd autoconfig managed-address-flag

ipv6 nd autoconfig other-flag

service-manage ping permit

dhcp select interface

dhcpv6 server VRF\_1\_wlan\_550

dhcp server dns-list 195.187.244.8 193.59.201.24

 dhcp server logging allocation-fail allocation-success renew-fail renew-success release detect-conflict recycle-conflict

# #

interface Vlanif1000

description zarzadzanie\_urzadzeniami\_OSE

ip address 192.168.100.1 255.255.255.0

#### #

interface Vlanif3000

description VRF\_1\_nosec\_LAN

ip binding vpn-instance VRF\_1\_nosec

ipv6 enable

ip address 192.168.30.1 255.255.255.0

ipv6 address IPv6 VLAN3000 /64

ipv6 address auto link-local

undo ipv6 nd ra halt

ipv6 nd autoconfig managed-address-flag

ipv6 nd autoconfig other-flag

service-manage ping permit

dhcp select interface

dhcpv6 server VRF\_1\_nosec\_3000

dhcp server excluded-ip-address \_IPv4\_excluded\_IP\_start\_ \_IPv4\_excluded\_IP\_stop\_

dhcp server static-bind ip-address \_IPv4\_static\_MAC\_assigned\_ mac-address \_MAC\_static\_IP\_assigned\_

dhcp server dns-list 195.187.244.8 193.59.201.24

 dhcp server logging allocation-fail allocation-success renew-fail renew-success release detect-conflict recycle-conflict

#### #

interface Vlanif3010

description VRF\_1\_nosec\_VoIP

ip binding vpn-instance VRF\_1\_nosec

ipv6 enable

ip address 192.168.31.1 255.255.255.0

ipv6 address \_IPv6\_VLAN3010\_/64

ipv6 address auto link-local

undo ipv6 nd ra halt

ipv6 nd autoconfig managed-address-flag

ipv6 nd autoconfig other-flag

service-manage ping permit

dhcp select interface

dhcpv6 server VRF\_1\_nosec\_3010

dhcp server excluded-ip-address \_IPv4\_excluded\_IP\_start\_ \_IPv4\_excluded\_IP\_stop\_

dhcp server static-bind ip-address IPv4 static\_MAC\_assigned\_mac-address \_MAC\_static\_IP\_assigned

dhcp server dns-list 195.187.244.8 193.59.201.24

 dhcp server logging allocation-fail allocation-success renew-fail renew-success release detect-conflict recycle-conflict

```
#
```
interface Vlanif600

description VRF\_2\_sec\_LAN

ip binding vpn-instance VRF\_2\_sec

ipv6 enable

ip address 192.168.10.1 255.255.255.0

ipv6 address \_IPv6\_VLAN600\_/64

ipv6 address auto link-local

undo ipv6 nd ra halt

ipv6 nd autoconfig managed-address-flag

ipv6 nd autoconfig other-flag

service-manage ping permit

dhcp select interface

dhcpv6 server VRF\_2\_sec\_600

dhcp server excluded-ip-address IPv4 excluded IP start IPv4 excluded IP stop

dhcp server static-bind ip-address \_IPv4\_static\_MAC\_assigned\_ mac-address \_MAC\_static\_IP\_assigned\_

dhcp server dns-list 195.187.244.8 193.59.201.24

 dhcp server logging allocation-fail allocation-success renew-fail renew-success release detect-conflict recycle-conflict

#

interface Vlanif610

description VRF\_2\_sec\_WiFi

ip binding vpn-instance VRF\_2\_sec

ipv6 enable

ip address 192.168.11.1 255.255.255.0

ipv6 address \_IPv6\_VLAN610\_/64

ipv6 address auto link-local

undo ipv6 nd ra halt

ipv6 nd autoconfig managed-address-flag

ipv6 nd autoconfig other-flag

service-manage ping permit

dhcp select interface

dhcpv6 server VRF\_2\_sec\_610

dhcp server excluded-ip-address \_IPv4\_excluded\_IP\_start\_ \_IPv4\_excluded\_IP\_stop\_

dhcp server static-bind ip-address \_IPv4\_static\_MAC\_assigned\_ mac-address \_MAC\_static\_IP\_assigned\_

dhcp server dns-list 195.187.244.8 193.59.201.24

 dhcp server logging allocation-fail allocation-success renew-fail renew-success release detect-conflict recycle-conflict

#### #

interface Vlanif620 description VRF\_2\_sec\_Administracja ip binding vpn-instance VRF\_2\_sec

ipv6 enable

ip address 192.168.12.1 255.255.255.0

ipv6 address \_IPv6\_VLAN620\_/64

ipv6 address auto link-local

undo ipv6 nd ra halt

ipv6 nd autoconfig managed-address-flag

ipv6 nd autoconfig other-flag

 service-manage ping permit dhcp select interface dhcpv6 server VRF\_2\_sec\_620 dhcp server excluded-ip-address IPv4\_excluded\_IP\_start \_IPv4\_excluded\_IP\_stop\_ dhcp server static-bind ip-address \_IPv4\_static\_MAC\_assigned\_ mac-address \_MAC\_static\_IP\_assigned\_ dhcp server dns-list 195.187.244.8 193.59.201.24 dhcp server logging allocation-fail allocation-success renew-fail renew-success release detect-conflict recycle-conflict # interface Vlanif630 description VRF\_2\_sec\_IP\_Public ip binding vpn-instance VRF\_2\_sec ipv6 enable ip address 192.168.13.1 255.255.255.0 ipv6 address IPv6 VLAN630 /64 ipv6 address auto link-local undo ipv6 nd ra halt ipv6 nd autoconfig managed-address-flag ipv6 nd autoconfig other-flag service-manage ping permit dhcp select interface dhcpv6 server VRF\_2\_sec\_630 dhcp server excluded-ip-address \_IPv4\_excluded\_IP\_start\_ \_IPv4\_excluded\_IP\_stop\_ dhcp server static-bind ip-address \_IPv4\_static\_MAC\_assigned\_ mac-address \_MAC\_static\_IP\_assigned\_ dhcp server dns-list 195.187.244.8 193.59.201.24 dhcp server logging allocation-fail allocation-success renew-fail renew-success release detect-conflict recycle-conflict

#

interface Vlanif650 description VRF\_2\_wlan\_OPEN ip binding vpn-instance VRF\_2\_wlan ipv6 enable ip address 192.168.15.1 255.255.255.0 ipv6 address \_IPv6\_VLAN650\_/64 ipv6 address auto link-local undo ipv6 nd ra halt ipv6 nd autoconfig managed-address-flag ipv6 nd autoconfig other-flag service-manage ping permit dhcp select interface dhcpv6 server VRF\_2\_wlan\_650 dhcp server excluded-ip-address \_IPv4\_excluded\_IP\_start\_ \_IPv4\_excluded\_IP\_stop\_ dhcp server static-bind ip-address \_IPv4\_static\_MAC\_assigned\_ mac-address \_MAC\_static\_IP\_assigned\_ dhcp server dns-list 195.187.244.8 193.59.201.24

 dhcp server logging allocation-fail allocation-success renew-fail renew-success release detect-conflict recycle-conflict

#### #

interface Vlanif3100

description VRF\_2\_nosec\_TABLICE

ip binding vpn-instance VRF 2 nosec

ipv6 enable

ip address 192.168.30.1 255.255.255.0

ipv6 address IPv6 VLAN3100 /64

ipv6 address auto link-local

undo ipv6 nd ra halt

ipv6 nd autoconfig managed-address-flag

 ipv6 nd autoconfig other-flag service-manage ping permit dhcp select interface dhcpv6 server VRF\_2\_nosec\_3100 dhcp server excluded-ip-address \_IPv4\_excluded\_IP\_start\_ \_IPv4\_excluded\_IP\_stop\_ dhcp server static-bind ip-address \_IPv4\_static\_MAC\_assigned\_ mac-address \_MAC\_static\_IP\_assigned\_ dhcp server dns-list 195.187.244.8 193.59.201.24 dhcp server logging allocation-fail allocation-success renew-fail renew-success release detect-conflict recycle-conflict #

interface Vlanif3110

description VRF\_2\_nosec\_VoIP

ip binding vpn-instance VRF\_2\_nosec

ipv6 enable

ip address 192.168.31.1 255.255.255.0

ipv6 address IPv6 VLAN3110 /64

ipv6 address auto link-local

undo ipv6 nd ra halt

ipv6 nd autoconfig managed-address-flag

ipv6 nd autoconfig other-flag

service-manage ping permit

dhcp select interface

dhcpv6 server VRF\_2\_nosec\_3110

dhcp server excluded-ip-address \_IPv4\_excluded\_IP\_start\_ \_IPv4\_excluded\_IP\_stop\_

dhcp server static-bind ip-address \_IPv4\_static\_MAC\_assigned\_ mac-address \_MAC\_static\_IP\_assigned

dhcp server dns-list 195.187.244.8 193.59.201.24

 dhcp server logging allocation-fail allocation-success renew-fail renew-success release detect-conflict recycle-conflict

#

#

l2tp-group default-lns

#

interface GigabitEthernet0/0/0

shutdown

#

interface GigabitEthernet1/0/0

shutdown

#

interface GigabitEthernet1/0/1

shutdown

#

interface GigabitEthernet1/0/2

shutdown

#

interface GigabitEthernet1/0/3

shutdown

#

interface GigabitEthernet1/0/4

shutdown

#

interface GigabitEthernet0/0/5

description --- Interfejs\_zewnetrzny\_OSE

undo shutdown

# #

interface GigabitEthernet1/0/5.10

vlan-type dot1q 10

 description zarzadzanie\_CPE ip address \_IP\_MGMT\_CPE\_ \_MGMT\_MASK\_ service-manage ping permit service-manage ssh permit service-manage netconf permit # interface GigabitEthernet1/0/5.11 vlan-type dot1q 11 description Internet\_OSE ip binding vpn-instance VRF 1 sec ipv6 enable ip address \_IP\_PTP\_v4\_CPE\_S1\_11\_ 255.255.255.254 ipv6 address \_IP\_PTP\_v6\_CPE\_S1\_11\_/127 ipv6 address auto link-local service-manage ping permit # interface GigabitEthernet1/0/5.51 vlan-type dot1q 51 description Internet\_OSE\_WLAN ip binding vpn-instance VRF 1 wlan ipv6 enable ip address \_IP\_PTP\_v4\_CPE\_S1\_51\_ 255.255.255.254 ipv6 address \_IP\_PTP\_v6\_CPE\_S1\_51\_/127 ipv6 address auto link-local service-manage ping permit # interface GigabitEthernet1/0/5.101 vlan-type dot1q 101
description Internet\_OSE\_nosec ip binding vpn-instance VRF\_1\_nosec ipv6 enable ip address \_IP\_PTP\_v4\_CPE\_S1\_101\_ 255.255.255.254 ipv6 address \_IP\_PTP\_v6\_CPE\_S1\_101\_/127 ipv6 address auto link-local service-manage ping permit # interface GigabitEthernet1/0/5.12 vlan-type dot1q 12 description Internet\_OSE ip binding vpn-instance VRF\_2\_sec ipv6 enable ip address \_IP\_PTP\_v4\_CPE\_S2\_12\_ 255.255.255.254 ipv6 address \_IP\_PTP\_v6\_CPE\_S2\_12\_/127 ipv6 address auto link-local service-manage ping permit # interface GigabitEthernet1/0/5.52 vlan-type dot1q 52 description Internet\_OSE\_WLAN ip binding vpn-instance VRF 2 wlan ipv6 enable ip address \_IP\_PTP\_v4\_CPE\_S2\_52\_ 255.255.255.254 ipv6 address \_IP\_PTP\_v6\_CPE\_S2\_52\_/127 ipv6 address auto link-local service-manage ping permit

#

interface GigabitEthernet1/0/5.102 vlan-type dot1q 102 description Internet\_OSE\_nosec ip binding vpn-instance VRF 2 nosec ipv6 enable ip address \_IP\_PTP\_v4\_CPE\_S2\_102\_ 255.255.255.254 ipv6 address \_IP\_PTP\_v6\_CPE\_S2\_102\_/127 ipv6 address auto link-local service-manage ping permit # interface GigabitEthernet2/0/0 portswitch description SW001-OSE undo shutdown port link-type trunk port trunk allow-pass vlan 500 510 520 530 550 1000 3000 3010 # interface GigabitEthernet2/0/1 portswitch description SW001-OSE undo shutdown port link-type trunk port trunk allow-pass vlan 600 610 620 630 650 1000 3100 3110 # interface GigabitEthernet2/0/2 shutdown #

interface GigabitEthernet2/0/3

#### shutdown

#### #

interface GigabitEthernet2/0/4

shutdown

#

interface GigabitEthernet2/0/5

shutdown

```
#
```
interface GigabitEthernet2/0/6

shutdown

#### #

interface GigabitEthernet2/0/7

shutdown

```
#
```
interface Virtual-if0

### #

interface Cellular0/0/0

#

interface NULL0

#

firewall zone local

set priority 100

#### #

firewall zone VRF\_1\_trust\_sec

set priority 80

add interface Vlanif500

add interface Vlanif510

add interface Vlanif520

```
#
```
firewall zone VRF\_1\_dmz\_sec

add interface Vlanif530

set priority 51

#

firewall zone name VRF\_1\_trust\_nosec set priority 81 add interface Vlanif3000 add interface Vlanif3010 # firewall zone name VRF\_1\_trust\_wlan set priority 82 add interface Vlanif550 # firewall zone VRF\_2\_trust\_sec set priority 83 add interface Vlanif600 add interface Vlanif610 add interface Vlanif620 # firewall zone untrust set priority 5 add interface GigabitEthernet1/0/5.11 add interface GigabitEthernet1/0/5.51 add interface GigabitEthernet1/0/5.101 add interface GigabitEthernet1/0/5.12 add interface GigabitEthernet1/0/5.52

add interface GigabitEthernet1/0/5.102

#

firewall zone VRF\_2\_dmz\_sec

add interface Vlanif630

set priority 52

#

firewall zone name VRF\_2\_trust\_nosec

set priority 84

add interface Vlanif3100

add interface Vlanif3110

#

firewall zone name VRF\_2\_trust\_wlan

set priority 85

add interface Vlanif650

```
#
```
firewall zone name mgmt

set priority 90

add interface GigabitEthernet1/0/5.10

add interface Vlanif1000

#

api

#

ip route-static 0.0.0.0 0.0.0.0 \_IP\_MGMT\_PE\_

ip route-static vpn-instance VRF\_1\_sec 0.0.0.0 0.0.0.0 \_IP\_PTP\_v4\_PE\_S1\_11\_

ip route-static vpn-instance VRF\_1\_wlan 0.0.0.0 0.0.0.0 \_IP\_PTP\_v4\_PE\_S1\_51\_

ip route-static vpn-instance VRF\_1\_nosec 0.0.0.0 0.0.0.0 IP\_PTP\_v4\_PE\_S1\_101

ip route-static vpn-instance VRF\_2\_sec 0.0.0.0 0.0.0.0 \_IP\_PTP\_v4\_PE\_S2\_12\_

ip route-static vpn-instance VRF\_2\_wlan 0.0.0.0 0.0.0.0 \_IP\_PTP\_v4\_PE\_S2\_52\_

ip route-static vpn-instance VRF\_2\_nosec 0.0.0.0 0.0.0.0 IP\_PTP\_v4\_PE\_S2\_102

ipv6 route-static vpn-instance VRF\_1\_sec :: 0 \_IP\_PTP\_v6\_PE\_S1\_11\_ ipv6 route-static vpn-instance VRF\_1\_wlan :: 0 \_IP\_PTP\_v6\_PE\_S1\_51\_ ipv6 route-static vpn-instance VRF 1\_nosec :: 0 \_IP\_PTP\_v6\_PE\_S1\_101 ipv6 route-static vpn-instance VRF\_2\_sec :: 0 \_IP\_PTP\_v6\_PE\_S2\_12 ipv6 route-static vpn-instance VRF\_2\_wlan :: 0 \_IP\_PTP\_v6\_PE\_S2\_52\_ ipv6 route-static vpn-instance VRF\_2\_nosec :: 0 \_IP\_PTP\_v6\_PE\_S2\_102

```
#
```
undo ssh server compatible-ssh1x enable sftp ipv4 server enable stelnet ipv4 server enable ssh authentication-type default password ssh client first-time enable #

 firewall log source \_IP\_MGMT\_CPE\_ 1024 firewall log host 1 194.181.187.116 5000 firewall log session log-type syslog

#### #

nat server sw1\_mgmt global IP\_MGMT\_SW1\_S1 inside 192.168.100.21 unr-route nat server ap1\_mgmt global IP\_MGMT\_AP1\_S1 inside 192.168.100.11 unr-route nat server sw1\_mgmt global \_IP\_MGMT\_SW1\_S2 inside 192.168.100.22 unr-route nat server ap1\_mgmt global IP\_MGMT\_AP1\_S2 inside 192.168.100.12 unr-route nat server public\_in\_S1 global \_IP\_v4\_public\_S1 inside \_IP\_v4\_private\_NAT\_server unr-route nat server public\_in\_S2 global \_IP\_v4\_public\_S2 inside \_IP\_v4\_private\_NAT\_server unr-route #

user-interface con 0

authentication-mode aaa

user-interface vty 0 4

```
 authentication-mode aaa 
 protocol inbound ssh 
user-interface vty 16 20 
# 
pki realm default 
 undo crl auto-update enable 
# 
sa 
# 
location 
# 
nat address-group VRF_1_sec_500 
 mode no-pat global 
 route enable 
 statistics enable 
 section _IP_CGNAT_pool_vlan_S1_start _IP_CGNAT_pool_vlan_S1_stop 
# 
nat address-group VRF_1_sec_510 
 mode no-pat global 
 route enable 
 statistics enable 
section _IP_CGNAT_pool_vlan_S1_start _IP_CGNAT_pool_vlan_S1_stop
# 
nat address-group VRF_1_sec_520 
 mode no-pat global 
 route enable 
 statistics enable 
 section _IP_CGNAT_pool_vlan_S1_start _IP_CGNAT_pool_vlan_S1_stop
```

```
79
```

```
#
```

```
nat address-group VRF_1_sec_530 
 mode no-pat global 
 route enable 
 statistics enable 
section _IP_v4_public_S1 _IP_v4_public_S1
# 
nat address-group VRF_1_wlan_550 
 mode pat 
 route enable 
 statistics enable 
 port-block-size 200 
 section _IP_CGNAT_pool_wifi_S1 _IP_CGNAT_pool_wifi_S1 
# 
nat address-group VRF_1_nosec_3000 
 mode no-pat global 
 route enable 
 statistics enable 
 section _IP_CGNAT_pool_vlan_S1_start _IP_CGNAT_pool_vlan_S1_stop 
# 
nat address-group VRF_1_nosec_3010 
 mode no-pat global 
 route enable 
 statistics enable 
 section _IP_CGNAT_pool_vlan_S1_start _IP_CGNAT_pool_vlan_S1_stop 
# 
nat address-group VRF_2_sec_600
```

```
 mode no-pat global
```

```
 route enable 
 statistics enable 
 section _IP_CGNAT_pool_vlan_S2_start _IP_CGNAT_pool_vlan_S2_stop 
# 
nat address-group VRF_2_sec_610 
 mode no-pat global 
 route enable 
 statistics enable 
 section _IP_CGNAT_pool_vlan_S2_start _IP_CGNAT_pool_vlan_S2_stop 
# 
nat address-group VRF_2_sec_620 
 mode no-pat global 
 route enable 
 statistics enable 
 section _IP_CGNAT_pool_vlan_S2_start _IP_CGNAT_pool_vlan_S2_stop 
# 
nat address-group VRF_2_sec_630 
 mode no-pat global 
 route enable 
 statistics enable 
 section _IP_v4_public_S2 _IP_v4_public_S2 
# 
nat address-group VRF_2_wlan_650 
 mode pat 
 route enable 
 statistics enable 
 port-block-size 200 
 section _IP_CGNAT_pool_wifi_S2 _IP_CGNAT_pool_wifi_S2
```

```
#
```

```
nat address-group VRF_2_nosec_3100 
 mode no-pat global 
 route enable 
 statistics enable 
section _IP_CGNAT_pool_vlan_S2_start _IP_CGNAT_pool_vlan_S2_stop
# 
nat address-group VRF_2_nosec_3110 
 mode no-pat global 
 route enable 
 statistics enable 
 section _IP_CGNAT_pool_vlan_S2_start _IP_CGNAT_pool_vlan_S2_stop 
# 
multi-interface 
 mode proportion-of-weight 
# 
right-manager server-group 
# 
agile-network
```
#

device-classification

device-group pc

device-group mobile-terminal

device-group undefined-group

#

user-manage server-sync tsm

#

security-policy

rule name mgmt

- source-zone local
- source-zone mgmt
- destination-zone local
- destination-zone mgmt
- action permit
- rule name LAN\_prot\_deny
- source-zone VRF\_1\_trust\_sec
- source-zone VRF\_1\_trust\_nosec
- source-zone VRF\_1\_trust\_wlan
- source-zone VRF\_2\_trust\_sec
- source-zone VRF\_2\_trust\_nosec
- source-zone VRF\_2\_trust\_wlan
- destination-zone untrust
- service protocol tcp source-port 135
- service protocol udp source-port 135
- service protocol tcp source-port 137
- service protocol udp source-port 137
- service protocol tcp source-port 139
- service protocol udp source-port 139
- service protocol udp source-port 161
- service protocol tcp source-port 445
- service protocol tcp source-port 1025 to 1026
- service protocol udp source-port 1025 to 1026
- service protocol tcp source-port 1433 to 1434
- service protocol udp source-port 1433 to 1434
- service protocol udp source-port 68 destination-port 67
- service protocol udp source-port 546 destination-port 547

action deny

- rule name IPv6
- source-zone VRF\_1\_trust\_sec
- source-zone VRF\_1\_trust\_nosec
- source-zone VRF\_1\_trust\_wlan
- source-zone VRF\_2\_trust\_sec
- source-zone VRF\_2\_trust\_nosec
- source-zone VRF\_2\_trust\_wlan
- destination-zone untrust
- action permit
- rule name NAT
- session logging
- source-zone VRF\_1\_trust\_sec
- source-zone VRF\_1\_trust\_nosec
- source-zone VRF\_1\_trust\_wlan
- source-zone VRF\_2\_trust\_sec
- source-zone VRF\_2\_trust\_nosec
- source-zone VRF\_2\_trust\_wlan
- destination-zone untrust
- action permit
- rule name PUBLIC\_OUT
- session logging
- source-zone VRF\_1\_dmz\_sec
- source-zone VRF\_2\_dmz\_sec
- destination-zone untrust
- action permit
- rule name PUBLIC\_IN
- session logging

 source-zone untrust destination-zone VRF\_1\_dmz\_sec destination-zone VRF\_2\_dmz\_sec destination-address 192.168.3.0 mask 255.255.255.0 destination-address \_IP\_v4\_public\_S1 mask 255.255.255.240 destination-address \_IP\_v4\_public\_S2 mask 255.255.255.240 action permit rule name diagnostyka source-zone local destination-zone untrust destination-zone VRF\_1\_trust\_sec destination-zone VRF\_1\_trust\_wlan destination-zone VRF\_1\_trust\_nosec destination-zone VRF\_2\_trust\_sec destination-zone VRF\_2\_trust\_wlan destination-zone VRF\_2\_trust\_nosec action permit # auth-policy # traffic-policy # policy-based-route # nat-policy rule name VRF\_1\_sec\_500 source-zone VRF\_1\_trust\_sec destination-zone untrust

 source-address 192.168.10.0 mask 255.255.255.0 action nat address-group VRF\_1\_sec\_500 rule name VRF\_1\_sec\_510 source-zone VRF 1 trust sec destination-zone untrust source-address 192.168.11.0 mask 255.255.255.0 action nat address-group VRF 1 sec 510 rule name VRF\_1\_sec\_520 source-zone VRF\_1\_trust\_sec destination-zone untrust source-address 192.168.12.0 mask 255.255.255.0 action nat address-group VRF\_1\_sec\_520 rule name VRF\_1\_530 source-zone VRF 1 trust sec destination-zone untrust source-address 192.168.13.0 mask 255.255.255.0 action nat address-group VRF\_1\_sec\_530 rule name VRF\_1\_WLAN\_550 source-zone VRF 1 trust\_wlan destination-zone untrust source-address 192.168.15.0 mask 255.255.255.0 action nat address-group VRF 1 wlan 550 rule name VRF\_1\_nosec\_3000 source-zone VRF\_1\_trust\_nosec destination-zone untrust source-address 192.168.30.0 mask 255.255.255.0 action nat address-group VRF\_1\_nosec\_3000 rule name VRF\_1\_nosec\_3010

 source-zone VRF\_1\_trust\_nosec destination-zone untrust source-address 192.168.31.0 mask 255.255.255.0 action nat address-group VRF 1 nosec 3010 rule name VRF\_2\_sec\_600 source-zone VRF\_2\_trust\_sec destination-zone untrust source-address 192.168.10.0 mask 255.255.255.0 action nat address-group VRF\_2\_sec\_600 rule name VRF\_2\_sec\_610 source-zone VRF\_2\_trust\_sec destination-zone untrust source-address 192.168.11.0 mask 255.255.255.0 action nat address-group VRF\_2\_sec\_610 rule name VRF\_2\_sec\_620 source-zone VRF\_2\_trust\_sec destination-zone untrust source-address 192.168.12.0 mask 255.255.255.0 action nat address-group VRF\_2\_sec\_620 rule name VRF\_2\_630 source-zone VRF\_2\_trust\_sec destination-zone untrust source-address 192.168.13.0 mask 255.255.255.0 action nat address-group VRF\_2\_sec\_630 rule name VRF\_2\_WLAN\_650 source-zone VRF\_2\_trust\_wlan destination-zone untrust source-address 192.168.15.0 mask 255.255.255.0

```
 action nat address-group VRF_2_wlan_650 
 rule name VRF_2_nosec_3100 
  source-zone VRF_2_trust_nosec 
  destination-zone untrust 
  source-address 192.168.30.0 mask 255.255.255.0 
  action nat address-group VRF_2_nosec_3100 
 rule name VRF_2_nosec_3110 
  source-zone VRF_2_trust_nosec 
  destination-zone untrust 
  source-address 192.168.31.0 mask 255.255.255.0 
  action nat address-group VRF_2_nosec_3110 
# 
proxy-policy 
# 
quota-policy 
# 
pcp-policy 
#
```
dns-transparent-policy

mode based-on-multi-interface

#

rightm-policy

#

sms

#

return

### FORMULARZ LISTA OFEROWANYCH KOMPONENTÓW

"Wdrożenie Systemu OSS wraz ze świadczeniem usługi chmury obliczeniowej w ramach projektu Budowa Ogólnopolskiej Sieci Edukacyjnej"

znak postępowania: ZZ.2131.298.2019.TKI [OSE-S] [OSE-B] [OSE-D] [OSE2019]

Lista elementów obejmuje wszystkie Urządzenia, Oprogramowanie i usługę Chmury Obliczeniowej dostarczane w ramach wszystkich Faz.

Wykonawca modeluje ilości pozycji powyższej Tabel 1 – 3 w zależności od ilości oferowanych Urządzeń i Oprogramowania w każdym z Węzłów.

#### Tabela 1. Urządzenia

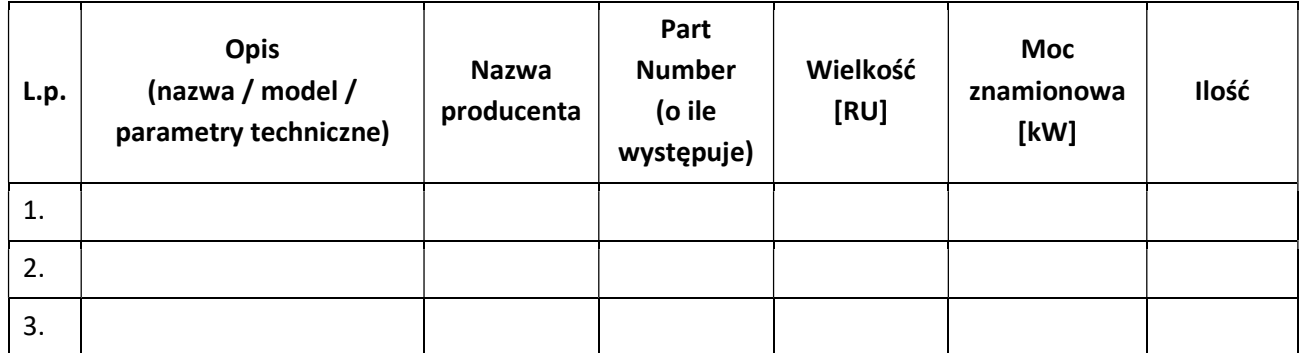

#### Tabela 2. Oprogramowanie i urządzenia użyte do świadczenia usługi Chmury obliczeniowej

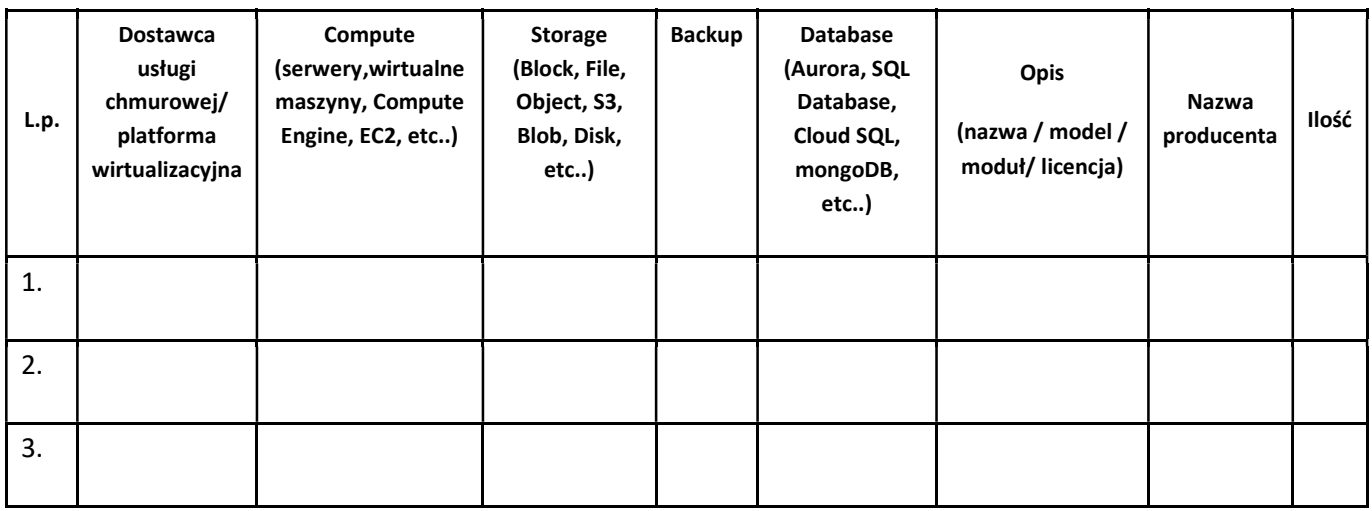

#### Tabela 3. Oprogramowanie OSS

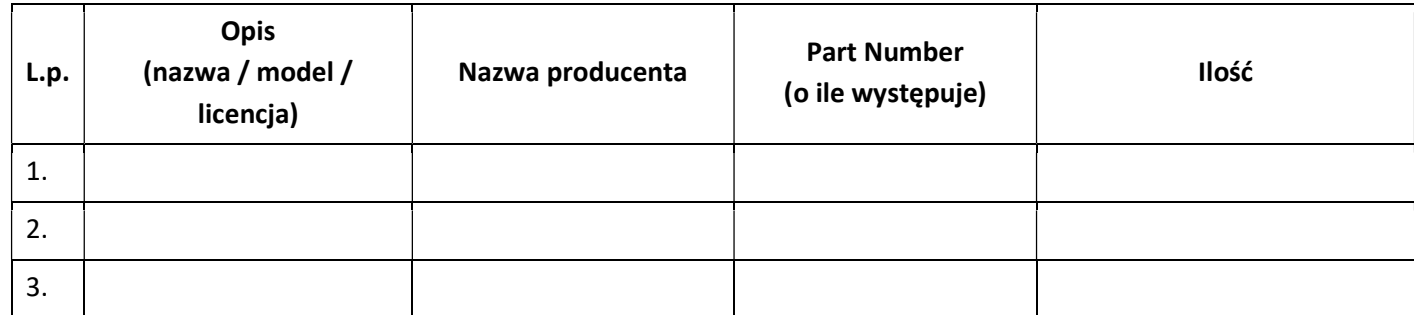

………………………………., dnia …………………………. 2019 r.

…………………………………………………………..

 podpis Wykonawcy lub upoważnionego przedstawiciela Wykonawcy

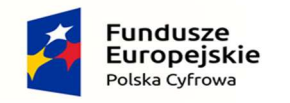

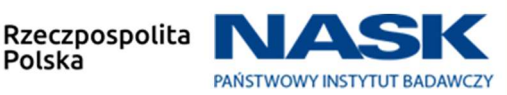

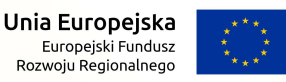

Załącznik nr 10 do Zapytania ofertowego

### ZAKRES OPISU ROZWIĄZANIA I WDROŻENIA

"Wdrożenie Systemu OSS wraz ze świadczeniem usługi chmury obliczeniowej w ramach projektu Budowa Ogólnopolskiej Sieci Edukacyjnej"

znak postępowania: ZZ.2131.298.2019.TKI [OSE-S] [OSE-B] [OSE-D] [OSE2019]

## Opis Rozwiązania

Zamawiający wymaga, aby złożony przez Wykonawcę opis rozwiązania, o którym mowa w rozdziale V pkt 5 podpunkt. 11 Zapytania ofertowego zawierał:

- Opis koncepcji / założeń zaoferowanego przedmiotu zamówienia
- Opis zastosowanych technologii
- Opis wymagań zasobowych dla zwirtualizowanego środowiska, zgodnie z wymaganiami rozwiązania OSS będącego przedmiotem zamówienia oraz zgodnie z założeniami Zamawiającego dotyczącymi architektury docelowej infrastruktury, tj. obejmującej : platformę wirtualizacyjną i jej wszystkie moduły, system backup i DR oraz obiektowy system składowania danych
- Architekturę rozwiązania z rysunkami przedstawiającymi wysoko poziomową architekturę uwzględniającą wszystkie wymagane systemy i funkcjonalności
- Założenia techniczne oraz wyliczenia konfiguracji i pojemności serwerów, macierzy dyskowych, przepustowości sieci dla proponowanego rozwiązania
- Zestawienie maszyn wirtualnych niezbędnych do uruchomienia systemu OSS jak również zestawienie wirtualnych maszyn po migracji na docelową infrastrukturę
- Opis środowiska backup zawierający schemat logiczny koncepcji rozwiązania
- Opis środowiska sieciowego wraz z schematem logicznym rozwiązania
- Zestawienie elementów wchodzących w skład architektury aplikacyjnej, tj.:
	- o Lista Aplikacji (Aplikacja samodzielnie funkcjonujący komponent programistyczny posiadający interfejs graficzny udostępniany dla użytkownika oraz określony model własności i licencjonowania. Aplikacja może się składać z modułów pochodzących od jednego dostawcy i dostarczanych w ramach jednego modelu licencji. Jeżeli moduły do aplikacji dostarczane są przez innego producenta lub posiadają inny model licencjonowania traktowane są, jako oddzielne aplikacje)

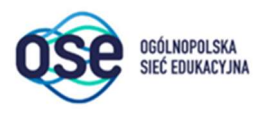

- o Lista Komponentów platformy aplikacyjnej (Komponent platformy aplikacyjnej komponent programistyczny będący środowiskiem do funkcjonowania aplikacji taki jak serwer aplikacyjny, serwer bazy danych itp. W przypadku, gdy dany komponent występuje w różnych wersjach oprogramowania to traktowany jest, jako oddzielne komponenty platformy aplikacyjnej.
- o Lista Komponentów uruchomieniowych (Komponent uruchomieniowy połączenie komponentu platformy aplikacyjnej z warstwą operacyjną (czyli systemem operacyjnym). W sytuacji, gdy dany serwer bazy danych uruchamiany jest na dwóch różnych systemach operacyjnych liczony jest, jako dwa komponenty uruchomieniowe)
- o · Opis każdego z systemów i realizowanych na nich funkcjonalności.
- o · Wstępny opis realizacji integracji
- o · Opis rozpływu i charakterystyki ruchu
- o · Opis planowanej metodyki projektowej
- o · Opis realizacji poszczególny faz wdrożeniowych

## 2. Organizacji projektowa

Wykonawca załączy do odpowiedzi na zapytanie ofertowe swoją strukturę organizacji projektowej oraz oczekiwaną strukturę ze strony Zamawiającego.

Wykonawca załączy w odpowiedzi do zapytania ofertowego opisy ról w planowanej organizacji oraz CV osób, które zamierza obsadzić w tych rolach.

Kluczowym elementem organizacji projektowej będzie Komitet Sterujący będący ciałem decyzyjnym i odwoławczym w kwestiach spornych i będzie się składał z głównych osób zarządzających wdrożeniem Rozwiązania z organizacji Wykonawcy i organizacji Zamawiającego. Osoby te powinny mieć odpowiednie kompetencje decyzyjne oddelegowane przez organizacje Wykonawcy i Zamawiającego w celu zdolności podejmowania strategicznych decyzji projektowych. Wykonawca zaproponuje organizację Komitetu Sterującego, jego metodykę działania i wzajemne zależności z resztą organizacji projektowej.

## 3. Plan projektu

Wykonawca załączy do odpowiedzi na zapytanie plan wdrożenia projektu w postaci wykresu Gantta.

Powyższy plan projektu będzie zawierać wszystkie planowane główne planowana zadania i grupy zadań w celu wdrożenia Rozwiązania oraz planowane "kamienie milowe" projektu.

Wykonawca określi w Harmonogramie etapy realizacji Umowy, które obejmować będą między innymi:

- Plan Projektu wraz z podziałem obowiązków Stron, który zostanie zaprezentowany i przedstawiony do akceptacji Zamawiającego,
- Projekt Techniczny, który zostanie zaprezentowany i przedstawiony do akceptacji Zamawiającego,
- Plan Migracji, który zostanie zaprezentowany i przedstawiony do akceptacji Zamawiającego,
- Plan testów, który zostanie zaprezentowany i przedstawiony do akceptacji Zamawiającego,
- Dostarczenie Sprzętu i Oprogramowania, Oprogramowania Licencyjnego zawierającego wymagane funkcjonalności,
- Instalację, konfigurację i uruchomienie usługi chmury obliczeniowej,
- Instalację i uruchomienie dostarczanych Systemów oraz przeprowadzenie wymaganych i określonych w Umowie testów,
- Integrację dostarczanych Systemów z systemami powiązanymi Zamawiającego zgodnie z wymaganiami Zamawiającego,
- Migrację,
- Przeprowadzenie testów przy udziale Zamawiającego odpowiednio dla każdej z faz realizacji przedmiotu zamówienia,.
- Plan instruktaży, który zostanie zaprezentowany i przedstawiony do akceptacji Zamawiającego,
- Przeprowadzenie instruktaży, zgodnie z wymaganiami Zamawiającego i zakresem opisanym w Planie Instruktaży

Opracowanie dokumentacji powykonawczej, która zostanie zaprezentowana i przedstawiona do akceptacji Zamawiającego

## 4. Metodologia

Wykonawca, w ramach opisu rozwiązania i wdrożenia zawrze opisy następujących metodologii:

- metodologia zarządzania projektem, którą Wykonawca zamierza zastosować przy wdrażaniu tego zamówienia.
- metodyka testów, jakie Wykonawca będzie w ramach wdrożenia prowadził, w tym: testów jednostkowych, integracyjnych, użytkownika, obciążenia, regresyjnych, penetracyjnych i endto-end.
- metodyka zarządzania ryzykiem w realizowanym wdrożeniu,
- metodyka zarządzania problemami (issues management) w realizowanym wdrożeniu,
- metodyka zarządzania zmianą w realizowanym wdrożeniu,
- procedurę eskalacji w realizowanym wdrożeniu.

## 5. Plan komunikacji

Wykonawca opisze w odpowiedzi na to zapytanie ofertowe plan komunikacji z Zamawiającym a w tym takie elementy jak:

- planowane spotkania projektowe i ich wyniki i dokumenty,
- okresowe raporty statusowe,
- raportowanie bieżące,
- plany spotkań (cykliczne i ad-hoc),
- spotkania komitetu sterującego,

• inne.

## 6. Dokumenty zarządzania projektem

Wykonawca opisze w odpowiedzi na to zapytanie ofertowe listę dokumentów używanych do zarządzania projektem takich jak: plany projektu, prezentacje, listy spraw, dokumenty ze spotkań, rejestr ryzyk, rejestr zmian itd. Wykonawca opisze jak dokumenty będą przechowywane i dostarczane Zamawiającemu.

# 7. Harmonogram i matryca zasobów osobowych

W celu oszacowania zdolności wdrożeniowych Dostawcy oraz niezbędnego wsparcia i planowania zasobów ze strony Zamawiającego w celu sprawnego wdrożenia projektu, Dostawca jest proszony o załączenie do oferty tabeli planowanych zasobów osobowych na każdy miesiąc wdrożenia. Zamawiający dopuszcza możliwość rozbudowy tabeli przez Dostawcę.

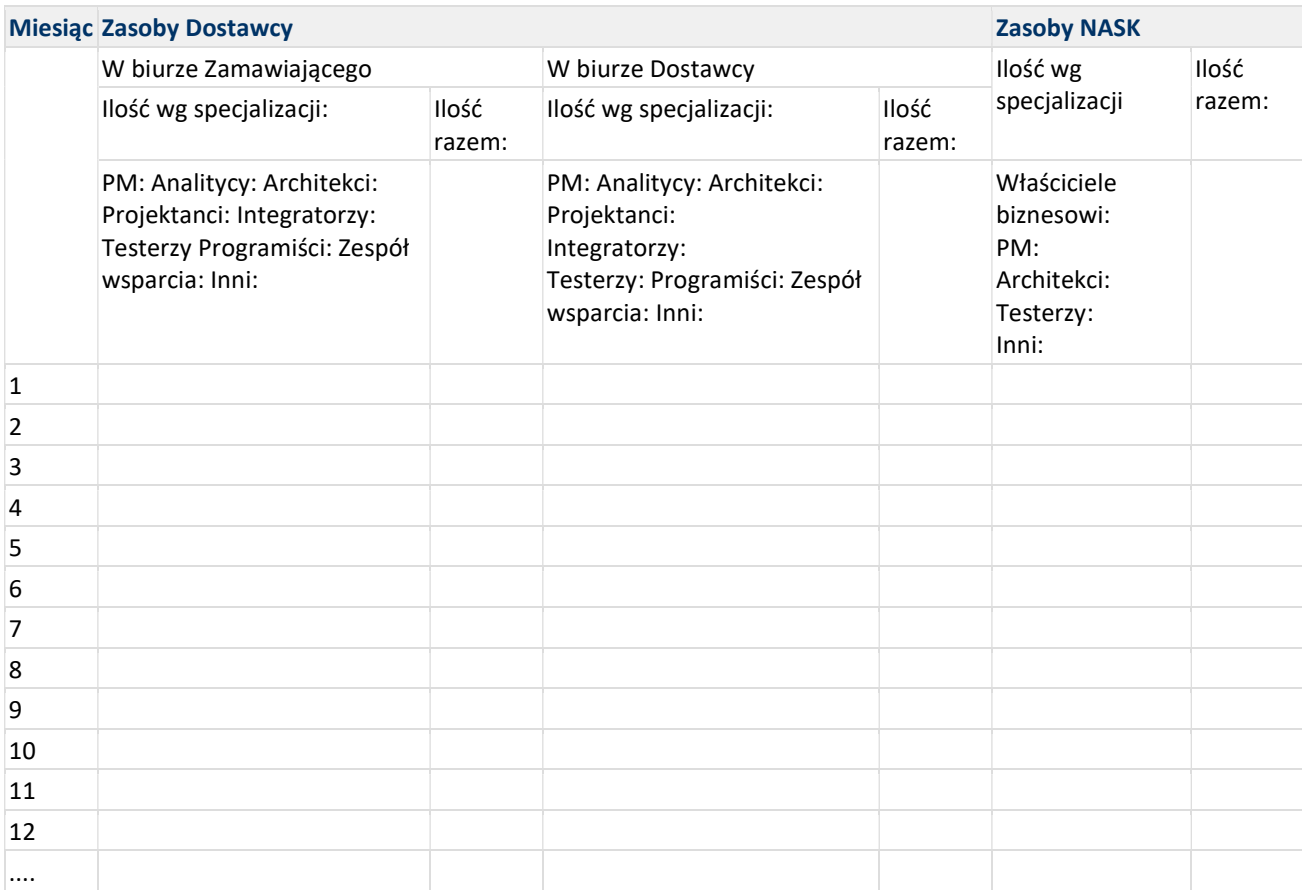

## 8. Analiza i konsultacje

- Wykonawca opisze proponowane narzędzia formalne i informatyczne do prowadzenia prac analitycznych oraz produkty takiej analizy,
- Wykonawca opisze w odpowiedzi na to zapytanie ofertowe metodykę tworzenia planu technicznego HLD i LLD,
- Wykonawca opisze w odpowiedzi na to zapytanie ofertowe procedurę instalacji oprogramowania,
- Wykonawca opisze metodologię tworzenia oprogramowania i zmian w oprogramowaniu na potrzeby tworzenia Rozwiązania,
- Wykonawca opisze metodologię podejścia do integracji i interfejsów,
- Wykonawca opisze w odpowiedzi na zapytanie ofertowe metodologię cyklu wdrażania oprogramowania na kolejne środowiska: developerskie, testowe i produkcyjne oraz procedurę wycofania (rollback).

### 9. Koncepcja migracji

Wykonawca opisze podejście do migracji wg wymogów zapytania ofertowego.

## 10. Zarządzanie dokumentacją i Narzędzia projektowe

Wykonawca opisze jak zamierza zarządzać dokumentacją oraz jakie narzędzia informatyczne i projektowe zamierza stosować przy wdrożeniu tego projektu.

#### Załącznik nr 11 do Zapytania ofertowego

### WYKAZ OSÓB

#### WYKONAWCA:

Nazwa ....................................…….. Adres ......................................……..

#### ZAMAWIAJĄCY:

Naukowa i Akademicka Sieć Komputerowa – Państwowy Instytut Badawczy ul. Kolska 12 01-045 Warszawa

### Nawiązując do Zaproszenia dot. "Wdrożenie Systemu OSS wraz ze świadczeniem usługi chmury obliczeniowej w ramach projektu Budowa Ogólnopolskiej Sieci Edukacyjnej" znak postępowania: ZZ.2131.298.2019.TKI [OSE-S] [OSE-B] [OSE-D] [OSE2019]

poniżej przedstawiamy wykaz osób które będą uczestniczyć w wykonywaniu zamówienia - spełniających warunki udziału w postępowaniu określone w rozdziale IV pkt 1 ppkt 2) Zapytania ofertowego:

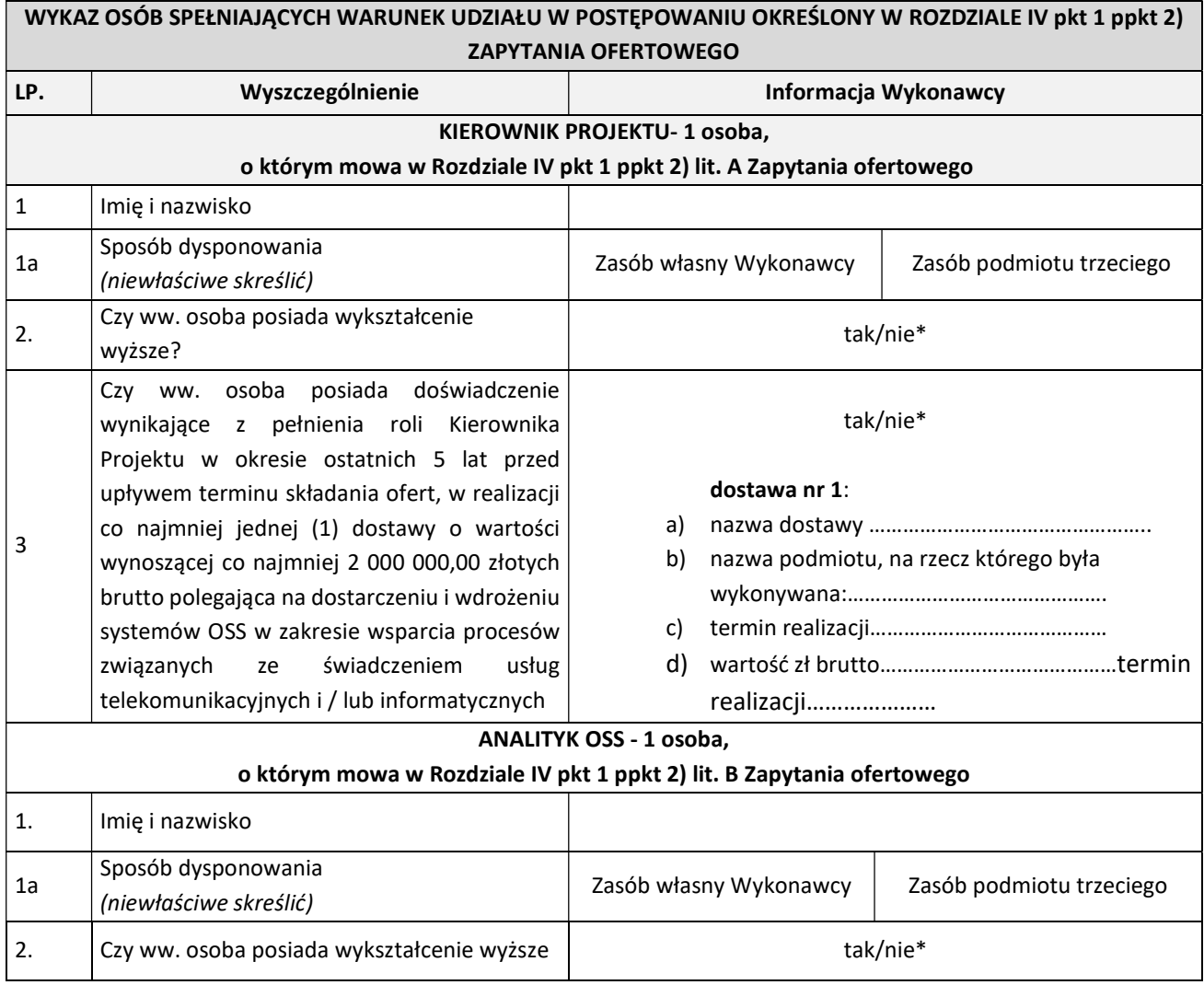

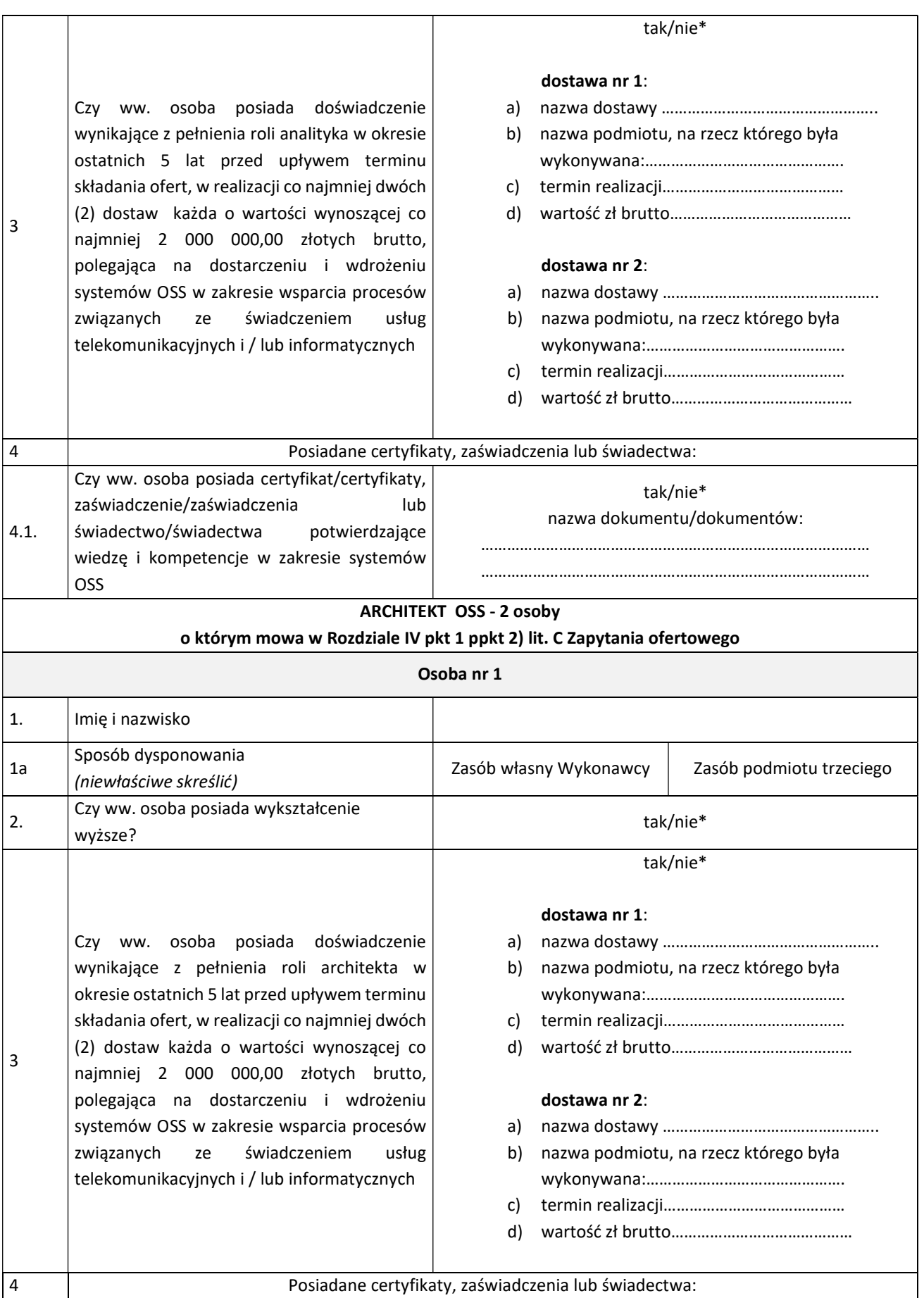

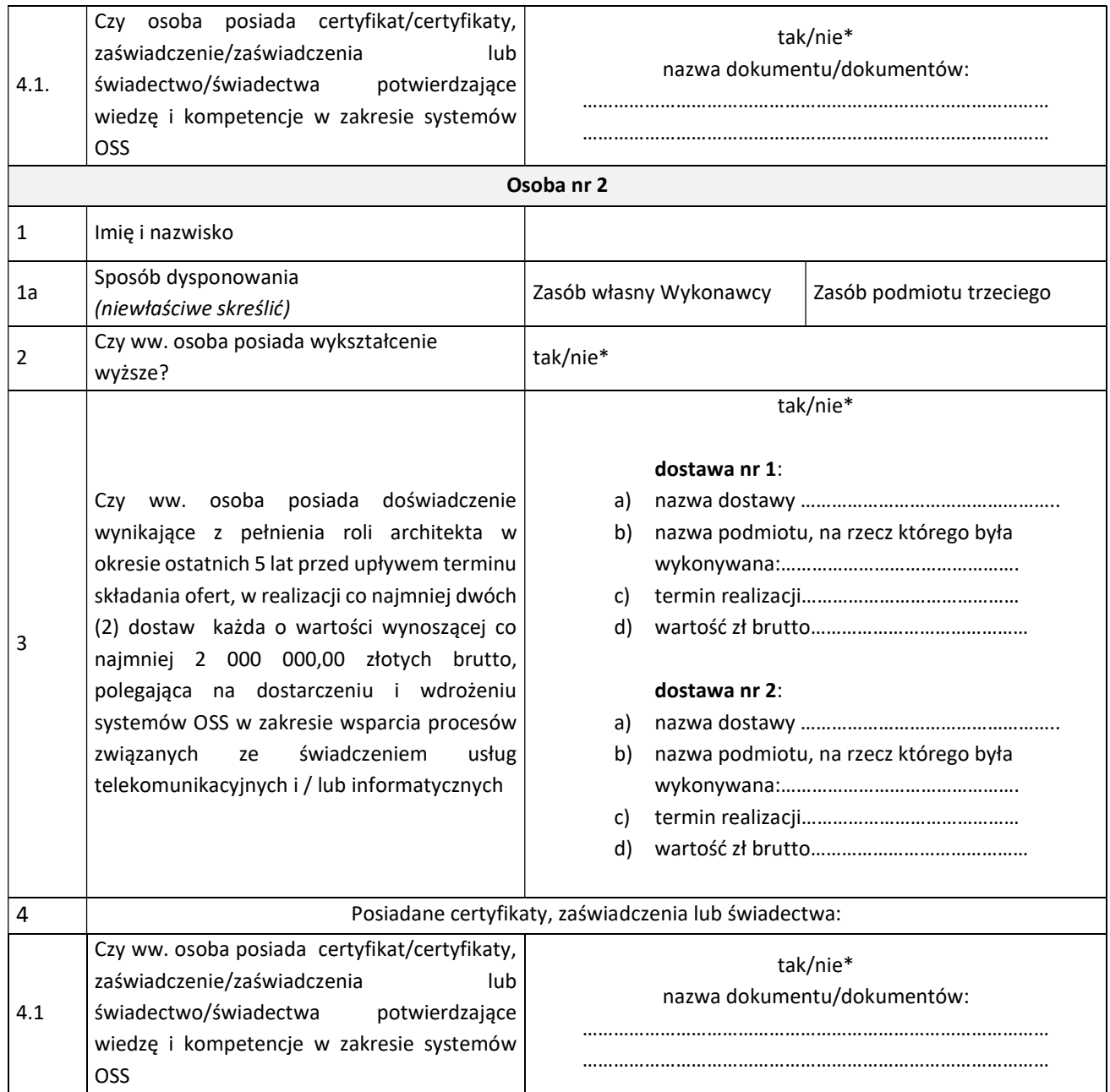

………………………………., dnia …………………………. 2019 r.

…………………………………………………………..

podpis Wykonawcy

lub upoważnionego przedstawiciela Wykonawcy

\*niepotrzebne skreślić

\*\* liczba osób dedykowanych do realizacji zamówienia musi być zgodna z warunkami opisanymi w rozdziale IV Zapytania Ofertowego

### Formularz zgodności z wymaganiami Zamawiającego

Formularz zgodności z wymaganiami ZamawiającegoZałącznik nr 12 do Zapytania ofertowego znajduje się w osobnym pliku.